# **Handbuch**

# piCOBOT® L

# Allgemeines

# Druckluftbetriebene Ejektoreinheit für Druckluftbetriebene Ejektoreinheit für Vakuumgreifer

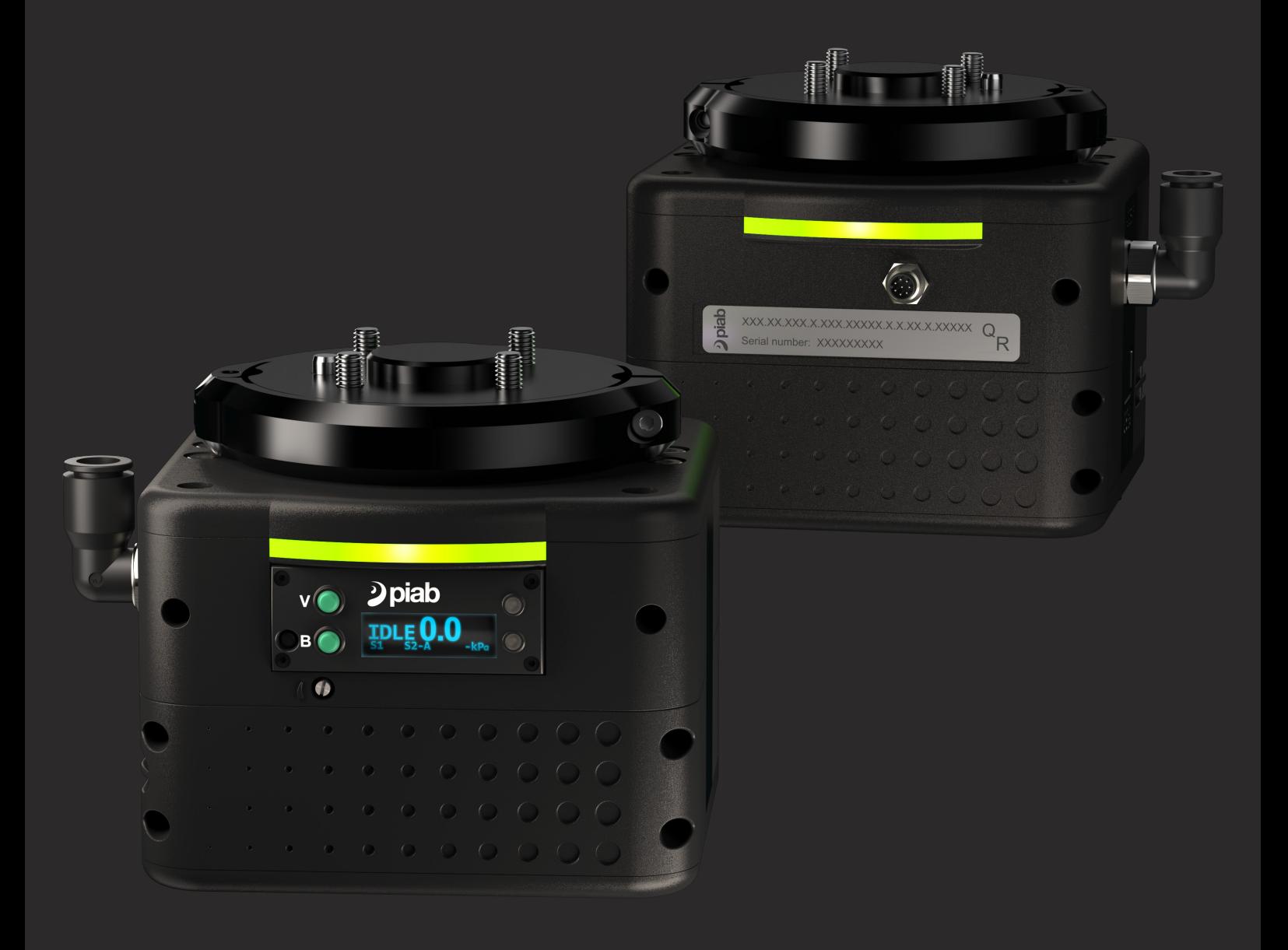

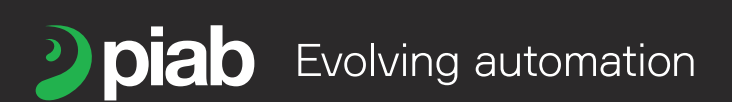

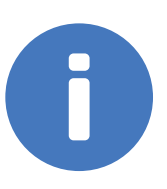

Dieses Handbuch ist in den folgenden Sprachen unter piab.com verfügbar

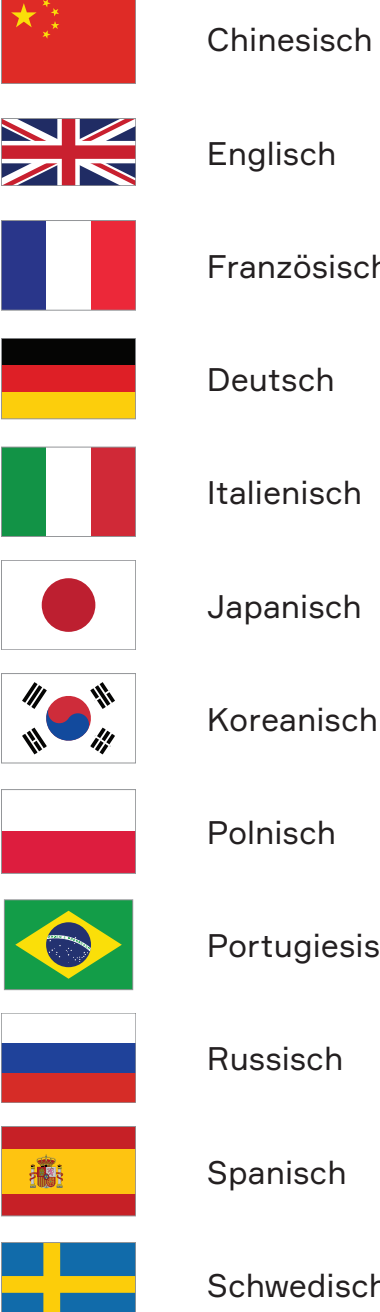

Englisch Französisch Deutsch Italienisch Japanisch Koreanisch Polnisch Portugiesisch (Brasilien)

Spanisch

**Schwedisch** 

# Inhalt

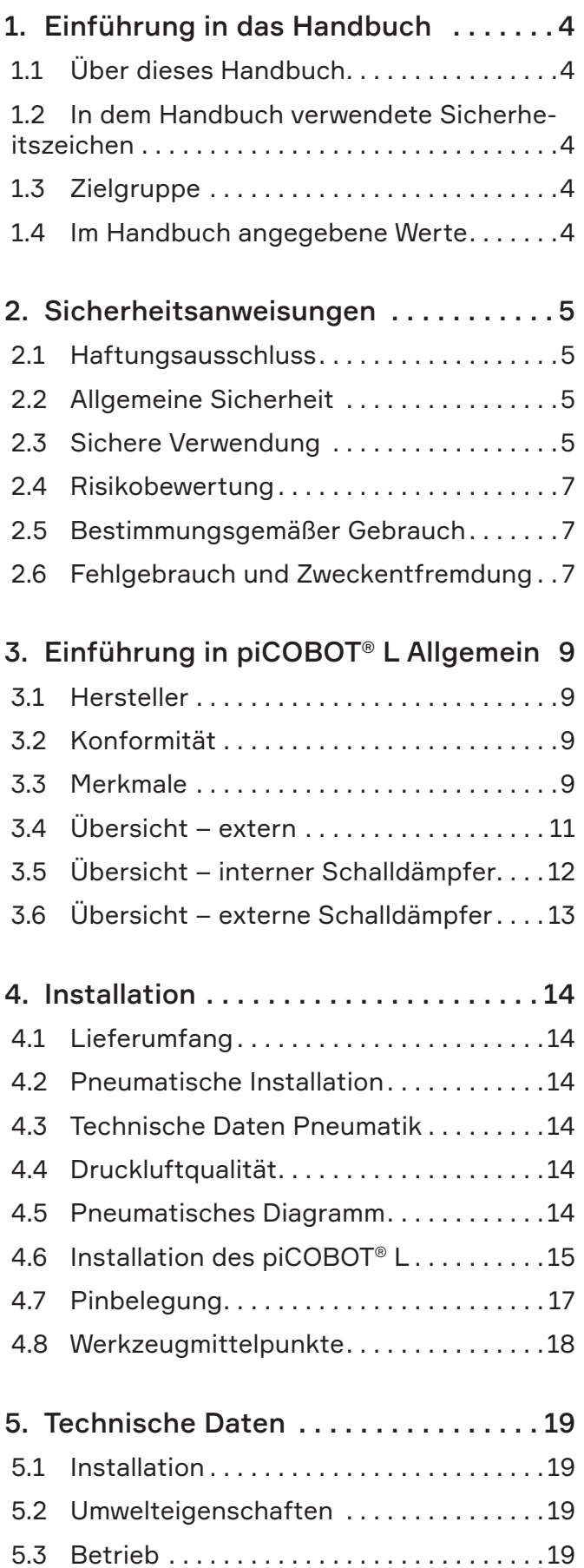

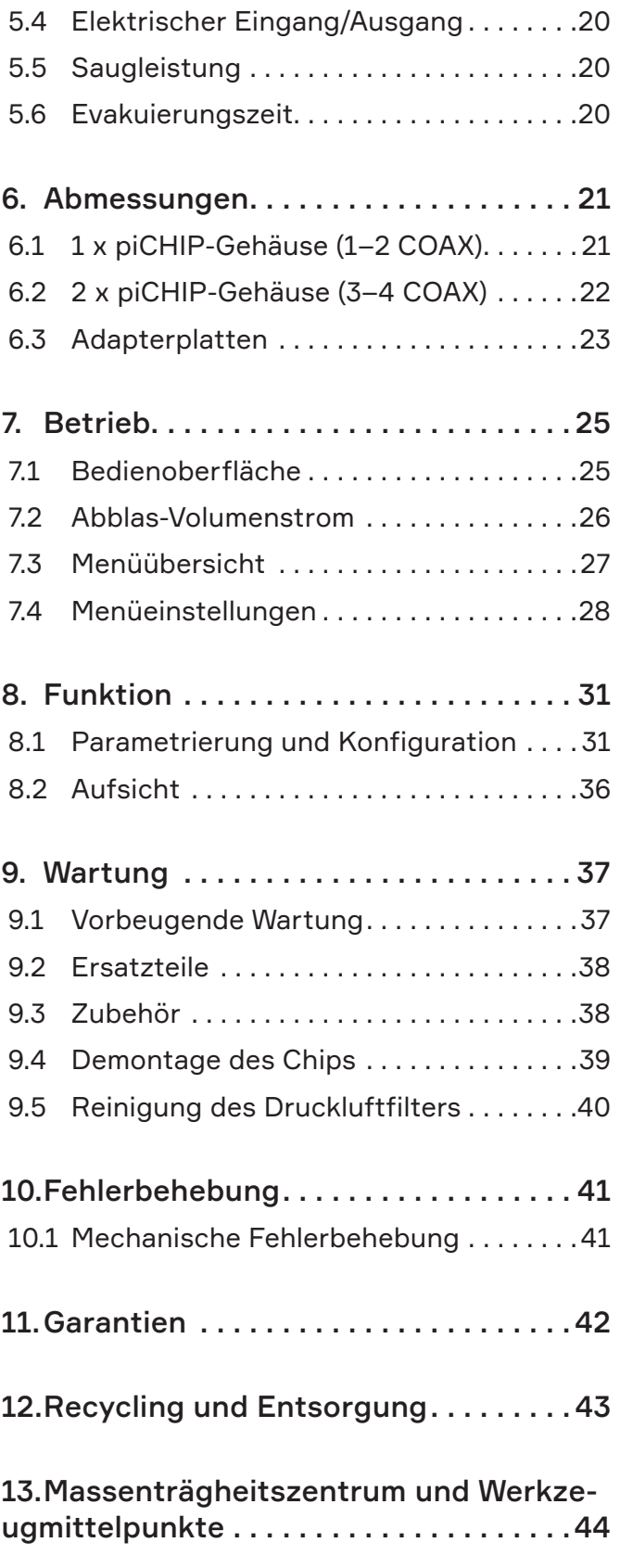

# <span id="page-3-0"></span>1. Einführung in das Handbuch

# 1.1 Über dieses Handbuch

- Die für den Produktionsstandort verantwortliche Partei muss sicherstellen, dass dieses Handbuch gelesen und verstanden wird.
- Der Abschnitt über Sicherheit sollte besonders sorgfältig gelesen werden.
- Das Handbuch sollte an einem bekannten und leicht zugänglichen Ort aufbewahrt werden, der auch digital sein kann.
- Lesen Sie die entsprechenden Teile des Handbuches sorgfältig durch, bevor Sie Wartungs- und Instandhaltungsarbeiten am Gerät durchführen.

# 1.2 In dem Handbuch verwendete Sicherheitszeichen

Beachten Sie alle Warn-, Pflicht- und sonstigen Zeichen in diesem Handbuch. Sie haben die folgende Bedeutung:

# 1.2.1 Warnzeichen

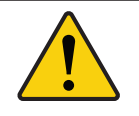

## Warnung!

Die Nichtbefolgung der Anweisungen kann zum Tod oder zu schweren Verletzungen führen!

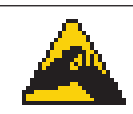

Warnung! Vakuumkraft

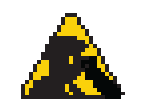

Warnung! Abluft

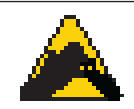

# Warnung!

Abluft nicht blockieren

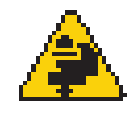

#### Warnung!

Quetsch- oder Einklemmgefahr der oberen Gliedmaßen

## 1.2.2 Obligatorische Schilder

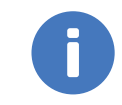

Hinweis! Informationen, die besondere Aufmerksamkeit erfordern!

# Augenschutz tragen

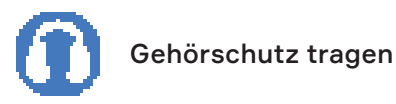

# 1.3 Zielgruppe

Dieses Handbuch, insbesondere der Abschnitt über die Sicherheit, muss von allen Mitarbeitern gelesen werden, die Arbeiten mit dem Produkt oder Gerät ausführen werden:

- Betriebspersonal
- Service- und Wartungspersonal
- Reinigungspersonal (Reinigung der Geräte und der Umgebung)

# 1.4 Im Handbuch angegebene Werte

Die in diesem Handbuch angegebenen Werte wurden getestet bei:

- Raumtemperatur (20 °C [68 °F]  $\pm$  3 °C [5,5 °F]).
- Standardatmosphäre (101,3 kPa  $[29.9 \text{ in} \text{H} \text{a}] \pm 1.0 \text{ kPa}$   $[0.3 \text{ in} \text{H} \text{a}]$ ).
- Relative Luftfeuchtigkeit, 20–70 %.

# <span id="page-4-0"></span>2. Sicherheitsanweisungen

## 2.1 Haftungsausschluss

Piab AB haftet nicht für die Installation und den Betrieb des piCOBOT® L in einem Robotersystem. Die erforderlichen Schritte müssen unter Aufsicht und Genehmigung von autorisierten Systemintegratoren durchgeführt werden.

Piab AB haftet nicht für die Sicherheit eines kompletten Robotersystems mit einem installierten piCOBOT® L. Die erforderlichen Schritte müssen unter Aufsicht und Genehmigung von autorisierten Systemintegratoren durchgeführt werden.

Das Produkt ist für den Einbau in Maschinen oder für die Montage mit anderen Maschinen mit einer anderen Maschinenanlage im Sinne der Richtlinie 2006/42/EC in der jeweils aktuellen Fassung vorgesehen. Das Produkt darf erst dann in Betrieb genommen werden, wenn festgestellt wurde und erklärt wurde, dass die Maschine, in die es eingebaut werden soll oder deren Bestandteil es sein soll, den Bestimmungen der Richtlinie 2006/42/EC und den nationalen Umsetzungsvorschriften entspricht, d. h. in ihrer Gesamtheit, einschließlich der in dieser Erklärung genannten Maschine..

# 2.2 Allgemeine Sicherheit

Die in diesem Handbuch beschriebene Ejektoreinheit ist für den Einsatz in industriellen Systemen vorgesehen und darf daher nicht unter anderen als den angegebenen Bedingungen verwendet werden.

Die korrekte Verwendung der pneumatischen Geräte innerhalb eines Systems liegt in der Verantwortung des Systemdesigners oder der Person, die für die technischen Spezifikationen verantwortlich ist.

Darüber hinaus bescheinigt der Eigentümer der Maschine die endgültige Inbetriebnahme gemäß der für jedes einzelne Land geltenden Vorschriften.

Die Verwendung von Schutzvorrichtungen wird empfohlen, um die Verletzungsgefahr von Personen zu minimieren. Achten Sie genau darauf, dass die Druckluft zur *Explosion* und Vakuum zur *Implosion* geschlossener Behälter führen kann.

Beachten Sie die Möglichkeit von Druckabfällen in der pneumatischen Versorgungsleitung. Stellen Sie ein Sicherheitssystem zur Verfügung, das die Gefahr von herunterfallenden Lasten verhindert, um Verletzungen von Personen oder Maschinenschäden zu vermeiden.

Berücksichtigen Sie die Möglichkeit einer Unterbrechung der elektrischen oder pneumatischen Versorgung, um Personen und Systeme zu schützen.

Berücksichtigen Sie beim Entwurf des Systems das Not-Aus.

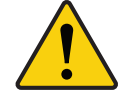

#### Warnung!

Schließen Sie die Druckluft- und Stromzufuhr, wenn Sie die Ausrüstung für längere Zeit stehen lassen, ohne dass der Ejektor läuft.

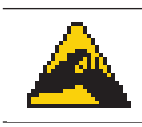

Warnung! Vakuumkraft

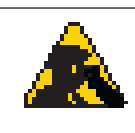

#### Warnung! Abluft.

Die Abluft hat eine hohe Ausgangsgeschwindigkeit. Versperren Sie die Entleerung nicht.

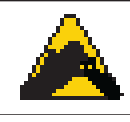

Warnung! Abluft nicht blockieren.

# 2.3 Sichere Verwendung

Es ist die Aufgabe des Maschinenherstellers, die persönliche Schutzausrüstung (PSA) zu beschaffen und zur Verfügung zu stellen, die die Bediener oder andere Personen, die Zugang zum Arbeitsbereich haben, benötigen.

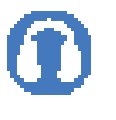

#### Gehörschutz tragen

Tragen Sie einen Gehörschutz, wenn Sie während des Betriebes weniger als 2–3 Meter entfernt vom Vakuumejektor arbeiten.

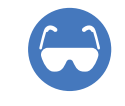

#### Augenschutz tragen

Der piCOBOT® L und seine zugehörigen Anbauteile wurden so konstruiert, dass es bei einem Aufprall auf einen menschlichen Körper in einer kollaborativen Umgebung zu möglichst wenig Auswirkungen kommen sollte (begrenzte Leistung, Kraft, Geschwindigkeit und Beschleunigung). Wegen der Vielseitigkeit des piCOBOT® L in den einzelnen Kundenanwendungen muss der Systemintegrator

eine ausführliche Sicherheitsbewertung durchführen, bevor der Betrieb des piCOBOT® L genehmigt werden kann.

Die Systemintegratoren sind dafür verantwortlich, dass die geltenden Sicherheitsgesetze und -vorschriften in dem betreffenden Land eingehalten werden und dass alle wesentlichen Gefahren in der gesamten Roboteranwendung ausgeschlossen werden. Dies betrifft insbesondere, aber nicht ausschließlich:

- Durchführung einer Risikobewertung für das komplette Robotersystem
- Einbindung anderer Maschinen und zusätzlicher Sicherheitsvorrichtungen, wenn dies in der Risikobewertung festgelegt wurde
- Einrichten der entsprechenden Sicherheitseinstellungen in der Robotersoftware
- Sicherstellen, dass der Benutzer keine Sicherheitsmaßnahmen verändern kann
- Überprüfen, ob das gesamte Robotersystem korrekt konstruiert und installiert ist
- Festlegung von Gebrauchsanweisungen
- Kennzeichnung der Roboteranlage mit entsprechenden Schildern und Kontaktinformationen des Integrators
- Sammeln Sie alle Unterlagen an einem festen Ort, sodass jeder Zugriff darauf hat; einschließlich der Risikobewertung und diesem Handbuch.

## 2.3.1 Montage

Druckluft kann gefährlich sein, wenn sie von unerfahrenen Mitarbeitern verwendet wird. Die Montage, Verwendung und Wartung von Systemen sollte ausschließlich von erfahrenem und speziell geschultem Personal durchgeführt werden.

Vor der Montage und Demontage der Komponenten sollten Sie Spannung und Druck abschalten. Installieren und warten Sie die Komponenten erst, nachdem Sie dieses Handbuch gründlich gelesen und verstanden haben.

## 2.3.2 Starten und Betrieb

Die endgültige Bewertung der Sicherheitssysteme, die nach der Montage für die Inbetriebnahme des Produkts angewendet werden sollen, ist Aufgabe des Maschinenherstellers. Darüber hinaus bescheinigt derselbe Hersteller die endgültige Inbetriebnahme gemäß den für jedes einzelne Land geltenden Vorschriften.

## 2.3.3 Wartung

Die Wartung muss gemäß den Anweisungen in diesem Handbuch durchgeführt werden. Überprüfen Sie vor jeder Wartungsarbeit die Bedingungen, um ein plötzliches Herunterfallen von Teilen zu verhindern, unterbrechen Sie dann die pneumatische/elektrische Versorgung und lassen Sie den Restdruck ab.

## 2.3.4 Sicherheitsanweisungen

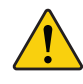

#### Warnung!

Installieren oder betreiben Sie Ihr Produkt nicht, wenn es während des Transports, des Handhabens oder des Gebrauchs beschädigt wurde. Beschädigungen können zum Bersten führen und Personen- oder Sachschäden verursachen.

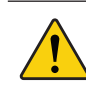

#### Warnung!

Aus einem beschädigten Produkt können möglicherweise gefährliche Materialien und Stoffe freigesetzt werden.

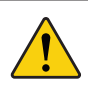

#### Warnung!

Wenn das Produkt zum Absaugen von Feststoffen verwendet wird, stellen Sie sicher, dass ein Filter verwendet wird, der das Auswerfen von Gegenständen verhindert.

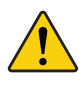

#### Warnung!

Sollten Fremdkörper in den Abluftanschluss gelangen, besteht die Gefahr, dass Gegenstände ausgeworfen werden und das Produkt beschädigt wird.

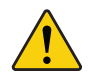

#### Warnung!

Um Produktschäden und Anwendungsfehler zu vermeiden, dürfen Sie die Abluft nicht blockieren oder beschränken.

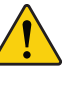

#### Warnung!

Stellen Sie sicher, dass die Vakuum- und Abluftanschlüsse nicht gleichzeitig blockiert sind, wenn die Einheit Vakuum erzeugt. So vermeiden Sie ausgeworfene Gegenstände und Schäden am Produkt sowie Anwendungsfehler.

## Warnung!

Vakuum und Abluft stellen erhebliche Verletzungsrisiken dar. Bringen Sie Hände, Beine, Haare und Augen nicht in die Nähe von Vakuum- und Abluftanschlüssen.

<span id="page-6-0"></span>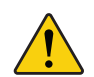

#### Warnung!

Stellen Sie sicher, dass die Druckluftleitung ordnungsgemäß gesichert ist, um Verletzungen, Geräteschäden und Anwendungsausfälle zu vermeiden.

Gehen Sie vorsichtig mit den Komponenten um.

Schalten Sie während der Installation und Wartung Spannung und Druckluft ab.

Befolgen Sie die Anweisungen zur Installation und Inbetriebnahme.

Ein Modifizieren der Komponenten ist verboten. Gehen Sie vorsichtig mit den Komponenten um.

Es wird empfohlen, die Umgebung und den Einsatzort zu reinigen.

## 2.4 Risikobewertung

Der Systemintegrator muss für die komplette Roboteranlage eine Risikobewertung durchführen. Der piCOBOT® L ist nur eine Komponente in einer Roboteranlage, daher beruht die sichere Verwendung des piCOBOT® L auf der Fähigkeit des Integrators, eine sichere Roboteranlage zu konstruieren. Der piCOBOT® L wurde mit speziell für kollaborative Anwendungen passenden Funktionen konstruiert:

- Kompakte Konstruktion, um das vom Endeffektor beanspruchte Volumen in begrenzten Arbeitsbereichen zu minimieren.
- Geringes Gewicht zur Verringerung der Aufprallträgheit.
- Großes Verhältnis von Oberfläche zu Volumen, um die Aufprallträgheit (Druck) zu verringern.
- Durch die Sicherung der Arme des einstellbaren Greifers wird eine begrenzte Maximallast definiert, die bewältigt werden kann, bevor sie im Falle eines unkontrollierten Stoßes verschoben werden.
- Sofortige Reaktion auf Not-Aus mit erhaltener Vakuumfunktion, die den Verlust der Nutzlast verhindert.
- Ein niedriger TCP reduziert die Kraft, die während der Bewegung auf die Robotergelenke ausgeübt wird.
- Abgerundete Kanten.
- Kinderleichte Installation der Ejektoreinheit an der Roboterschnittstelle.
- Ausreichende Anzahl von Befestigungselementen für alle Anbauschnittstellen, um die mechanische Integrität zu gewährleisten.
- Unverlierbare Befestigungselemente für Anbauteile mit runden Schraubenköpfen.
- Drehbarer Druckluftanschluss, um ein Verwickeln des Luftschlauchs zu vermeiden.
- Integrierte LED-Leuchten in der Ejektoreinheit zur Anzeige verschiedener Betriebszustände in unterschiedlichen Farben, die es ermöglichen, Korrekturmaßnahmen außerhalb des gefährlichen Bereichs zu ergreifen.
- Die Richtung des Abluftauslasses ist so konstruiert, dass das Risiko, in die Augen des Bedieners zu blasen, möglichst gering ist.
- Der Luftschlauch ist mit Gurten gesichert, um ein Verfangen mit anderen Objekten und/oder dem Roboterkörper zu vermeiden.

## 2.5 Bestimmungsgemäßer Gebrauch

- Das Produkt ist für das Absaugen von Luft (nicht Flüssigkeiten) aus einem Volumen vorgesehen, um Vakuum zum Greifen, Halten und weitere Prozessabläufe zu erzeugen.
- Nur für die professionellen Verwendung.

Der piCOBOT® L ist ein End-of-Arm-Werkzeug für kollaborative Roboter mit einer Nutzlast von bis zu 16 kg [35,2 lbs]. Typische Anwendungen für den piCOBOT® L sind:

- Industriebereich
- Pick-and-place
- Top loading (Beladen von oben)
- Palettierung
- Maschinenbeschickung
- Bin Picking (Griff in die Kiste)
- Auftragsabwicklung
- Montage.

# 2.6 Fehlgebrauch und Zweckentfremdung

- Das Produkt darf nicht zum Absaugen von Flüssigkeiten verwendet werden.
- Das Produkt darf nicht ohne Filter zum Absaugen von Feststoffen verwendet werden.
- Das Produkt darf nicht in einem vollständig abgeschlossenen (nicht belüfteten) Raum verwendet werden. Andernfalls muss die Abluft nach außen abgeführt werden.
- Das Produkt darf nicht als eigenständiges Sicherheitssystem verwendet werden, um internationale Hebenormen zu erfüllen.
- Der Abluftweg darf weder ganz noch teilweise verschlossen werden.
- Der Vakuum- und der Abluftanschluss dürfen bei der Vakuumerzeugung nicht gleichzeitig blockiert werden.
- Installieren oder betreiben Sie den piCOBOT® L nicht, wenn er beschädigt ist.
- Betreiben Sie den piCOBOT® L nicht, wenn die Druckluftleitung nicht ordnungsgemäß gesichert ist. Lose Druckluftleitungen können schwere Verletzungen verursachen. Wird das Gerät mit einem nicht spezifikationsgemäßen Luftdruck bzw. einer nicht spezifikationsgemäßen Stromspannung verwendet, so kann es zu einem Leistungsabfall und infolgedessen zu schweren Schäden kommen.
- Die Abblase-Funktionen oder die Ejektorabluft dürfen nicht zum Druckaufbau in hermetisch abgeschlossenen Druckräumen wie Zylindern und/ oder Tanks verwendet werden.

Der piCOBOT® L ist nur für den Betrieb unter den in diesem Handbuch und dem piCOBOT®-Datenblatt genannten Bedingungen freigegeben.

- Jede vom bestimmungsgemäßen Gebrauch abweichende Verwendung oder Anwendung gilt als Fehlgebrauch und Zweckentfremdung. Dies betrifft insbesondere, aber nicht ausschließlich:
- Verwendung außerhalb der zulässigen Betriebsbedingungen und Spezifikationen des piCOBOT® L.
- Verwendung vor Durchführung einer Risikobewertung.
- Verwendung in kollaborativen, aber staubigen Umgebungen oder in Umgebungen, in denen das Risiko von Gussspritzern besteht, ohne Schutzbrille.
- Verwendung bei direktem Kontakt mit Spritzwasser oder übermäßiger Wassermenge.
- Verwendung bei unter Wasser liegenden Anwendungen/Umgebungen.
- Verwendung in explosionsgefährdeten Bereichen.
- Verwendung bei Schweißanwendungen.
- Verwendung in lebensgefährlichen Anwendungen.
- Verwendung in der Nähe des Kopfes, des Gesichts und der Augenpartie.
- Verwendung als Steighilfe.
- Mechanische Verwendung als Hebevorrichtung des Ejektormoduls (oder auf eine andere Art und Weise außer der Verwendung von Saugnäpfen).

# <span id="page-8-0"></span>3. Einführung in piCOBOT® L Allgemein

## 3.1 Hersteller

Piab AB Postfach 146 SE-18212 DANDERYD **SCHWEDEN** 

## 3.1.1 Identifikationsdaten

Jedes System ist durch ein Etikett mit Identifikationsinformationen gekennzeichnet, das am Produkt angebracht ist.

Während der Kommunikation mit Piab AB oder Service-Centern beziehen Sie sich immer auf die Etiketteninformationen.

# 3.2 Konformität

piCOBOT® L wurde gemäß den folgenden Zertifizierungen getestet:

- EN 61000-6-3/EN 61000- 6-4 Elektromagnetische Verträglichkeit – Störaussendung
- EN 61000-6-1/EN 61000- 6-2 4 Elektromagnetische Verträglichkeit – Störfestigkeit
- EN ISO 9409-1 Industrieroboter Mechanische Schnittstellen
- ISO 9409-1:2004.

piCOBOT® L wurde unter Berücksichtigung der folgenden Standards entwickelt:

- ISO DTR20218-1, Standard für Roboterendeffektoren unter Entwicklung
- ISO/TS 15066, Roboter und Robotikgeräte – Sicherheitsanforderungen für Industrieroboter – Kollaborativer Betrieb.
- FCC ID R7TAMB2623.

## Hinweis!

Falls das Produkt in ein anderes System integriert und installiert werden soll, muss eine Risikoanalyse für das Gesamtsystem durchgeführt werden.

Weitere Informationen zur Einhaltung finden Sie unter piab.com/resources/document-centre.

Alle Bestandteile des Produkts sind silikonfrei.

# $\epsilon$

### **Europäische Richtlinien, CE**

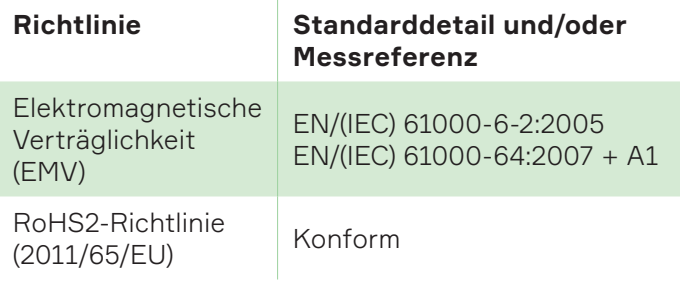

# <u>UK</u>

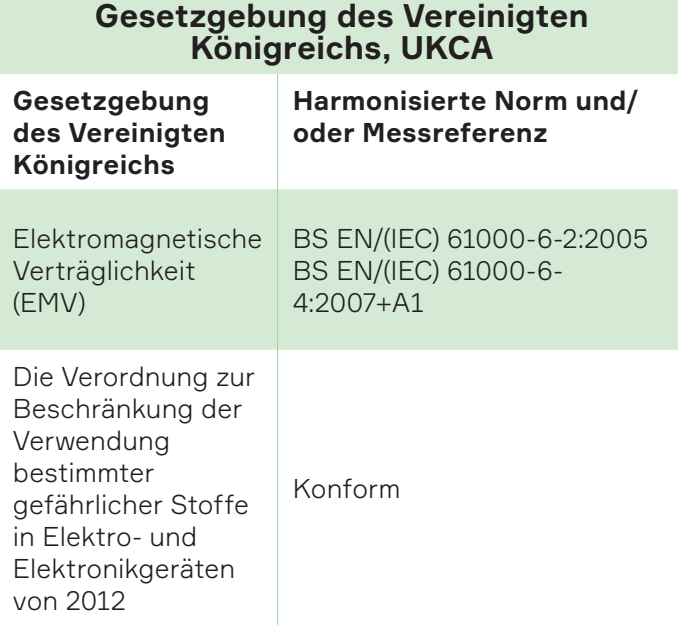

# 3.3 Merkmale

- Flexible Einstellmöglichkeiten für eine perfekte Anpassung an die Anwendungsanforderungen.
- Vakuumejektor basierend auf der COAX®- Technologie mit integrierter Steuerung.
- Das patentierte intelligente Abblasen (IBO, Intelligent Blow-off) aktiviert und stoppt automatisch das Abblasen, wenn das Vakuum

aus dem System entfernt wird, bzw. optimiert die Verwendung der Abblasluft. *(optional)*

- Das automatische timerbasierte Abblasen (ATBO) nach jedem Vakuumzyklus. Der Timer ist einstellbar. *(optional)*
- Zusätzlicher Ventilschutz mit der automatischen Zustandsüberwachung (ACM), die erkennt, ob das zu handhabende Objekt undicht bzw. nicht undicht ist, durch dieses wird die Energieeinsparung (ES) aktiviert oder deaktiviert.
- Die Funktion zur automatischen Niveauermittlung (ALD) kann den Energieverbrauch durch Optimierung der Energiesparfunktion (ES) um bis zu 90–95 % senken.
- Kann zusammen mit dem Werkzeugwechsler und der Dockingstation von Piab für den automatisierten oder manuellen Greiferwechsel verwendet werden.
- Hoher Vakuumfluss und eine maximale Nutzlast von 16 kg [35,2 lbs] ermöglichen die Verwendung in einer Vielzahl von Anwendungen für Cobots und kleine Industrieroboter.

# <span id="page-10-0"></span>3.4 Übersicht – extern

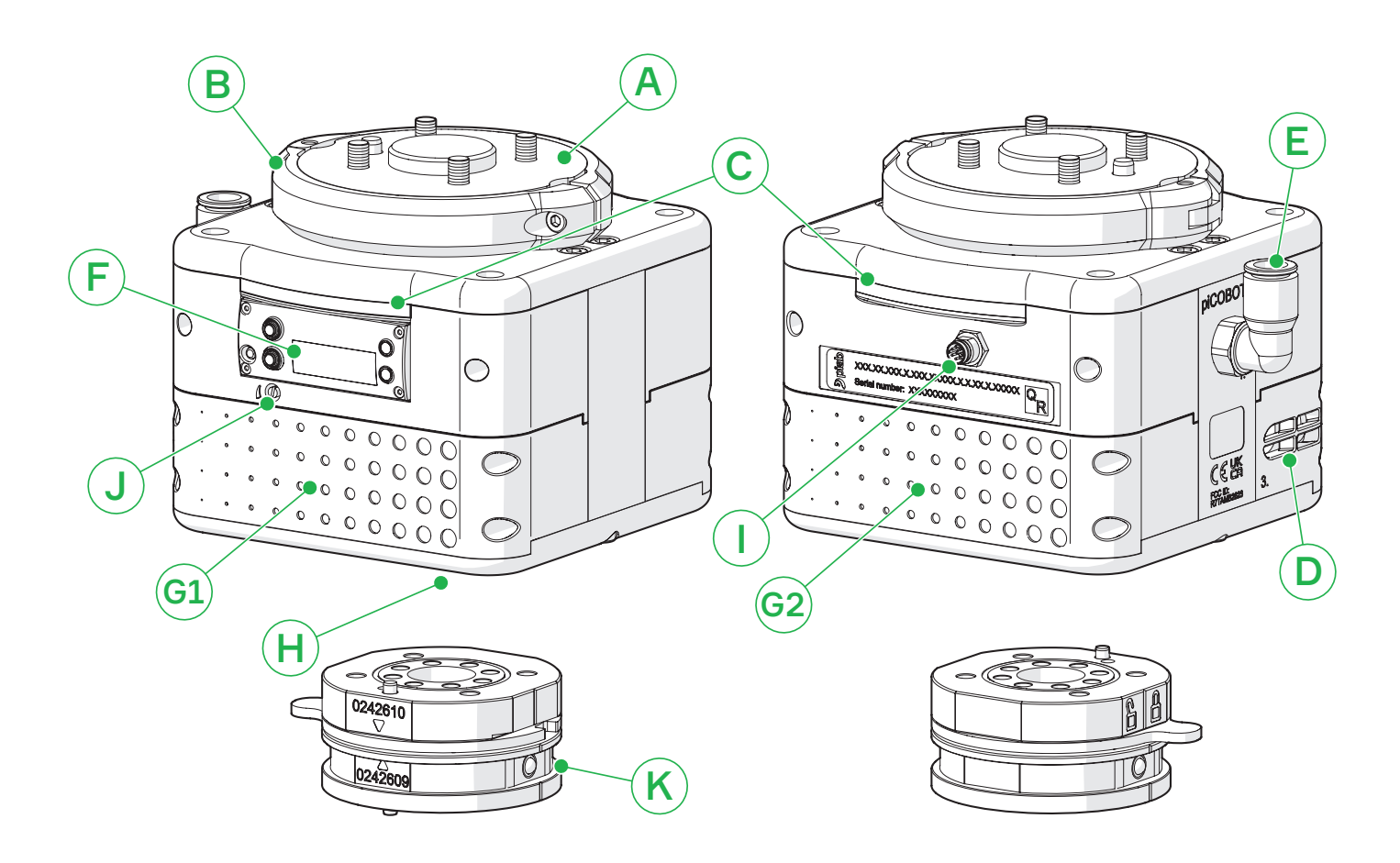

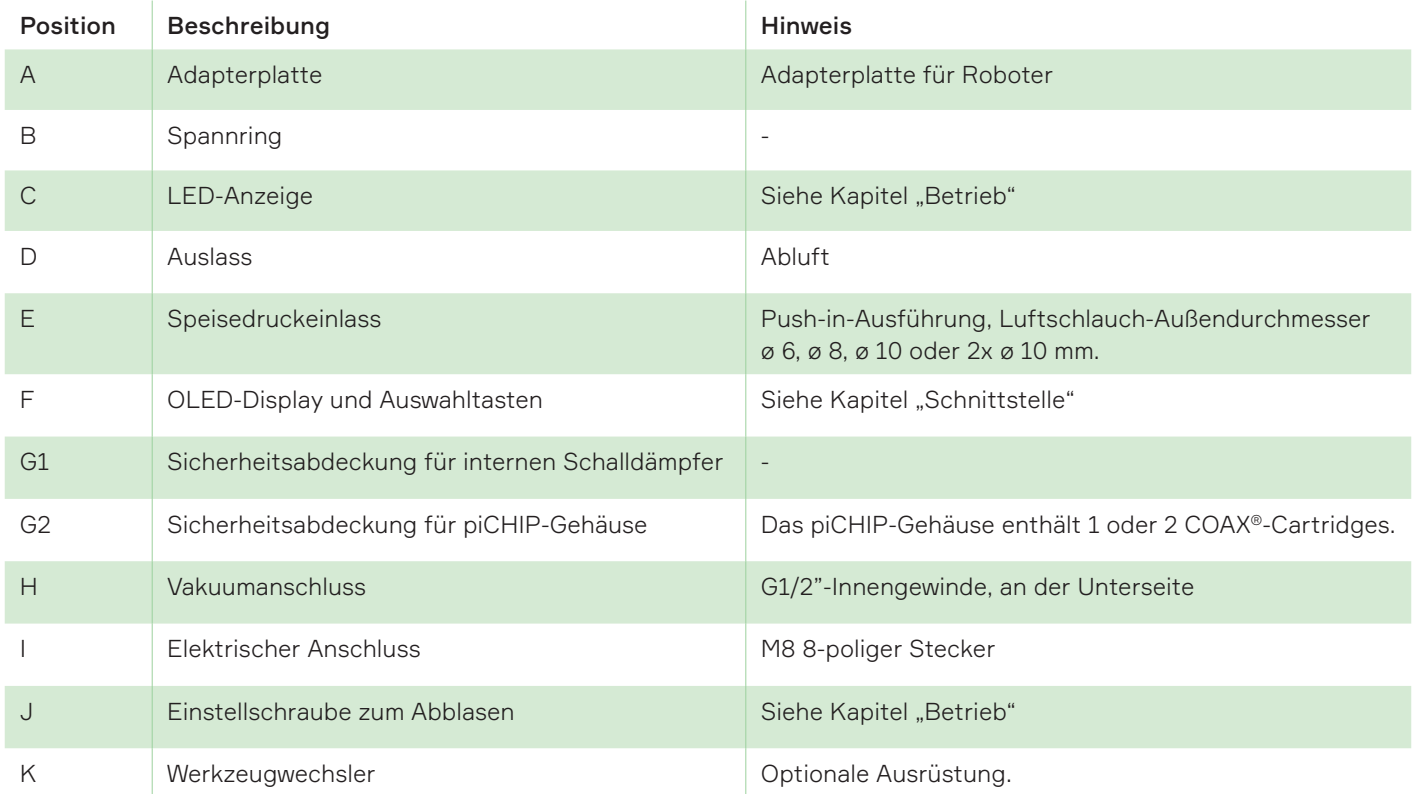

# <span id="page-11-0"></span>3.5 Übersicht – interner Schalldämpfer

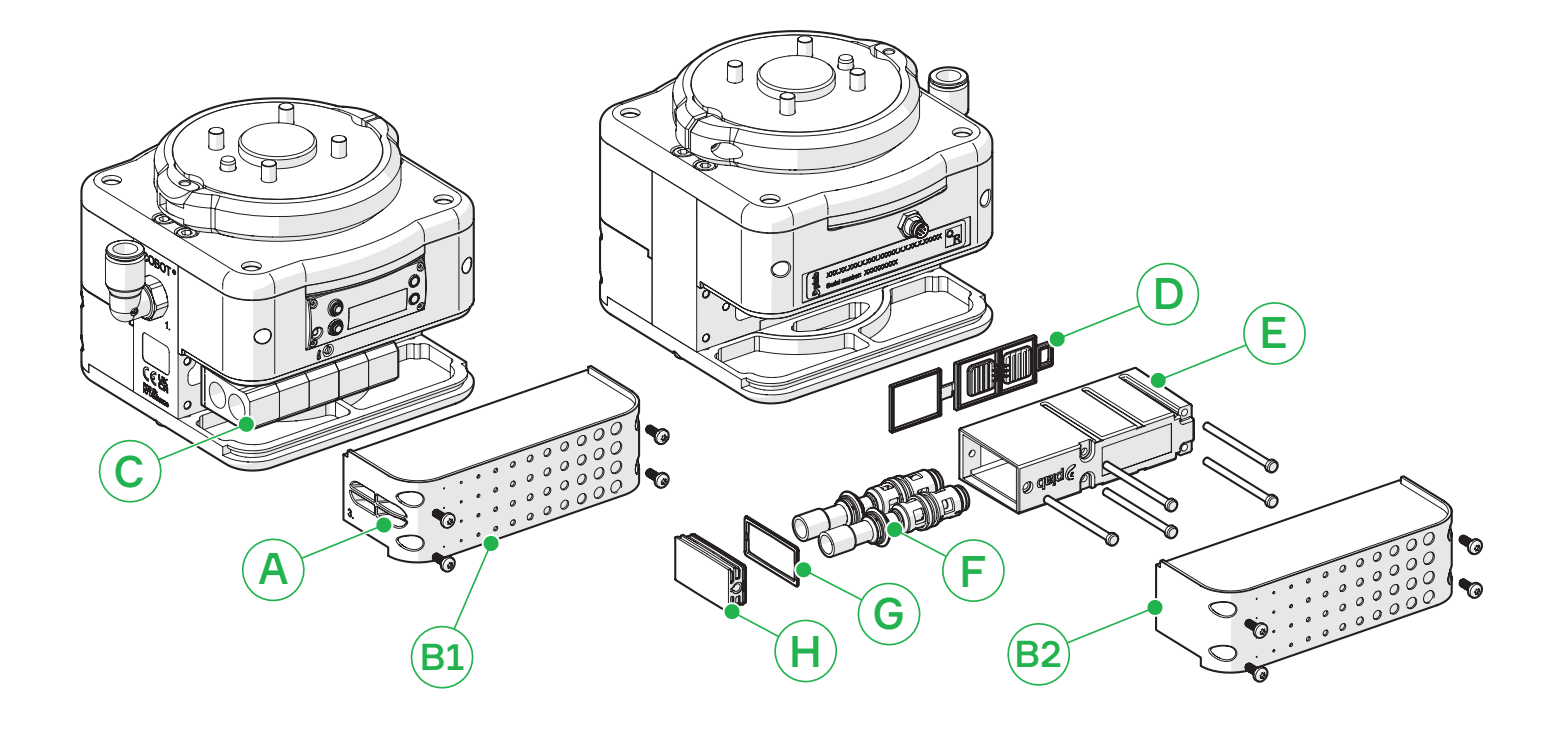

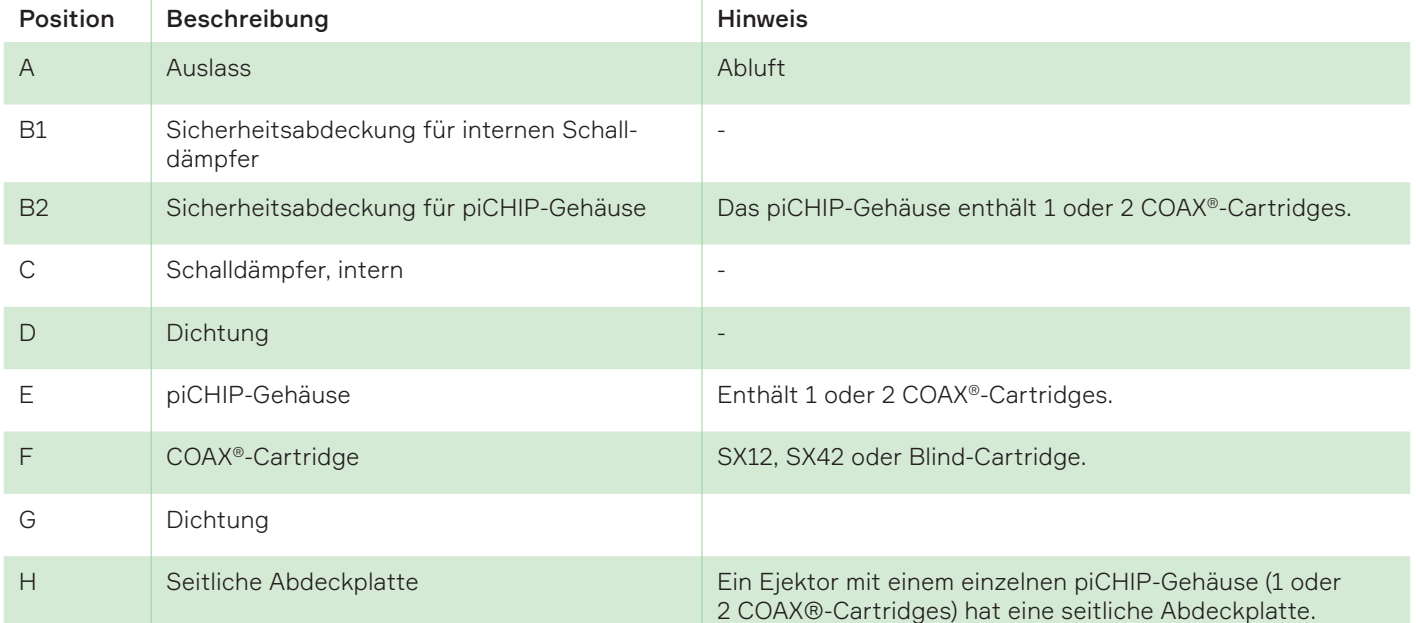

# <span id="page-12-0"></span>3.6 Übersicht – externe Schalldämpfer

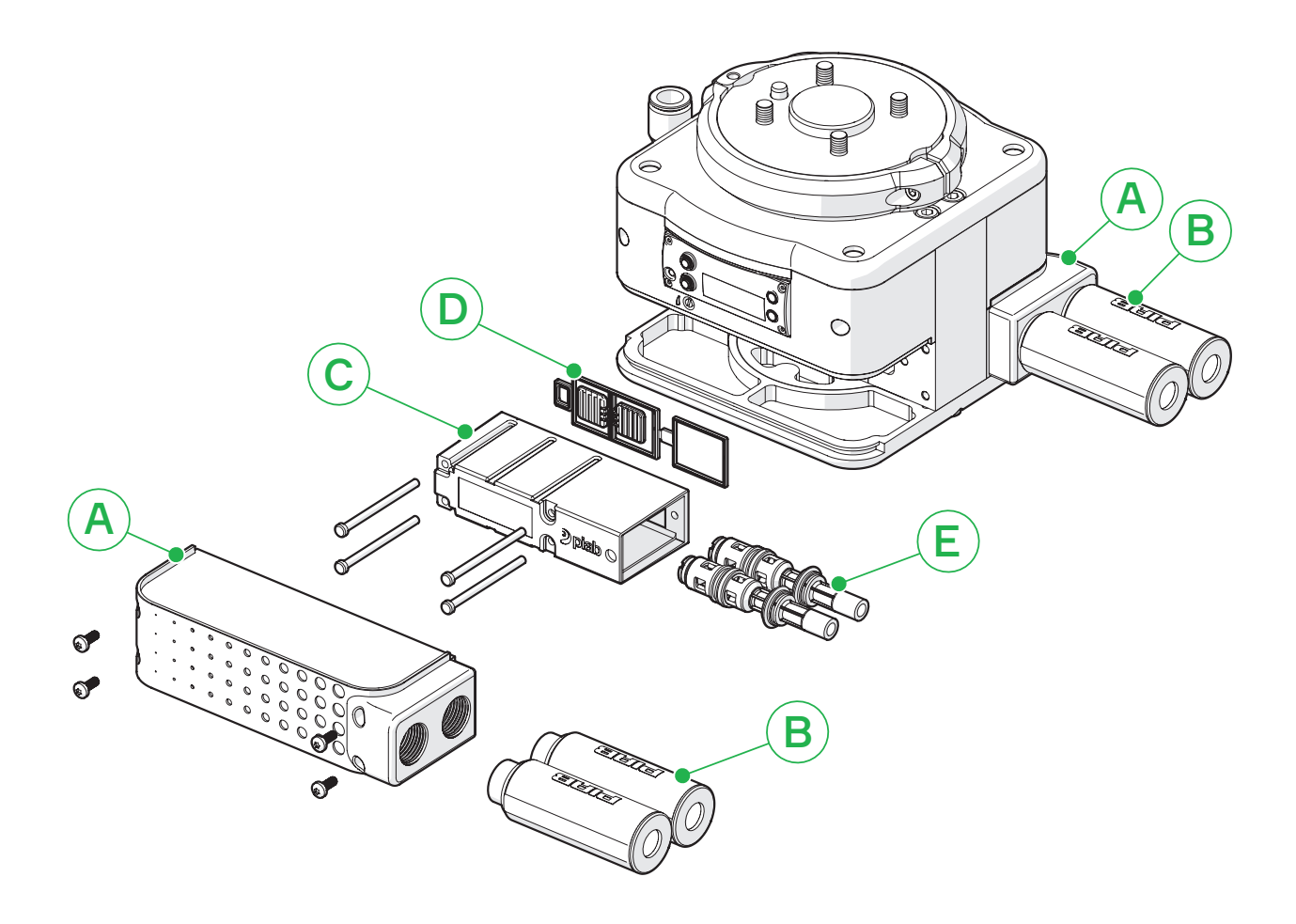

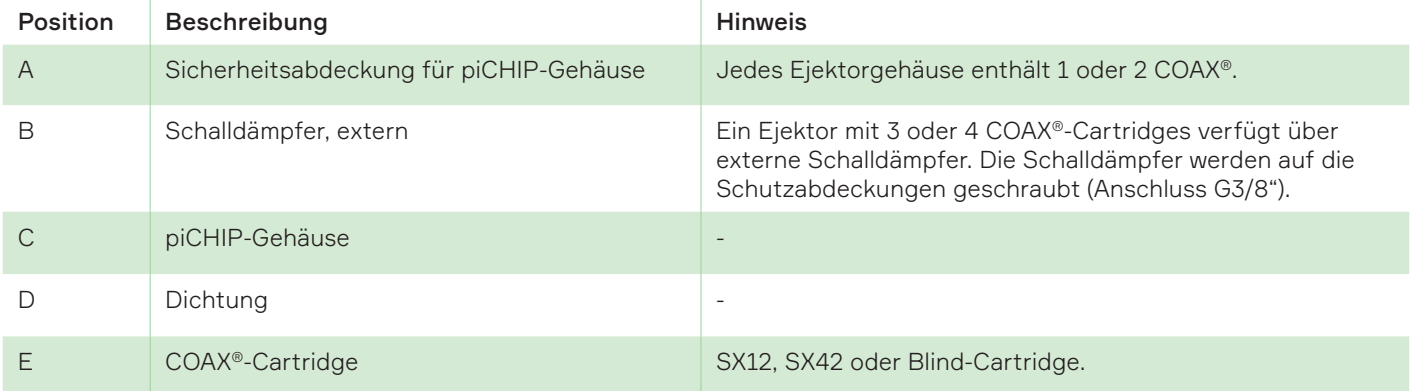

# <span id="page-13-0"></span>4. Installation

# 4.1 Lieferumfang

- piCOBOT® L Allgemein
- Luftschlauch ø 6, ø 8, ø 10 oder ø 12 mm Außendurchmesser, Länge 3 m
- Gurte x 3
- Sechskantschlüssel (3, 4 und 5 mm) und Torxschlüssel (T10)
- Kabel M8 8-polig Buchse zu offenem Ende, Länge 3 m
- piCOBOT® L Allgemeine Bedienungsanleitung
- Optionale Greifwerkzeuge und Zubehör:

Einstellbarer Greifer Saugnäpfe x 4 Schaumstoffgreifer Werkzeugwechsler.

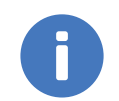

#### Achtung!

Lesen Sie vor der Verwendung des Produkts die Sicherheitshinweise, um einen sicheren Betrieb des Produkts zu gewährleisten.

# 4.2 Pneumatische Installation

Der piCOBOT® L kann in jeder beliebigen Ausrichtung installiert werden. Stellen Sie sicher, dass die Abluft vom Auswerfer nicht blockiert wird. Beim Anschluss von Druckluft- und Vakuumschläuchen an die Einheit ist es wichtig, die richtigen Rohrleitungsabmessungen zu wählen, wenn Sie einen anderen als den mitgelieferten Schlauch verwenden, um einen Druckabfall zu vermeiden. Vermeiden Sie zu geringe Innendurchmesser, zu lange Leitungen, zu starke Biegungen und zu klein dimensionierte Anschlüsse.

# 4.3 Technische Daten Pneumatik

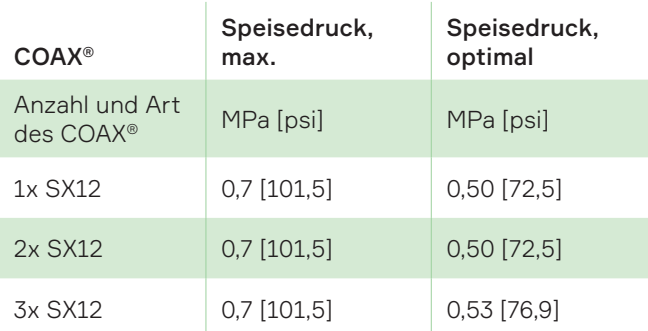

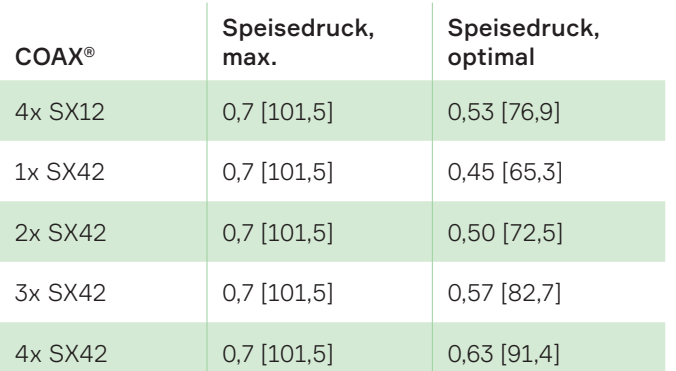

# 4.4 Druckluftqualität

Die Qualität der Druckluft muss die Anforderungen nach DIN ISO 8573-1 Klasse 4 erfüllen.

# 4.5 Pneumatisches Diagramm

Vakuum NC und Abblasfunktion NC (normalerweise geschlossen), mit Rückschlagventil.

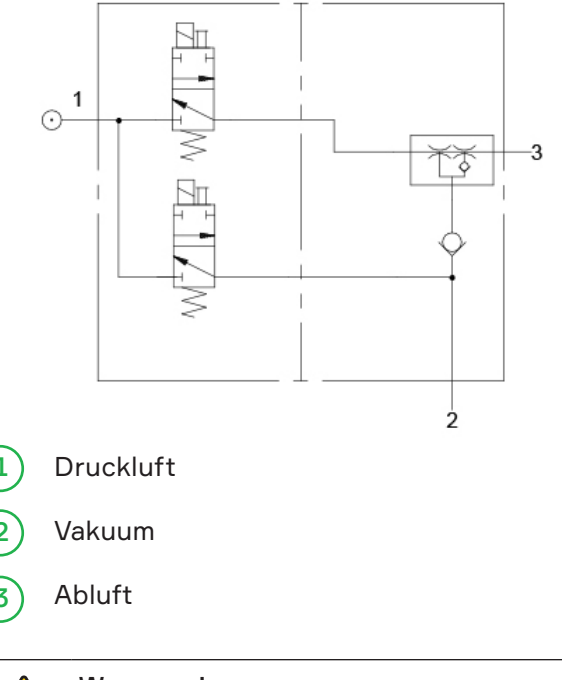

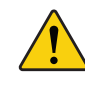

#### Warnung!

Installieren oder betreiben Sie Ihren piCOBOT® L nicht, wenn er während des Transports, des Handhabens oder der Verwendung beschädigt wurde. Ein beschädigtes Produkt kann platzen und Personen- oder Sachschäden verursachen.

# <span id="page-14-0"></span>4.6 Installation des piCOBOT® L

- 1. Öffnen Sie die Verpackung mit piCOBOT® L, Luftschlauch, Kabel, Saugnäpfen und Handbuch.
- 2. Mit einem Sechskantschlüssel (3 mm) den Spannring öffnen und die Adapterplatte von dem Ejektor lösen.
- 3. Befestigen Sie die Adapterplatte mit vier MRT-Schrauben M5 oder M6 (je nach gewählter Schnittstelle) am Roboter.

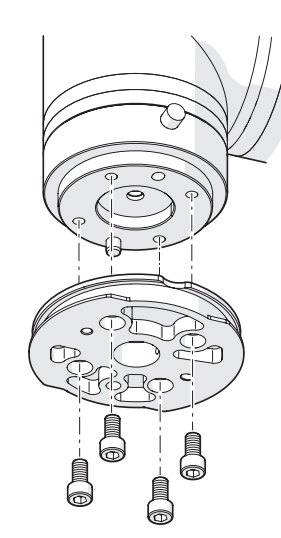

Abbildung 1 *Die Adapterplatte wird mit 4 Schrauben und einem Führungsstift an einem Roboter befestigt.*

4. Befestigen Sie den piCOBOT® L mit dem Spannring an der Adapterplatte. Den geschlossenen Spannring mit einer M4- Schraube mit einem Sechskantschlüssel (3 mm) verriegeln. Überschreiten Sie nicht das maximale Drehmoment von 0,7 Nm.

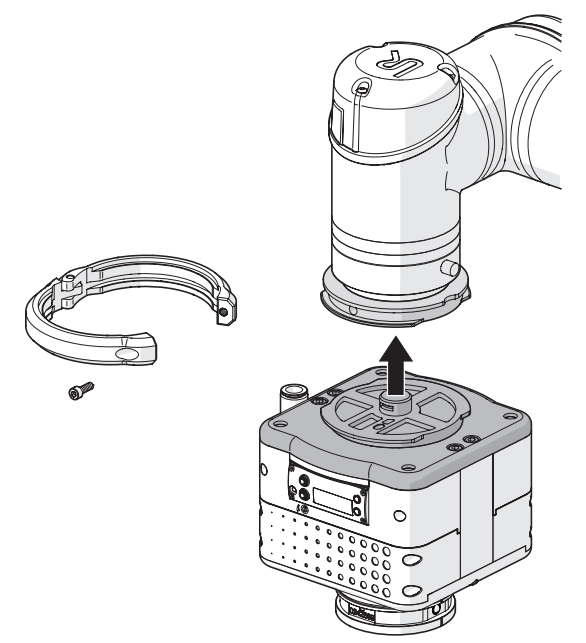

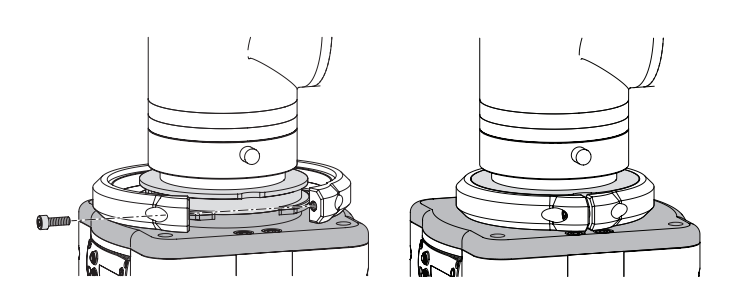

5. Montieren Sie ein Greifwerkzeug, wie z. B. einen Saugnapf, einen Schaumstoffgreifer oder einen einstellbaren Greifer, entweder direkt oder über den zwischen dem piCOBOT® L und dem Greifwerkzeug montierten Werkzeugwechsler am piCOBOT® L. Verwenden Sie die 4 mitgelieferten M5-Schrauben.

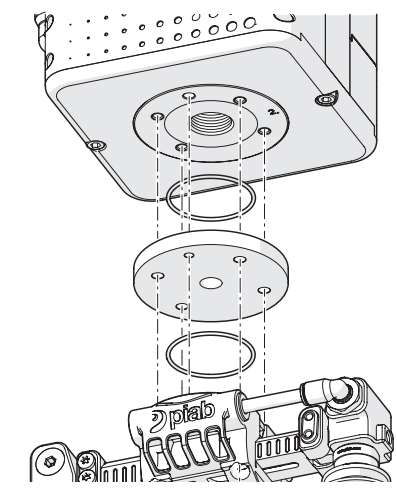

Abbildung 2 *Der einstellbarer Greifer ist am piCOBOT® L befestigt.*

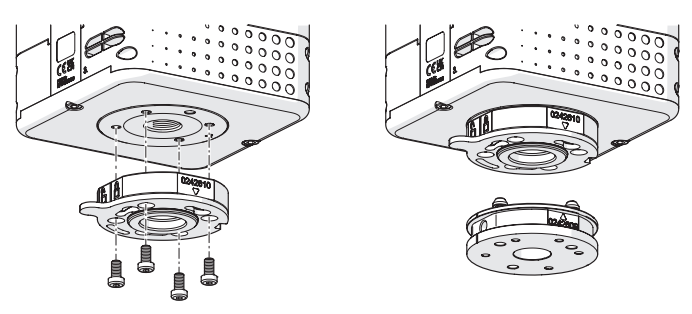

Abbildung 3 *Der Werkzeugwechsler ist am piCOBOT® L befestigt.*

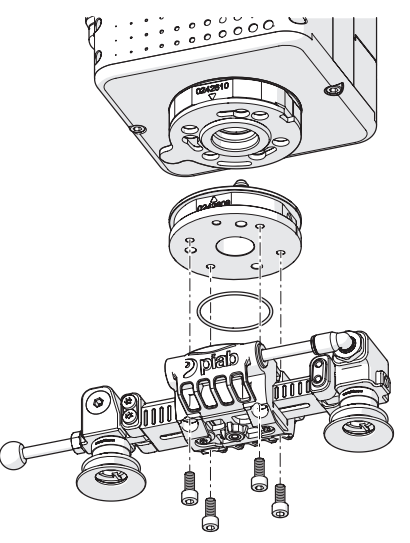

Abbildung 4 *Der einstellbare Greifer wird mit dem Werkzeugwechsler am piCOBOT® L befestigt.*

6. Montieren Sie das elektrische Kabel am piCOBOT® L und am Roboter. Achten Sie auf die korrekte Richtung für die Führungskerben.

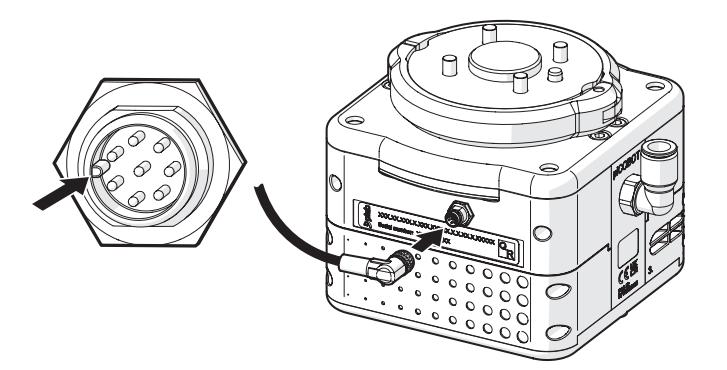

7. Schließen Sie den Schlauch an eine Druckluftversorgung und an den piCOBOT® L an.

Der Boden des piCOBOT® L hat drei verschiedene Lochmuster (siehe Kapitel "Abmessungen"). Dies ermöglicht die Befestigung verschiedener Greifer oder Saugnäpfe.

# <span id="page-16-0"></span>4.7 Pinbelegung

#### M8 8-poliger Stecker

Pins 1–4 und 7 können im Menüsystem für andere Funktionen konfiguriert werden. Weitere Informationen finden Sie im Kapitel "Funktionen".

\* Verschiedene Betriebsmöglichkeiten je nach Ihrer piCOBOT® L-Konfigu- ration.

\*S1 und S2 können gleichzeitig 2x40mA oder einzeln 1x80mA liefern. **Fettdruck = Voreingestellter Wert** (S2 bietet verschiedene Voreinstel-<br>Iungen je nach Konfiguration).

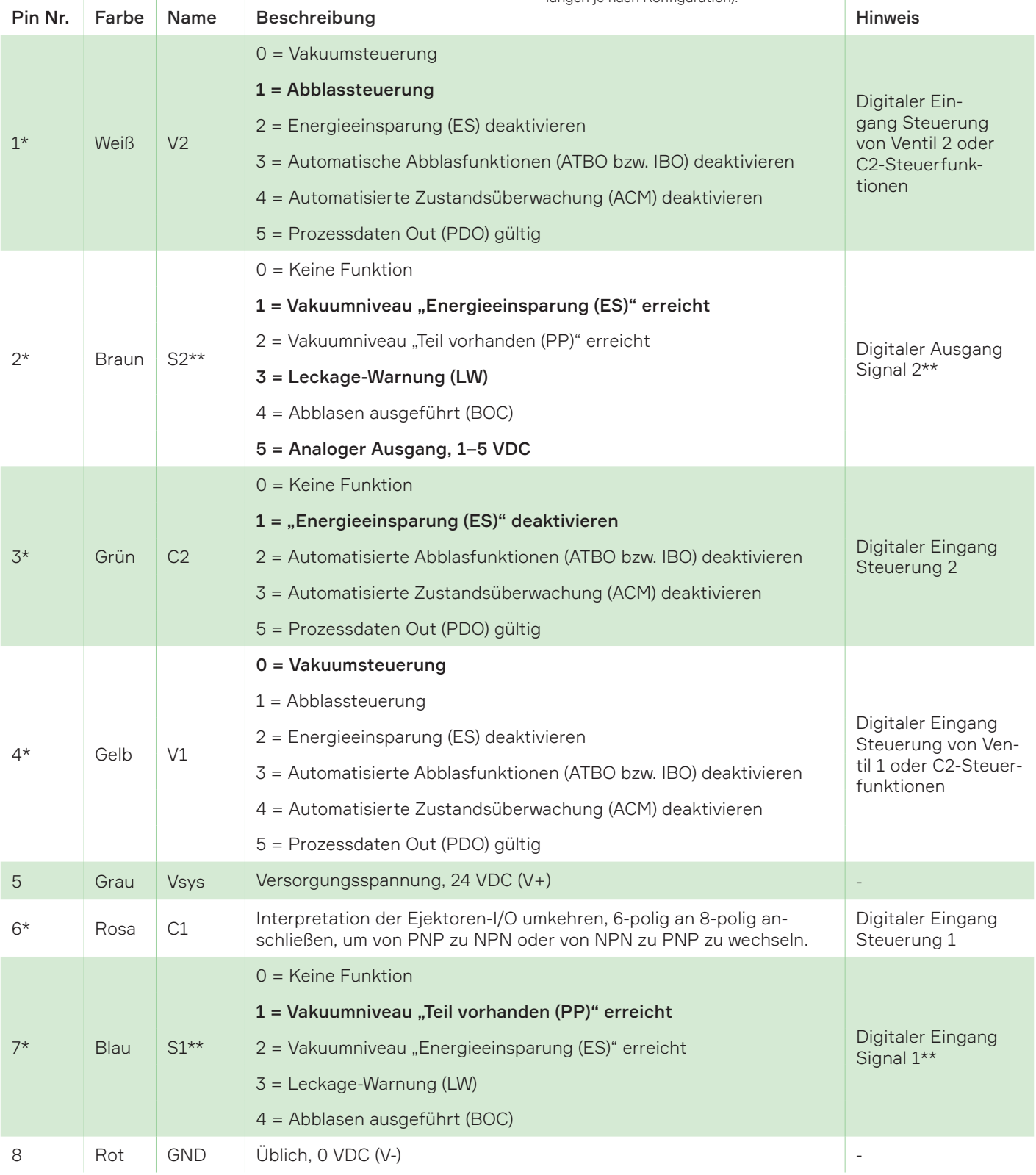

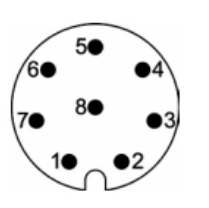

# <span id="page-17-0"></span>4.8 Werkzeugmittelpunkte

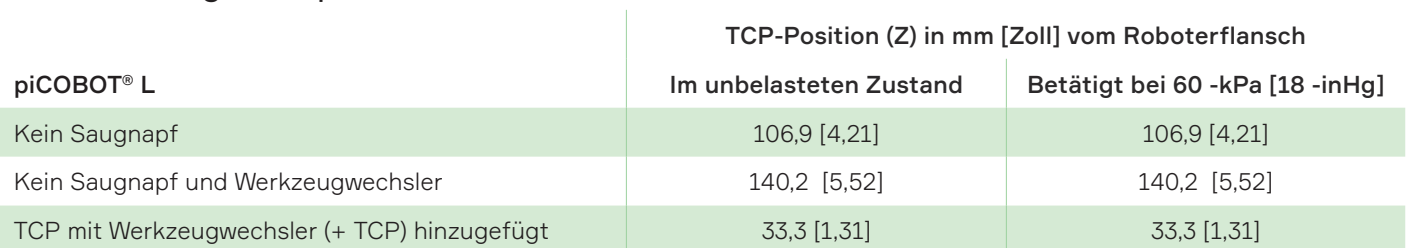

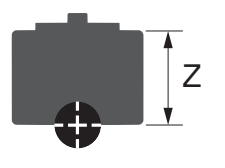

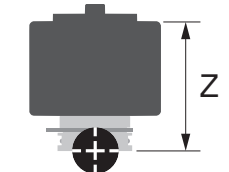

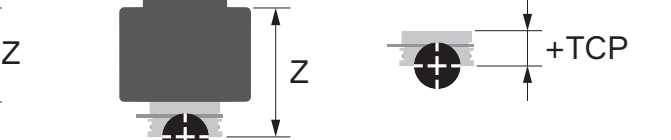

 $\bar{1}$ 

 $\hat{\mathbf{r}}$ 

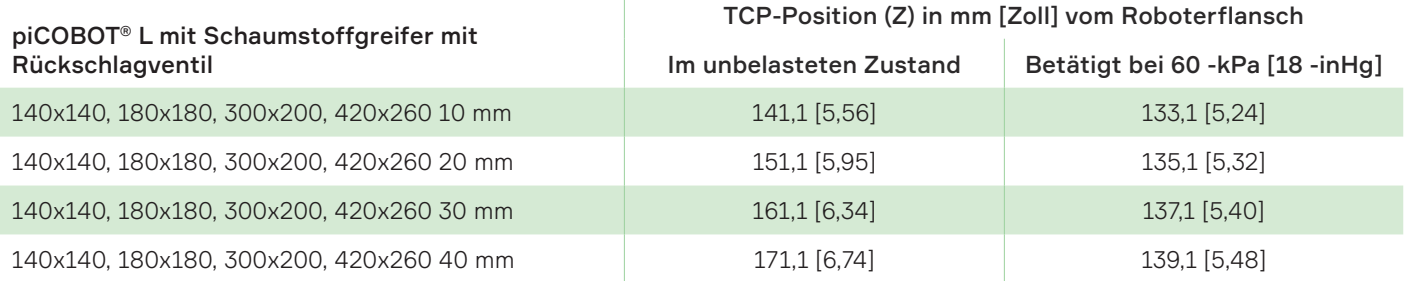

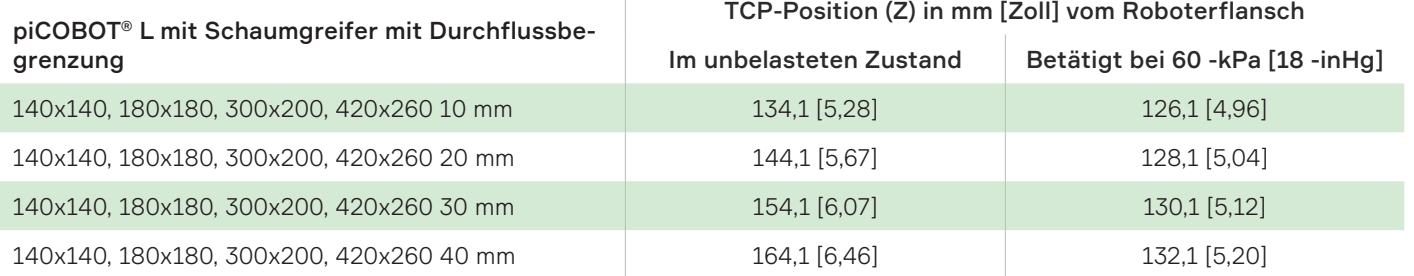

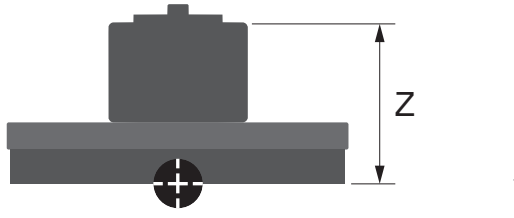

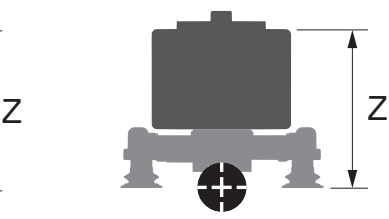

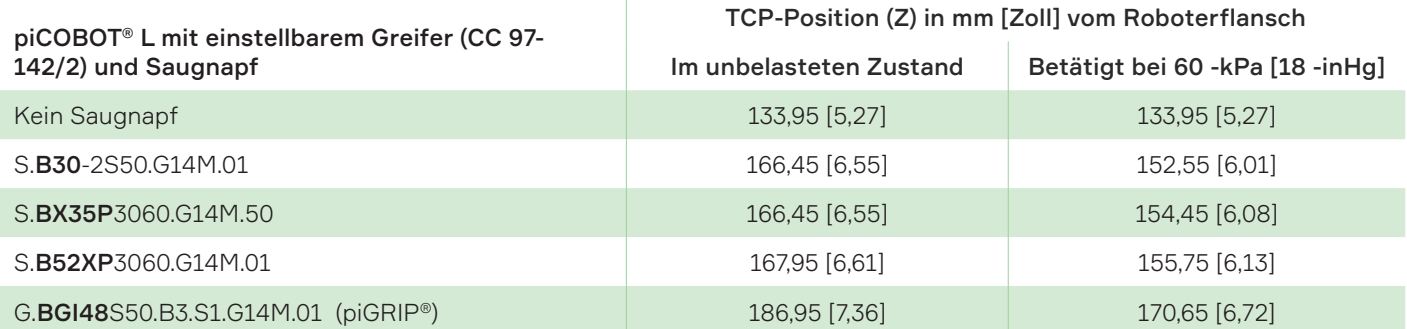

# <span id="page-18-0"></span>5. Technische Daten

# 5.1 Installation

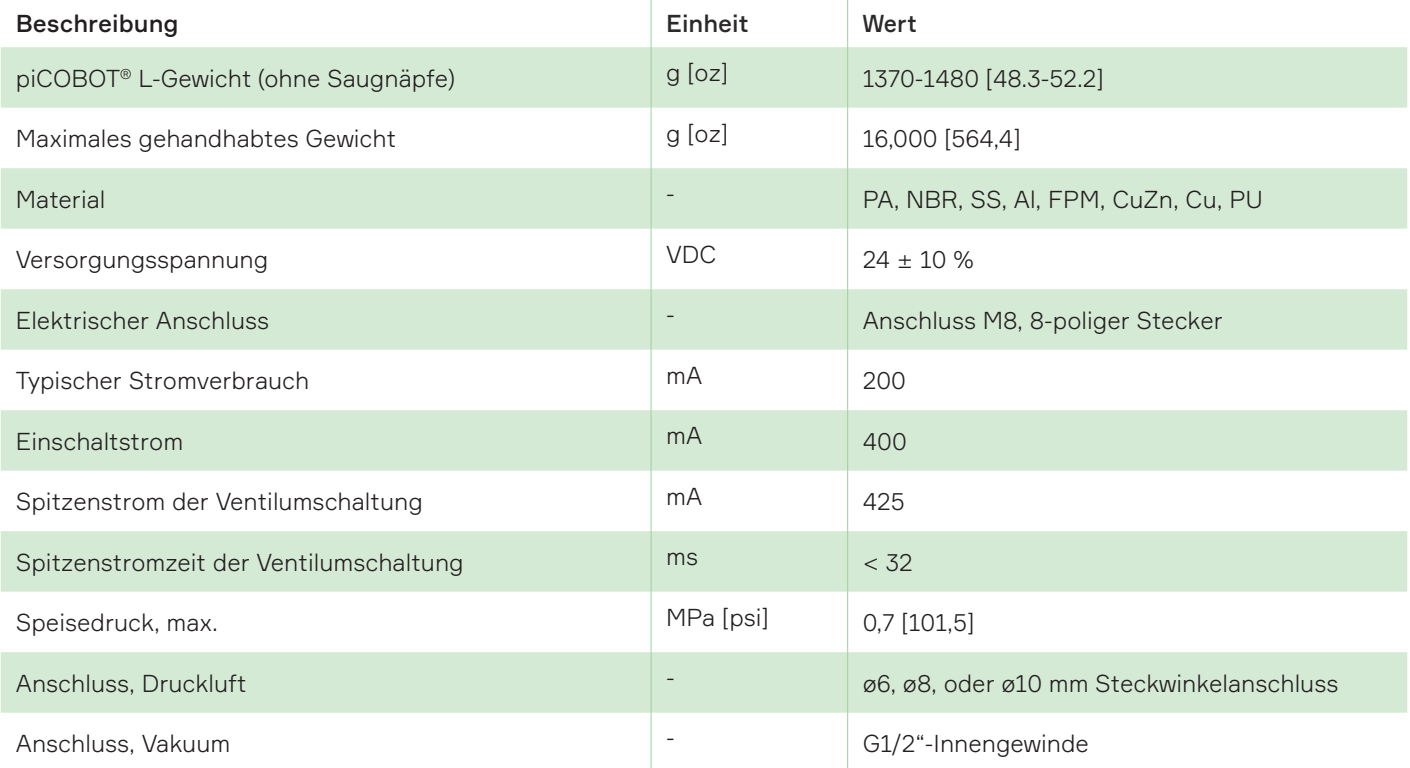

# 5.2 Umwelteigenschaften

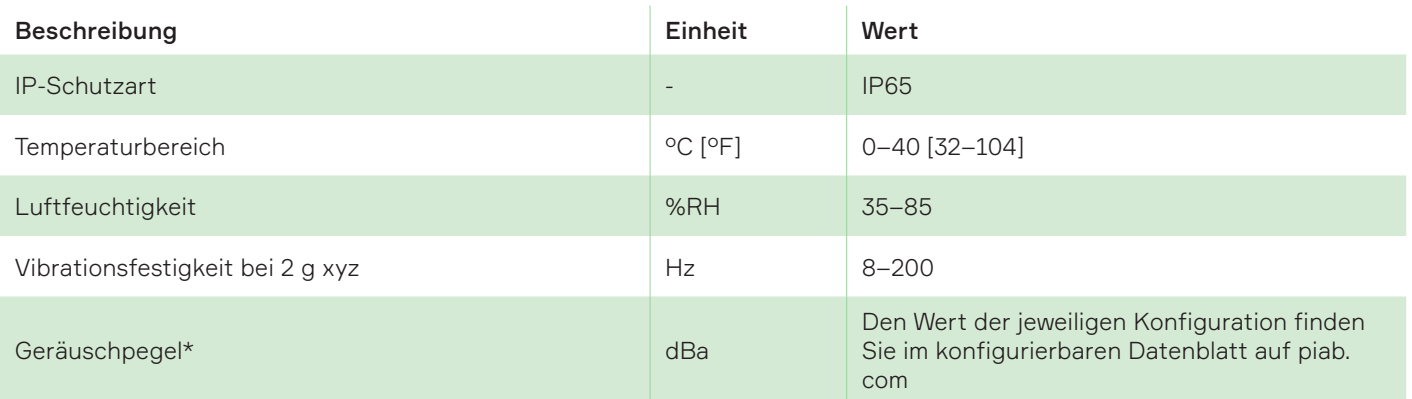

\* Höherer Geräuschpegel = freies Vakuum (Saugnäpfe offen)

# 5.3 Betrieb

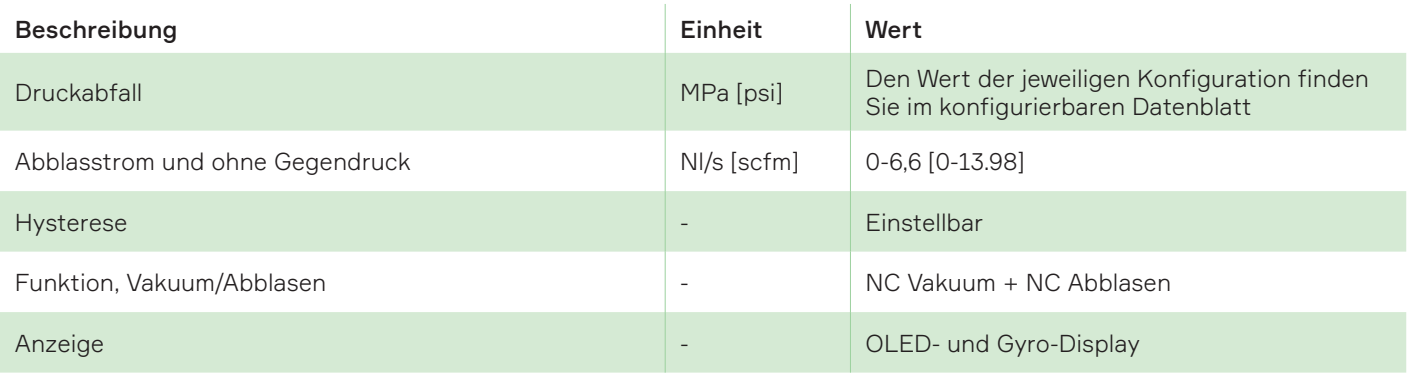

# <span id="page-19-0"></span>5.4 Elektrischer Eingang/Ausgang

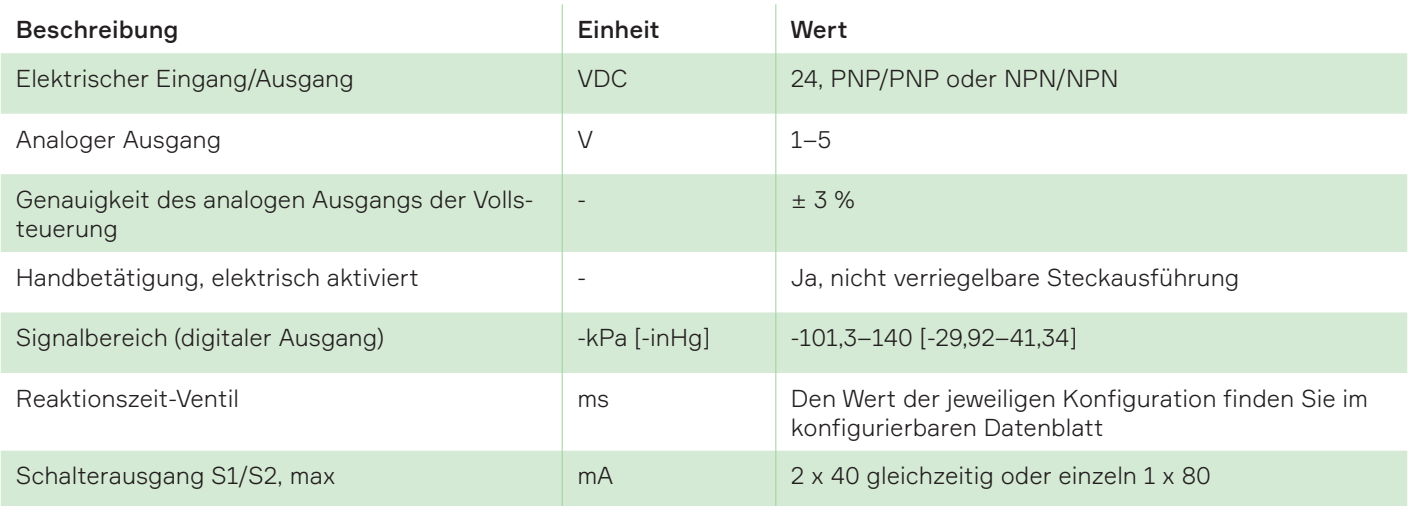

# 5.5 Saugleistung

Die Werte der jeweiligen Konfiguration finden Sie im konfigurierbaren Datenblatt.

# 5.6 Evakuierungszeit

Die Werte der jeweiligen Konfiguration finden Sie im konfigurierbaren Datenblatt.

# <span id="page-20-0"></span>6. Abmessungen

# 6.1 1 x piCHIP-Gehäuse (1–2 COAX)

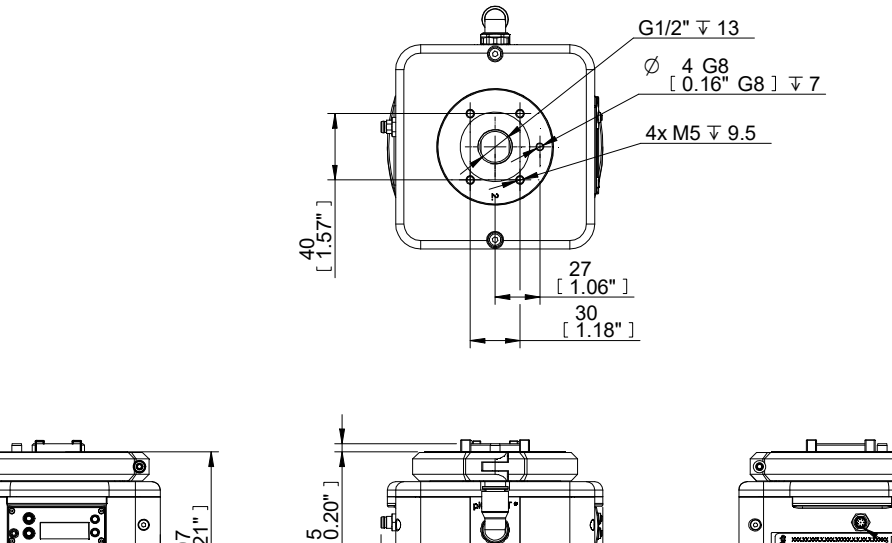

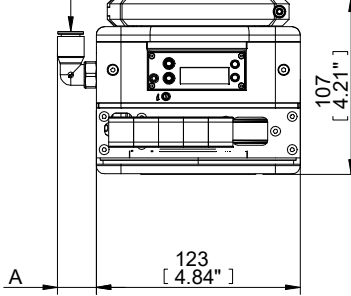

B

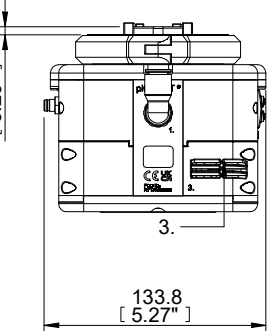

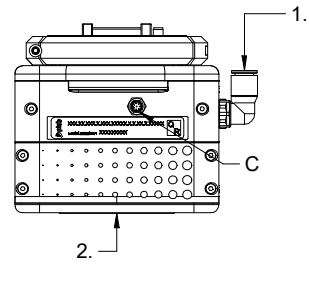

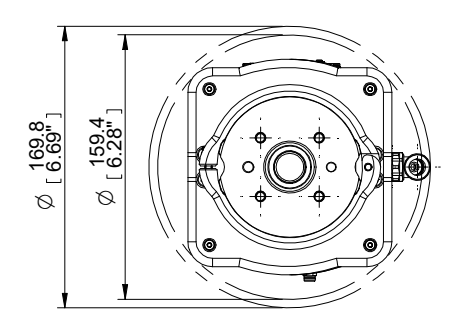

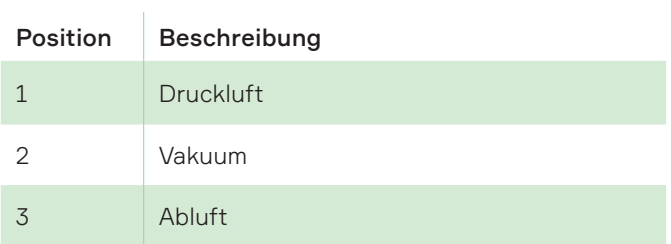

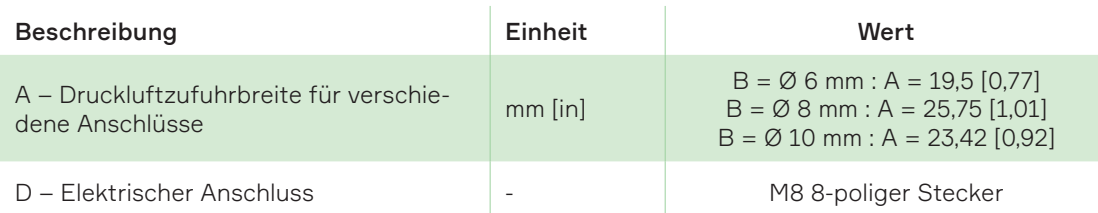

# <span id="page-21-0"></span>6.2 2 x piCHIP-Gehäuse (3–4 COAX)

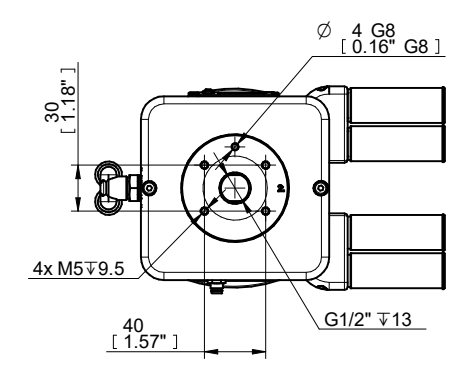

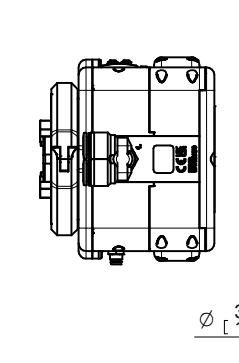

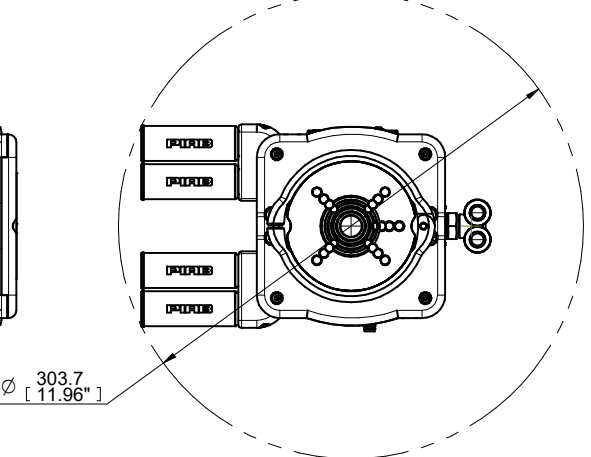

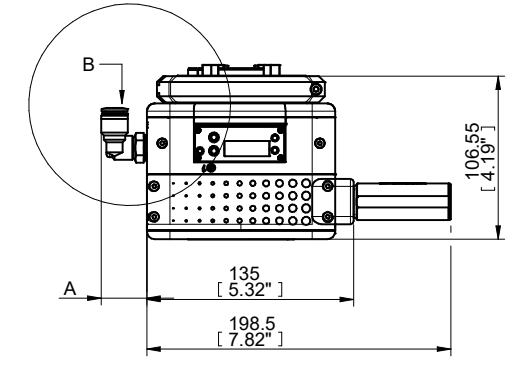

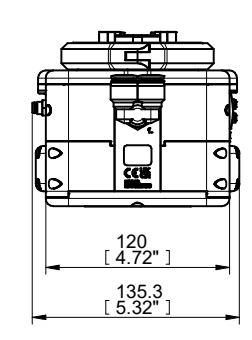

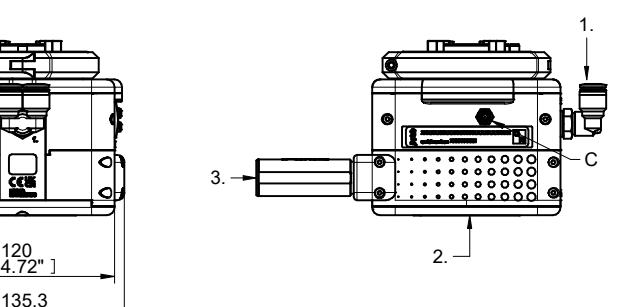

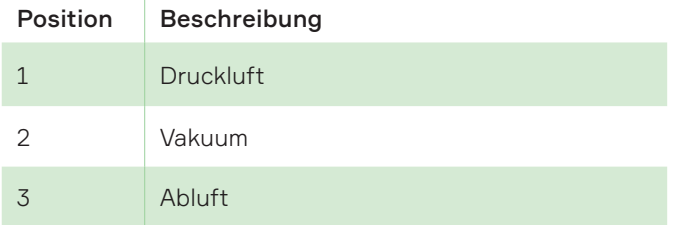

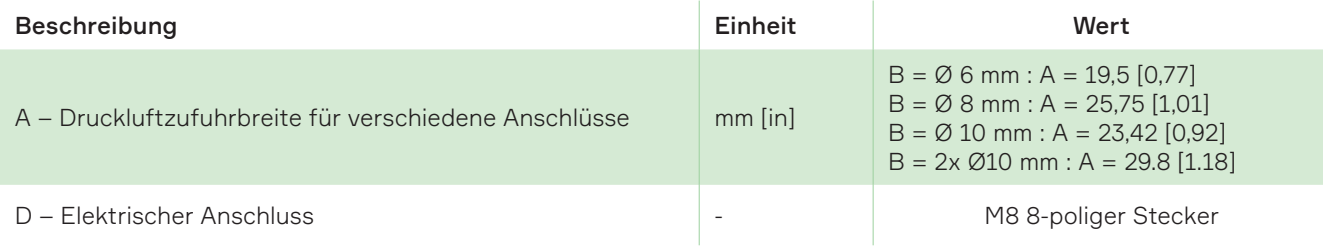

# <span id="page-22-0"></span>6.3 Adapterplatten

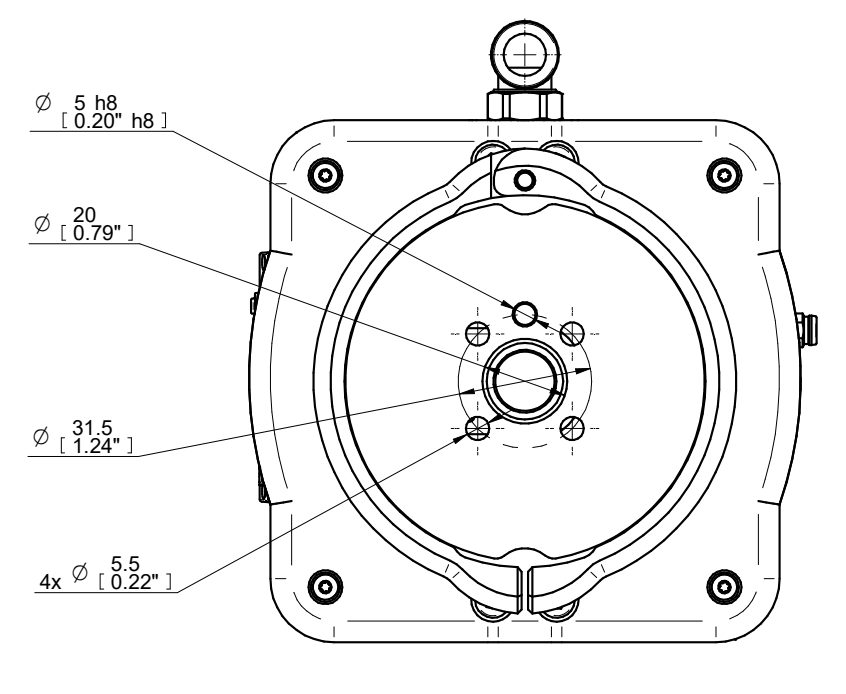

ISO 9409-1-31,5-4-M5

Adapterplatte ISO 9409-1-31.5-4-M5.

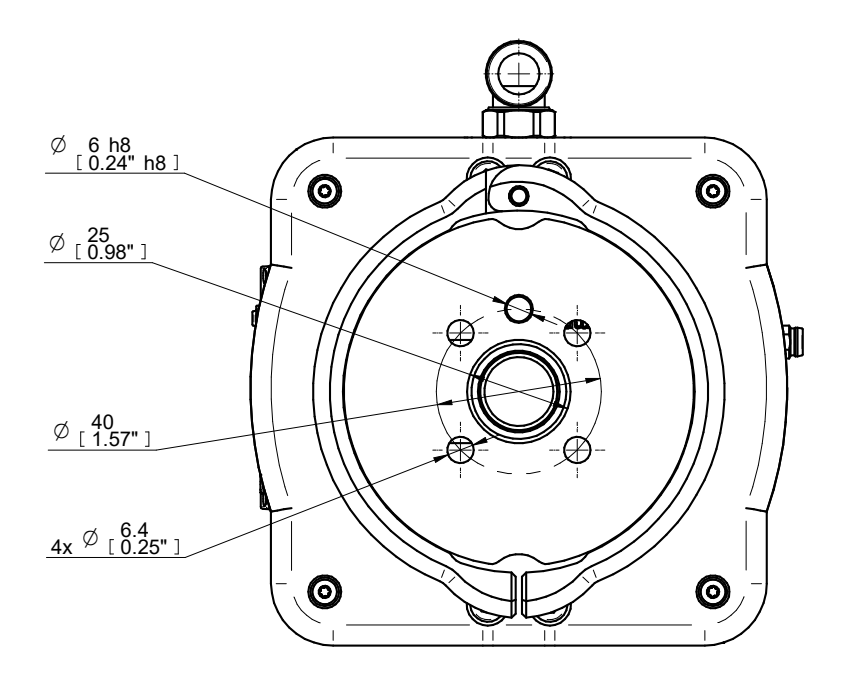

ISO 9409-1-40-4-M6

Adapterplatte ISO 9409-1-40-4-M6.

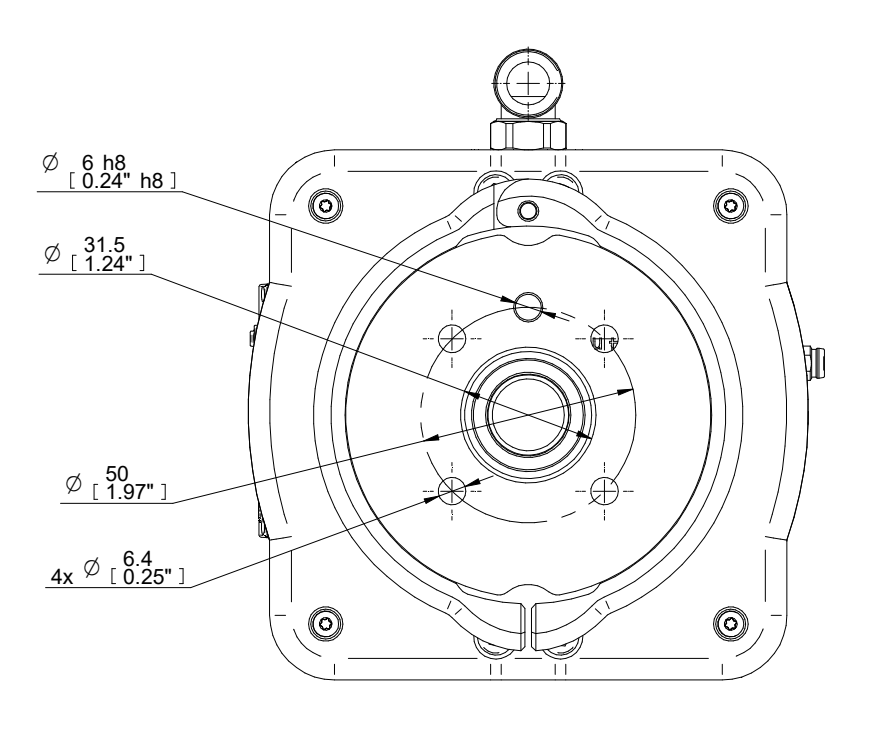

ISO 9409-1-50-4-M6

Adapterplatte ISO 9409-1-50-4-M6.

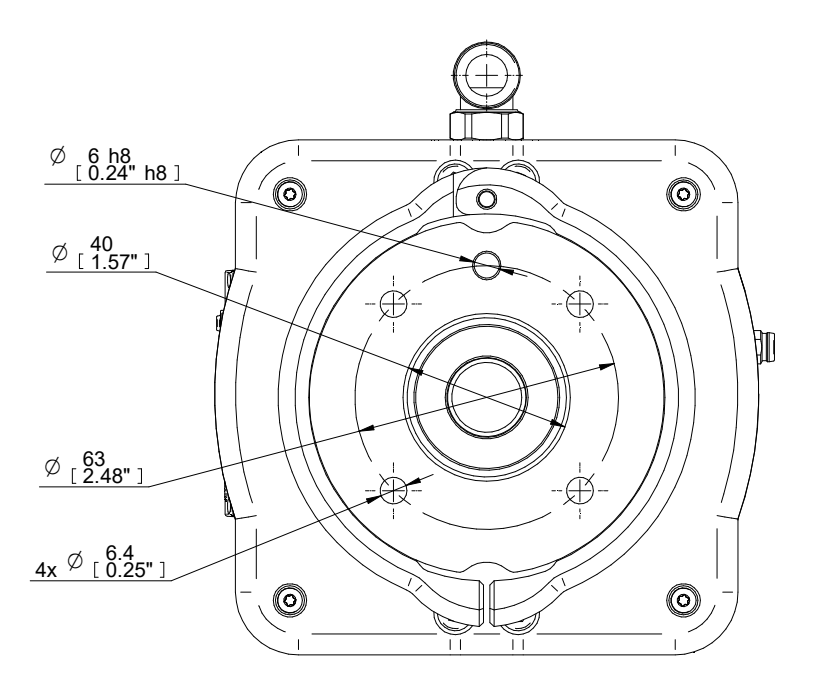

ISO 9409-1-63-4-M6

Adapterplatte ISO 9409-1-63-4-M6.

# <span id="page-24-0"></span>7. Betrieb

Die LED leuchtet in verschiedenen Farben und mit konstantem oder blinkendem Licht, je nachdem, welche Aufgabe ausgeführt wird.

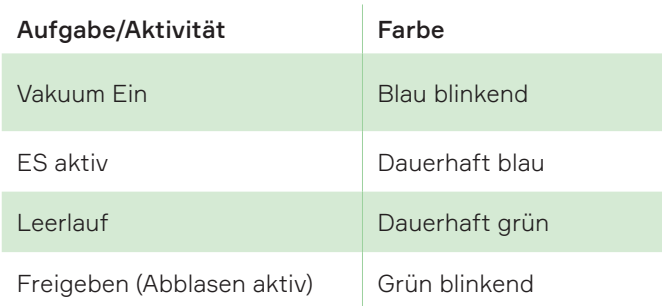

(ES = Energie-/Lufteinsparung)

Die beiden LEDs befinden sich auf jeder Seite des piCOBOT® L.

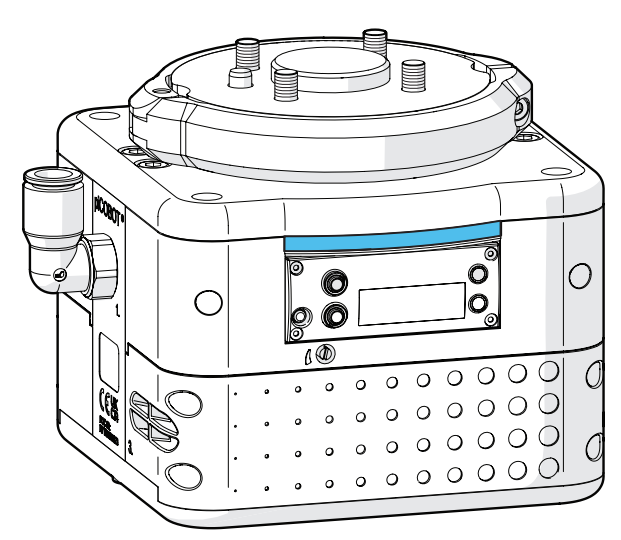

# 7.1 Bedienoberfläche

Es gibt zwei Tasten, einen OLED-Bildschirm und zwei LEDs in grün und blau auf dem piCOBOT® L. Sobald der piCOBOT® L eingeschaltet ist, werden das Piab-Logo und kurz danach der Standardbildschirm angezeigt (siehe Bild unten, das den Status IDLE mit 0,0 Vakuum zeigt). Hier wird das Vakuumniveau in Echtzeit angezeigt, wenn das Vakuum entsteht. Die ausgewählte und aktive Vakuumeinheit wird in der unteren, rechten Ecke angezeigt. Ein Bildschirmschoner wird nach 3 Minuten aktiviert, wenn kein Signal anliegt oder die Einstellungen geändert werden.

Die blaue LED L1 leuchtet auf und "IDLE" (LEERLAUF) wechselt im Display zu VAC, wenn ein Signal für *Vakuum ein* entsteht. Das Gleiche geschieht bei einem Signal für *Abblasen ein*, aber dann leuchtet die grüne LED L2 auf und "IDLE"

wechselt im Display zu "BO" (Blow-Off – Abblasen). Es ist auch möglich, *Vakuum ein* oder *Abblasen ein* mit den Tasten "V" (*Vakuum ein*) und "B" (*Abblasen ein*) manuell zu bedienen, wenn der piCOBOT® L mit 24 V versorgt wird.*Abblasen ein* hat immer Vorrang vor *Vakuum ein*.

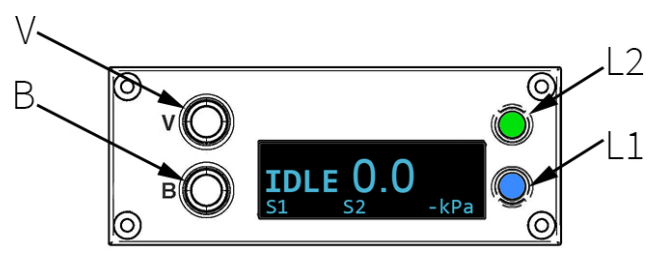

Die Informationen im unteren Teil des Displays zeigen, von links nach rechts, den Status des Ausgangssignals auf  $S1$  = normalerweise "Teil vorhanden (PP)"; S2 = normalerweise erreichtes Niveau "Energieeinsparung (ES)"; und die aktive Vakuumeinheit. Im oberen linken Bereich des Displays werden die Statusbedingungen angezeigt, z. B. wann und welche ES-

Energieeinsparungsfunktion oder welcher Abblastyp aktiv und in Betrieb ist. Die Ausgangssignale und Statusbedingungen können verschiedene wählbare Funktionen darstellen. Weitere Informationen finden Sie in der Menüübersicht und den Menüeinstellungen auf den nächsten Seiten.

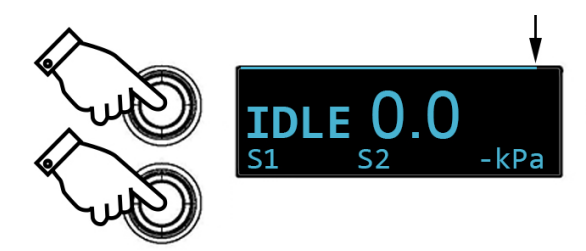

Halten Sie die Tasten "V" und "B" gleichzeitig 2 Sekunden lang gedrückt, um die Menüs zu öffnen. Ein kleiner Zeitbalken im oberen Teil des Displays läuft allmählich von links nach rechts, bis die Menüs angezeigt werden.

<span id="page-25-0"></span>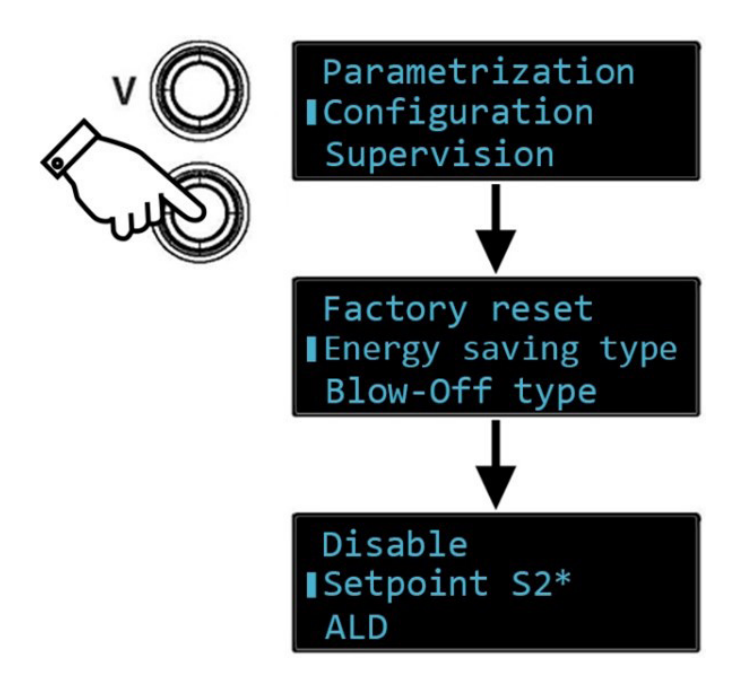

Um durch die Menüs zu navigieren, drücken Sie "B", um nach unten zu schalten, und "V", um in der Liste nach oben zu schalten. Halten Sie die entsprechende Taste gedrückt, um in der Liste zu blättern. Setzen Sie Ihre Wahl auf den quadratischen Marker und drücken Sie gleichzeitig "V" und "B". Um einen Wert oder eine Wahl in einem Menü auszuwählen und einzustellen, schalten Sie auf die quadratische Markierung um und drücken erneut gleichzeitig "V" und "B". Ihre Wahl wird mit \* markiert und die OLED-Anzeige blinkt schnell, um Ihre Einstellung zu bestätigen. Warten Sie im Menü "Parametrization" (Parametrisierung) 2 Sekunden lang, um das eingegebene Menü zu verlassen. Alle anderen Menüs haben eine "Back"(Zurück)-Funktion am unteren Ende der verschiedenen Auswahlmöglichkeiten. Nach 10 Sekunden ohne neue Eingabe kehrt der Bildschirm automatisch in die Standardposition zurück.

# 7.2 Abblas-Volumenstrom

Der Abblasstrom kann mit der Abblaseschraube eingestellt werden. Der Abblasstrom nimmt ab, wenn die Schraube im Uhrzeigersinn gedreht wird, und nimmt zu, wenn die Schraube gegen den Uhrzeigersinn gedreht wird. Ein hoher Strom wird schneller freigegeben, kann aber dazu führen, dass sich leichte Teile bewegen, wenn sie freigegeben werden. Ein geringer Strom wird langsamer freigegeben, kann aber für schwere Teile zu langsam sein.

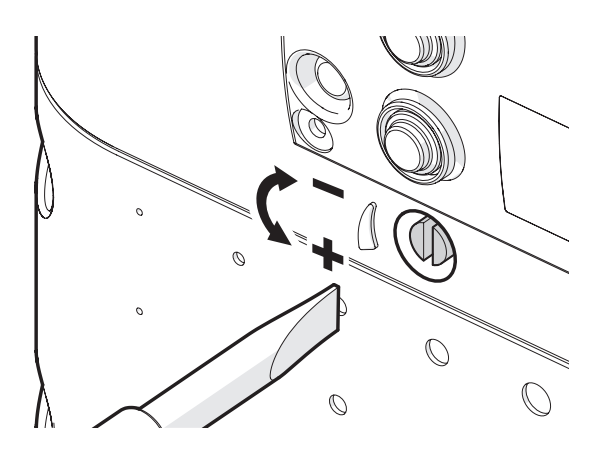

## <span id="page-26-0"></span>7.3 Menüübersicht

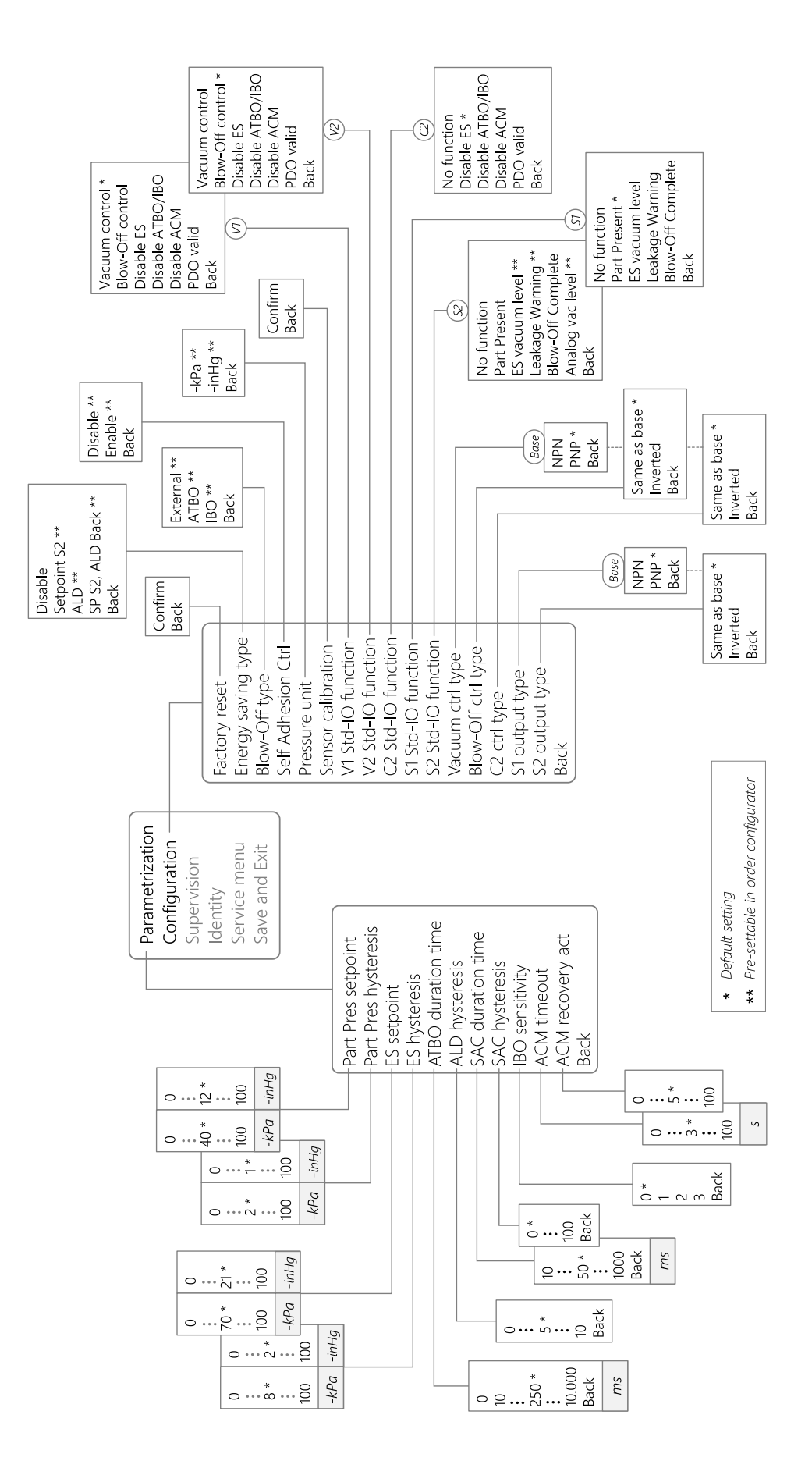

# <span id="page-27-0"></span>7.4 Menüeinstellungen

Dies ist die erste Ebene der Menüs. Für die darunter liegenden Menüs und Einstellungen siehe Menüeinstellungen auf den nächsten Seiten.

#### Parametrierung

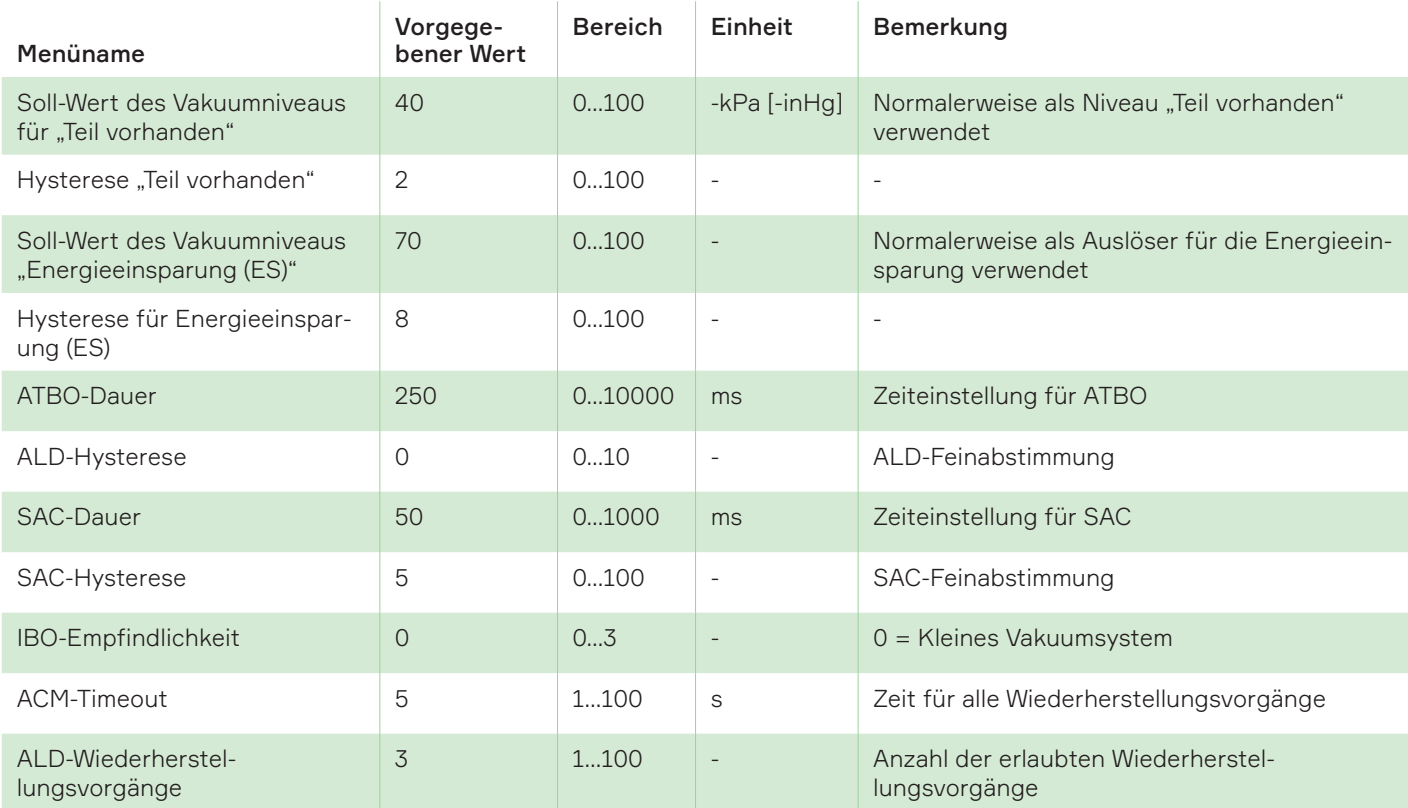

#### Konfiguration

Wichtig! Die Steuerungs- und Ausgangstypen sind vorkonfiguriert und passen zu den IO-Typen der Robotersteuerung. Ändern Sie keine Steuerungs- und Ausgangstypen.

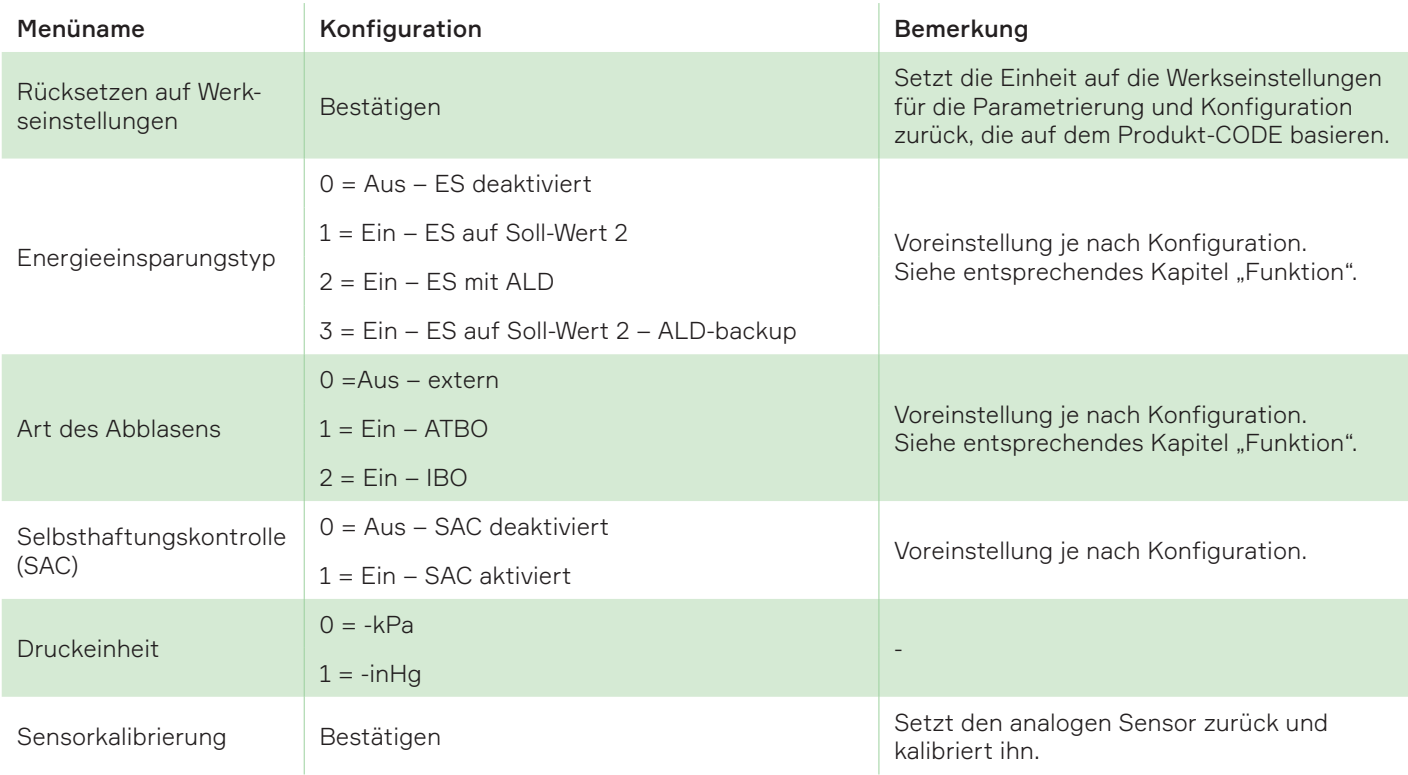

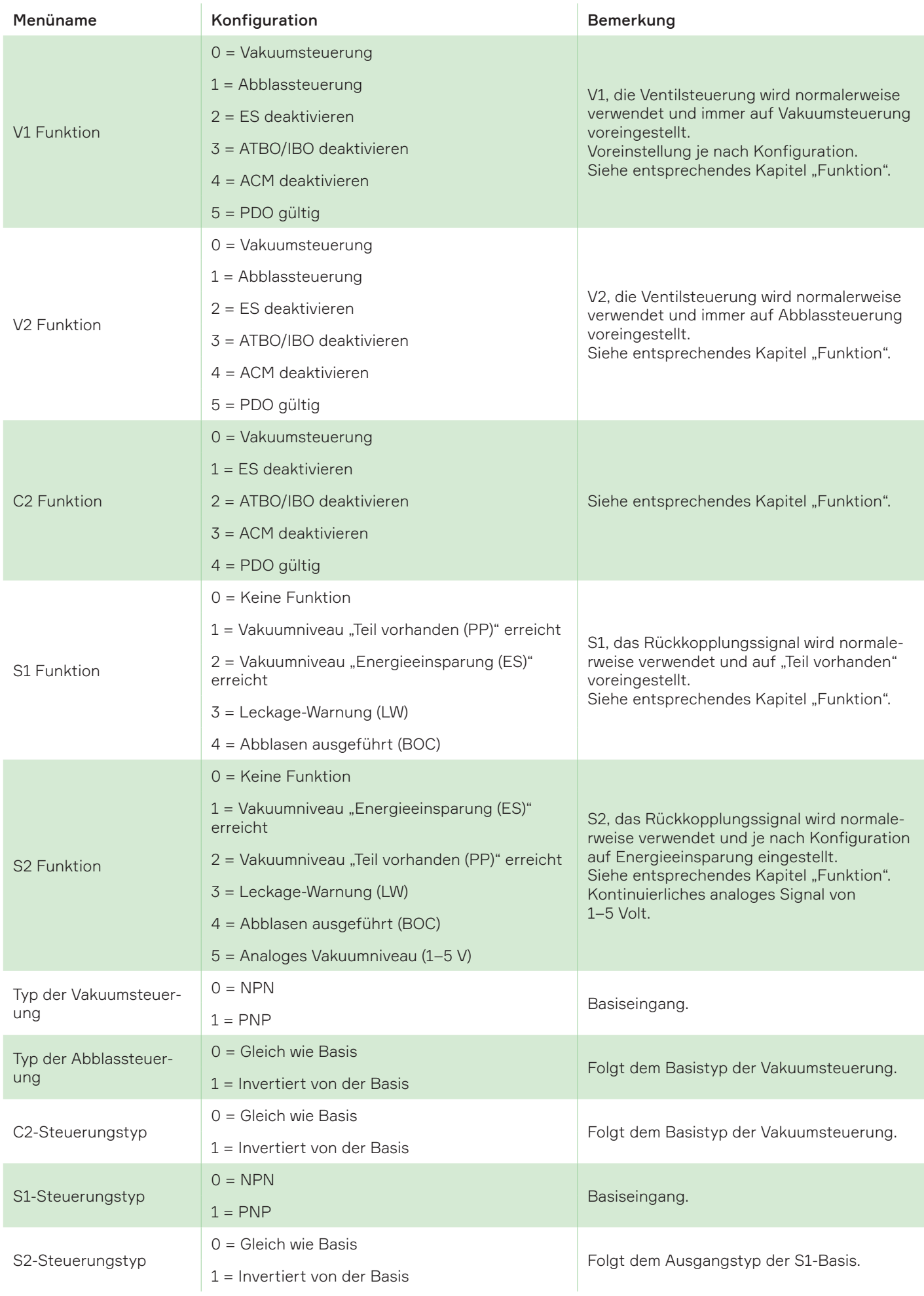

#### Aufsicht

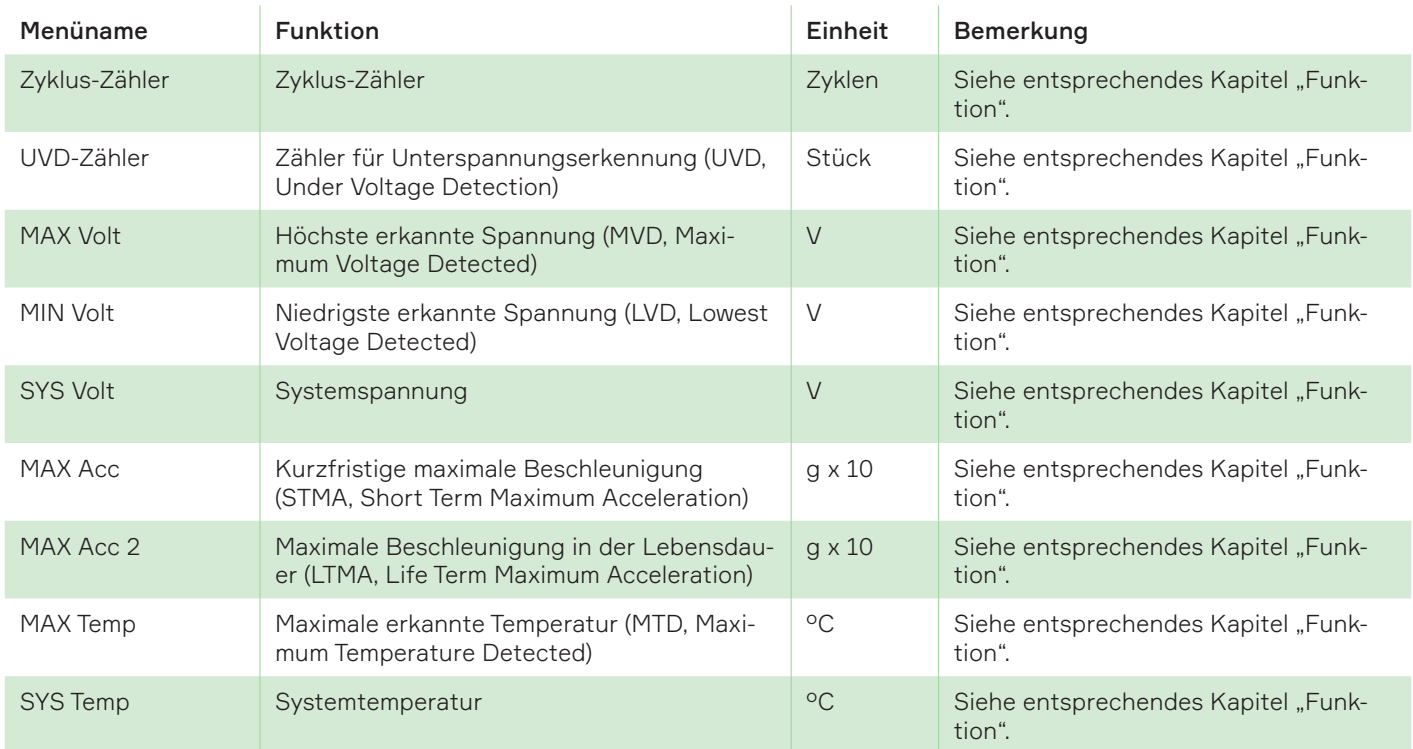

#### Identität

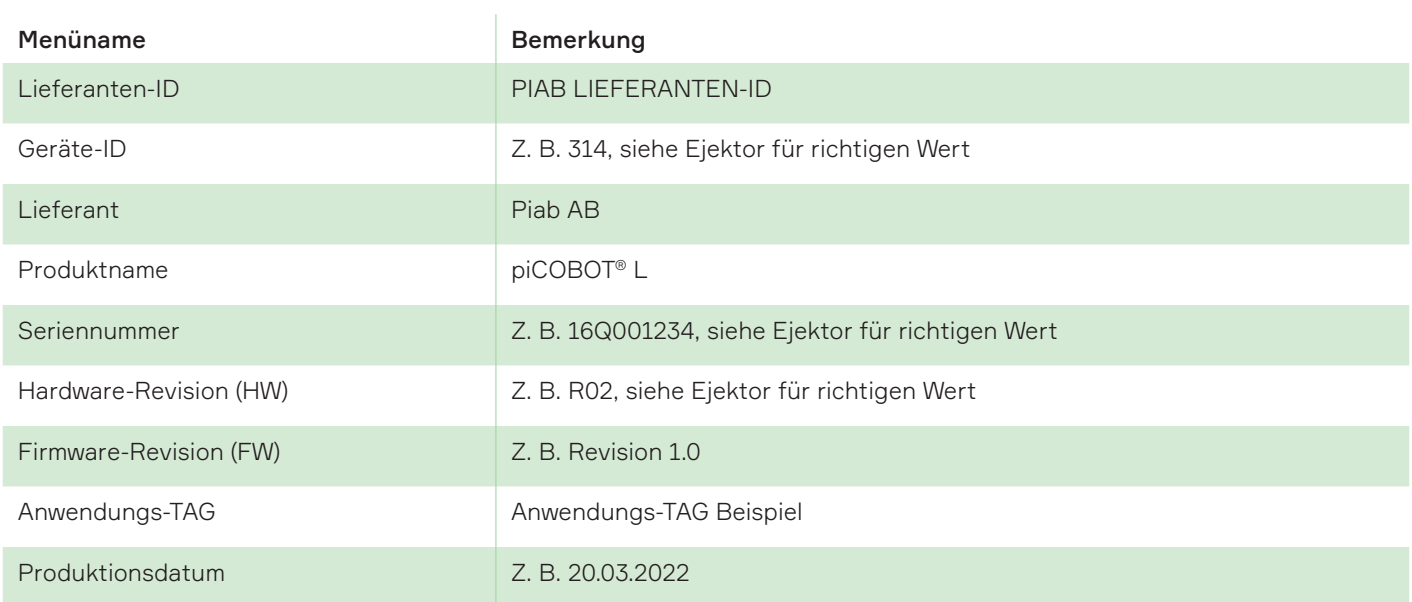

#### Servicemenü

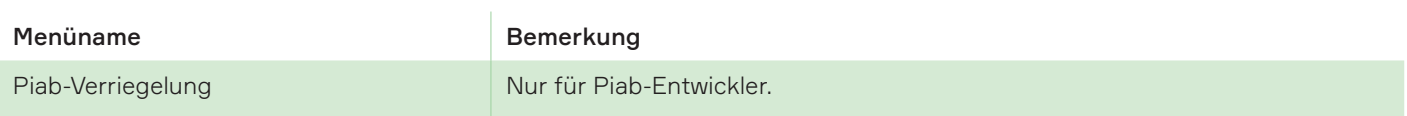

# <span id="page-30-0"></span>8. Funktion

Hinweis! Einige Funktionen sind optional und werden beim Kauf des piCOBOT® L in der Konfiguration ausgewählt. Diese Funktionen sind mit (*optional) gekennzeichnet*.

## 8.1 Parametrierung und Konfiguration

#### Vakuumsteuerung

Die Vakuumsteuerung wird über den SIO-Eingang (PNP oder NPN, konfigurierbar) gesteuert. Bei einem normalerweise geschlossenen Ejektor wird das Vakuum durch ein "aktives" Eingangssignal aktiviert. Bei einem normalerweise offenen Ejektor wird das Vakuum durch ein "aktives" Eingangssignal abgeschaltet. Sie können die PNP/NPN-Interpretation des Pumpen-I/O im Konfigurationsmenü festlegen, indem Sie den Steuerungstyp und die Ausgangstypen ändern. Sie können auch die Interpretation PNP -> NPN oder NPN -> PNP nach der Base invertieren, indem Sie Pin 7 mit Pin 2 (GND) verbinden. Siehe die elektrischen Schaltbilder unten.

Die Pumpe ist mit PNP/PNP- bzw. NPN/NPN-Ein-/ Ausgängen ausgestattet. (Standard ist der PNP/ PNP-Modus).

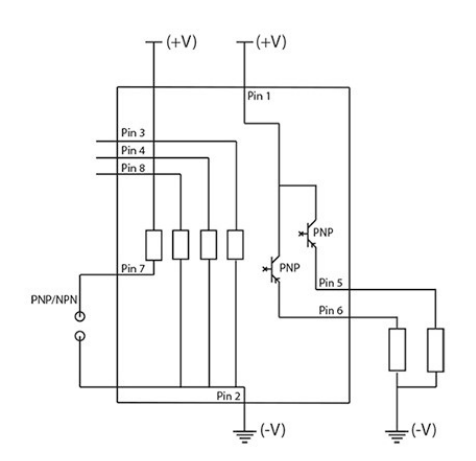

Abbildung 5 *PNP/PNP-Modus. Auswählbar im Einstellungsmenü Ihr Ejektor oder durch Verbindung*  von Pin 7 mit Pin 2 (GND). Siehe Abschnitt "Betrieb" *in dieser Bedienungsanleitung.*

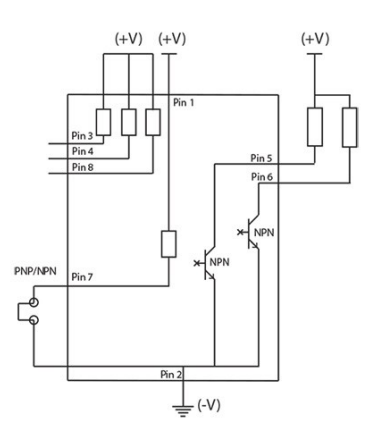

Abbildung 6 *NPN/NPN-Modus. Auswählbar im Einstellungsmenü Ihres Ejektors oder durch Verbindung von Pin 7 mit Pin 2 (GND).*

Der Ejektor ist mit dem gemischten Modus (PNP/ NPN- bzw. NPN/PNP-Ein-/Ausgängen) ausgestattet. (Standard ist der PNP/NPN-Modus).

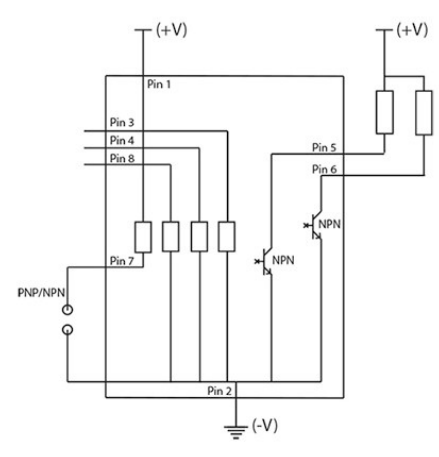

Abbildung 7 *Gemischter Modus PNP/NPN.*

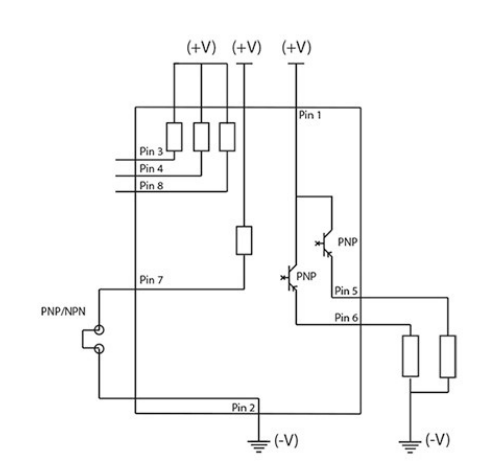

Abbildung 8 *Gemischter Modus NPN/PNP. Auswählbar im Einstellungsmenü Ihres Ejektors oder durch Verbindung von Pin 7 mit Pin 2 (GND).*

#### ENERGIEINSPARUNGSART -->

#### Energieeinsparung – Automatische Niveauermittlung (ALD, Automatic Level Determination)

Die optionale automatische "ES"-Niveauermittlung (ALD) ist nur möglich, wenn der ES-Modus aktiv ist und die Energieeinsparungsart ALD ausgewählt ist. Die Einheit misst bei jedem Zyklus das maximal erreichbare Vakuumniveau am Objekt und stellt automatisch ein optimales ES-Niveau und eine optimale Hysterese ein. Die Berechnung wird bei jedem Zyklus neu berechnet, um jedes Mal, wenn ein neues Objekt gehandhabt wird, die zuverlässigsten Bedingungen zu gewährleisten. Die Berechnung basiert auf dem eingestellten Signalniveau des vorhandenen Teils und dem maximal erreichbaren Vakuum, das von einem analogen Sensor gemessen wird.

ALD kann auch als Reserve für die manuelle Einstellung von ES (Sollwert S2) gewählt werden. In diesem Fall wird ALD aktiviert, wenn S2 nicht erreicht wird, um die Energieeinsparung zu gewährleisten.

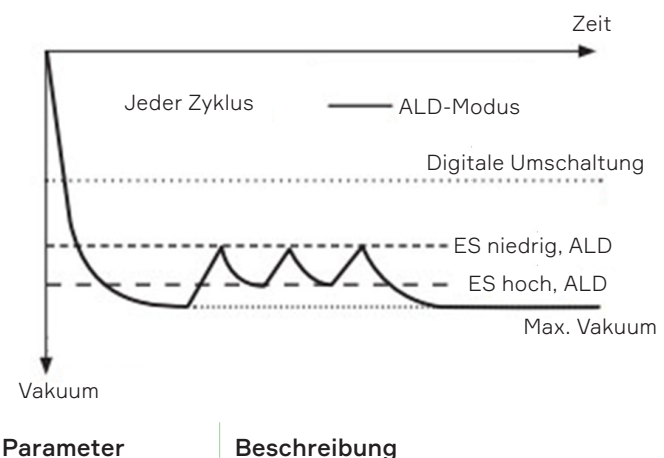

ALD-Hysterese Bereich 0 .. 10, wobei 0 = kleine Hysterese und 10 = große Hysterese.

#### ENERGIEEINSPARUNGSART --> Energieeinsparung auf Soll-Wert S2 (manuelle Einstellungen)

Energieeinsparung (ES) auf Sollwert S2 funktioniert genauso wie Energieeinsparung ALD, mit dem einzigen Unterschied, dass der Benutzer einen Wert angeben muss, bei dem sich die Einheit ausschaltet, und eine Hysterese (Differenzfenster), bis sich die Einheit das Vakuum wieder einschaltet. Der Wert, bei dem die Einheit die Vakuumerzeugung abschaltet, wird in Parameter S2 (ES-Sollwert) eingestellt. Die Differenz (Hysterese) wird mit dem Parameter ES-Hysterese eingestellt. ES "niedrig", wenn die Einheit das Vakuum einschaltet, wird dann intern berechnet als (ES-Sollwert – ES-Hysterese).

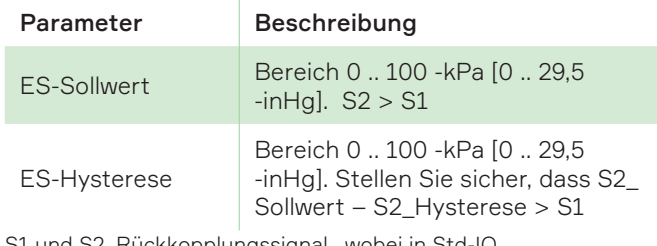

und S2, Rückkopplungssignal, wobei in Std-IO ....

#### Automatische "ES"-Zustandsüberwachung (ACM, Automatic Condition Monitoring)

Optional, nur wenn der ES-Modus aktiv ist, um die Lebensdauer der Ventile zu schützen, ist eine automatisierte Übersteuerungsfunktion implementiert. Wenn das Versorgungsventil 3 Mal innerhalb von 3 Sekunden neu gestartet wird, wird die ES-Funktion für den restlichen Zyklus deaktiviert. Eine praktische Funktion, wenn gelegentlich Leckagen auftreten. Wenn Ihr piCOBOT® L mit einer Leckage-Warnausgabe konfiguriert ist, kann diese Funktion auch zur Überwachung des Verschleißes der Saugnäpfe verwendet werden. Sie können die ACM-Funktion deaktivieren, indem Sie den digitalen Eingang C2 an Pin 8 (Std-IO) oder PDO OCTET0 Bit4 (IO-Link) aktivieren. Wenn Sie ein Leck im System entdecken, können Sie die ACM-Funktion vorübergehend abschalten, indem Sie einmal auf eine der Tasten für die manuelle Übersteuerung an der Ventileinheit drücken. Die Ejektoreinheit lädt dann das Vakuum in ihrem ES-Hysteresebereich auf, schaltet aus -> ein und versucht, in den ES-Modus zu wechseln, wenn Sie das Leck gefunden haben. Dann schaltet sich der Ejektor aus und geht in den ES-Modus. Recyceln Sie den Ejektor oder drücken Sie erneut auf eine der Tasten für die manuelle Übersteuerung, um den ACM-Modus wieder zu aktivieren.

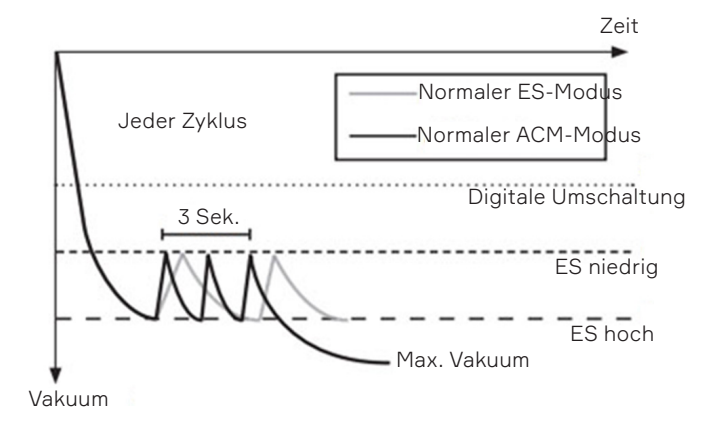

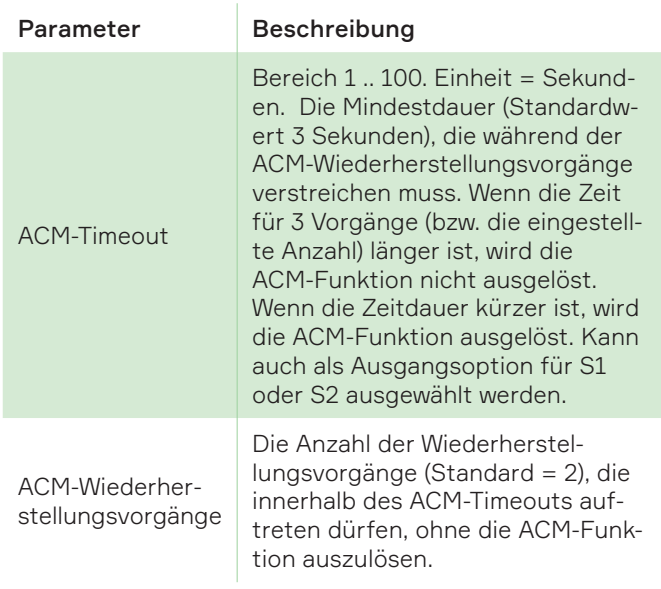

#### Leckage-Warnung (LW)

Ausgangssignal, das von der ACM aktiviert wird. Jedes Mal, wenn die ACM ausgelöst wird, zeigt dies eine Leckage an, die auf dem S1- oder S2- Signalanschluss übertragen werden kann.

#### Abblassteuerung

Das Abblasen wird über den SIO-Eingang (PNP oder NPN, konfigurierbar) gesteuert. Das Abblasen (immer pneumatisch geschlossen) wird durch ein "aktives" Eingangssignal aktiviert. Die aktive Abblassteuerung hat immer Vorrang vor der Vakuumsteuerung, wodurch die Vakuumerzeugung beendet und das Abblasen gestartet wird. Informationen dazu finden Sie unter "Vakuumsteuerung" auf der vorherigen Seite.

#### Abblastyp --> Externe Steuerung (*optional*)

Externe Steuerung bedeutet, dass die Druckluftfreigabefunktion durch ein "aktives" Eingangssignal gestartet wird. Das Abblassignal hat Vorrang vor dem Vakuumsignal, sowie vor ATBO oder IBO, wenn es aktiv ist.

#### Abblastyp --> Automatisches timerbasiertes Abblasen (ATBO, Automatic Timer Blow-Off) (*optional*)

Das automatische timerbasierte Abblasen (ATBO) startet nach Abschalten des Vakuumventils automatisch. Die Abblasedauer wird durch einen Timer eingestellt. ATBO spart I/O-Signale für die Steuerung des piCOBOT® L. Dies kann wichtig sein, wenn mehrere Einheiten an eine Steuerung angeschlossen werden. ATBO erleichtert die Programmierung und kann zur Feinabstimmung der Abblasdauer verwendet werden, um die Zykluszeit zu verkürzen.

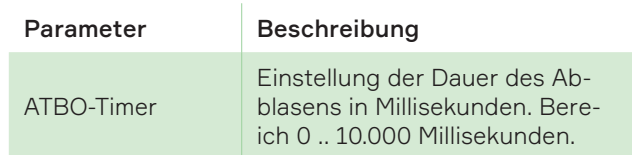

#### Abblastyp --> Intelligentes Abblasen (IBO, Intelligent Blow-Off) (*optional*)

Das intelligente Abblasen (IBO) ist eine Alternative zur Einsparung von Druckluft für das Freigeben von Teilen, dem größten Luftverbraucher bei vielen Vakuumanwendungen. Das intelligente Abblasen startet automatisch, wenn das Vakuumventil ausgeschaltet wird. Die Abblasedauer wird automatisch an die Anwendung angepasst. Die Abblasedauer wird optimiert, und die Abblasluft stoppt automatisch, wenn das gesamte Vakuum aus dem System entfernt wurde. IBO ist eine selbstlernende Funktion und benötigt nur wenige Zyklen, um die Abblasdauer für verschiedene Systemvolumen zu optimieren. In den ersten Zyklen kann ein zusätzlicher Abblasimpuls abgegeben werden, um das Vakuum vollständig zu entfernen. IBO-Empfindlichkeit – kann verwendet werden, um die Empfindlichkeit für IBO in Abhängigkeit von der Größe des Vakuumsystems abzustimmen.

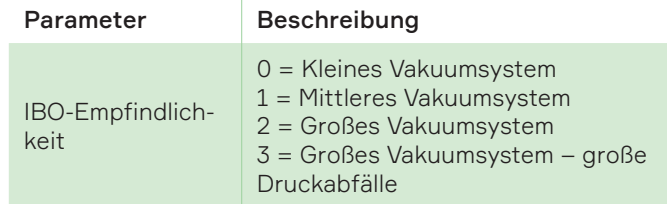

Niedrige Zahl = besonders energieeffizientes Abblasen (geeignet für kleine Vakuumsysteme. Je höher die Zahl, desto größer bzw. stärker durchflussbegrenzt ist das System.

#### Selbsthaftungskontrolle (SAC) (*optional*)

Selbsthaftungskontrolle (SAC) entfernt automatisch "unerwünschtes" Vakuum mit kurzen Blasstößen, wenn das piCOBOT® L Vakuumsteuerungsventil nicht aktiviert wurde. Die Stoßdauer wird mit einem Timer in Millisekunden eingestellt. Die Hysterese (bzw. Empfindlichkeit) wird mit einem Wert von 0 bis 100 eingestellt. Ein geringerer Wert bedeutet ein empfindliches SAC. Unerwünschtes Vakuum wird in der Regel durch ein ergonomisches Vakuumhandhabungsgerät/-manipulator erzeugt, das mit einem Vakuumrückschlagventil ausgestattet ist. Ejektoren mit ES-Funktion haben beispielsweise ein integriertes Rückschlagventil. Wenn die Saugnäpfe an einem versiegelten Objekt angebracht werden, drückt das Gewicht des Handhabungsgeräts die Saugnäpfe zusammen und erzeugt eine geringe Haftkraft. Die Kraft kann ausreichen, um das Objekt unkontrolliert zu bewegen und sogar Verletzungen zu verursachen, wenn Glas oder Bleche mit scharfen Kanten gehandhabt werden. Durch SAC wird dieses Problem vollständig beseitigt. Auswählbare Funktion.

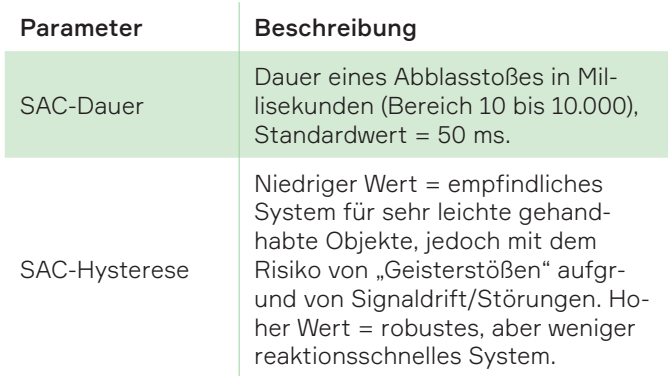

#### Abblasen ausgeführt (BOC, Blow-Off Complete)

Ausgangssignal, das aktiviert wird, wenn das Abblasen ausgeführt ist, sofern ein integriertes automatisches Abblasen, ATBO oder IBO, aktiviert ist. Die Auslöseausgangsdaten machen es sehr einfach, immer für die schnellste mögliche Zykluszeit zu programmieren. Eine sachgerechte Verwendung eines Parameters besteht darin, das Freigeben von Teilen durch Einstellen des Vakuumsteuerungssignals auf "OFF" (AUS) zu starten und zu warten, bis BOC auf "HIGH" (HOCH) schaltet, um anzuzeigen, dass das Teil losgelassen wurde.

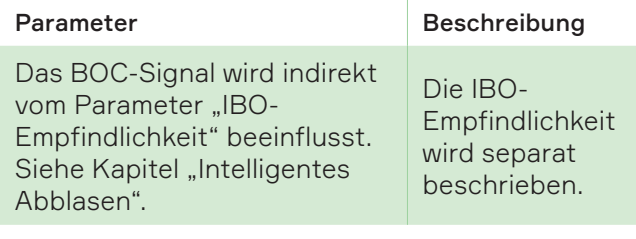

#### Standard-IO-Funktion V1

Gibt an, wie der Eingangsmodus am Standard-IO-Pin V1 interpretiert werden soll.

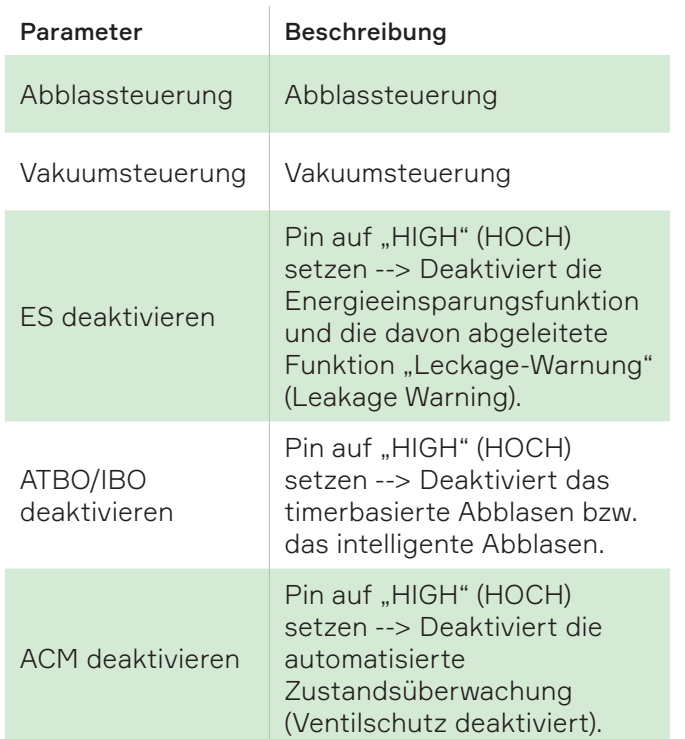

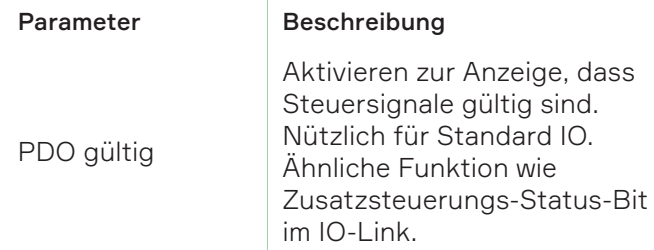

#### Standard-IO-Funktion V2

Gibt an, wie der Eingangsmodus am Standard-IO-Pin V2 interpretiert werden soll.

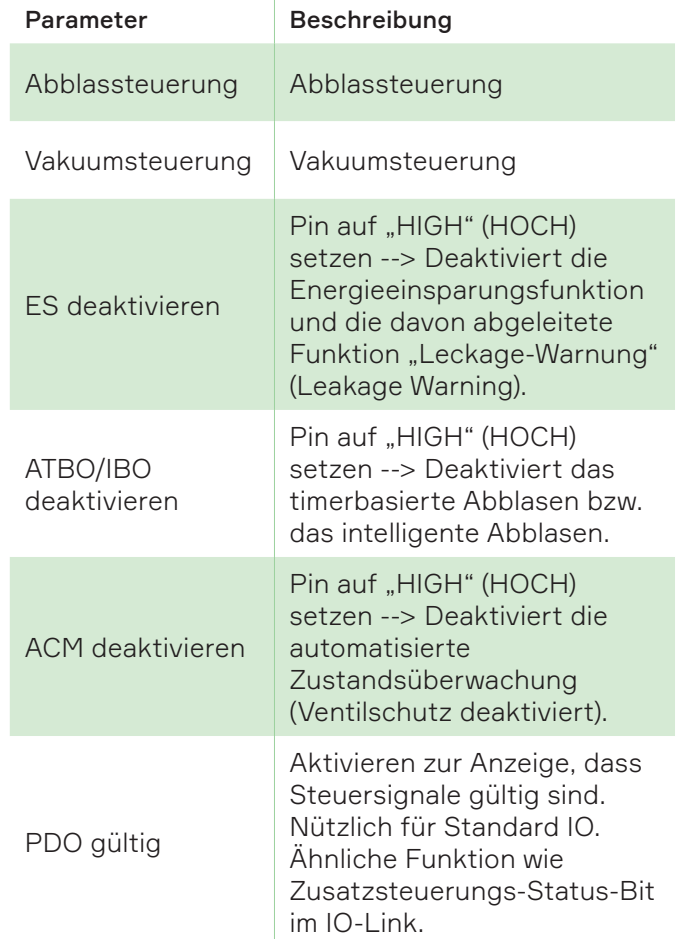

#### S1 Standard-IO-Funktion

Wählt aus, welcher Status am SIO-Ausgang S1 übertragen werden soll.

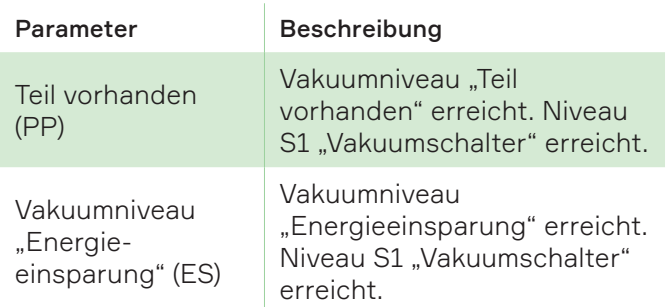

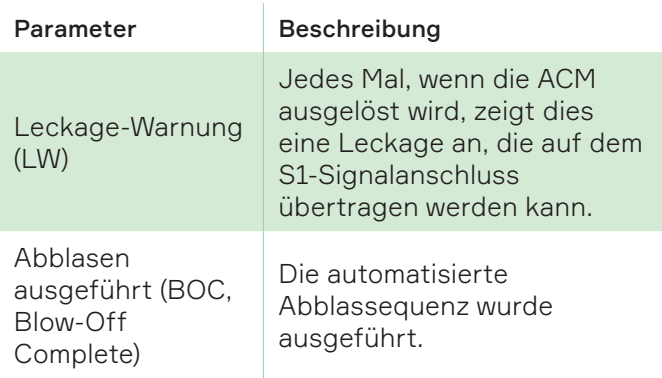

#### S2 Standard-IO-Funktion

Wählt aus, welcher Status am SIO-Ausgang S2 übertragen werden soll.

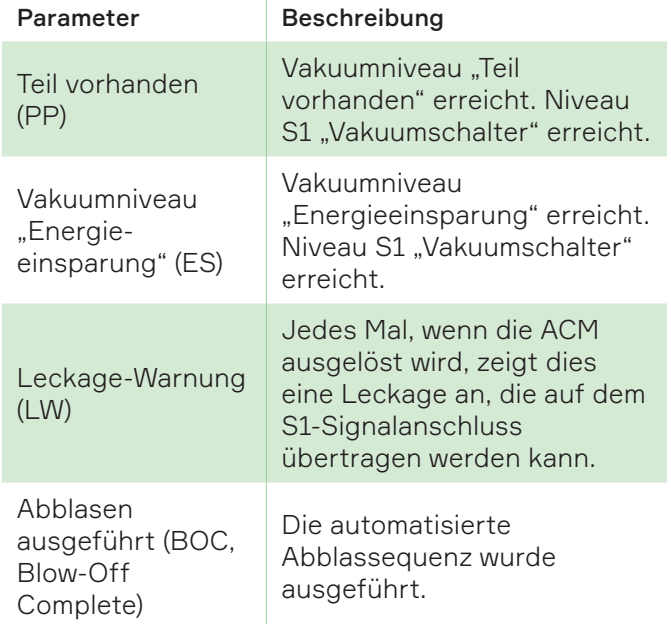

#### Standard-IO-Funktion C2

Gibt an, wie der Eingangsmodus am Standard-IO-Pin C2 interpretiert werden soll.

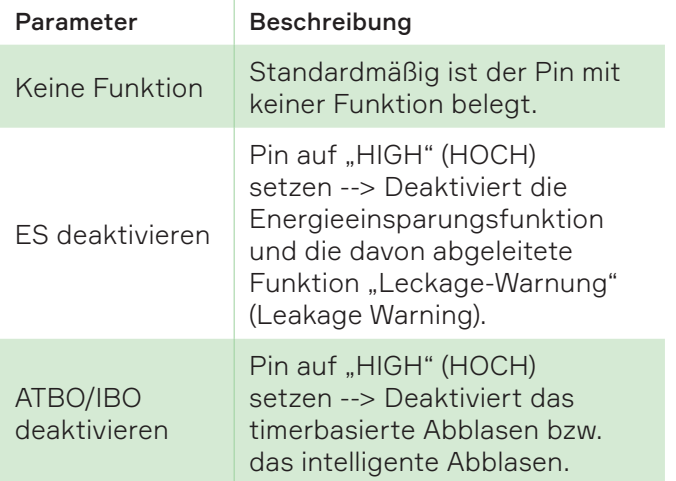

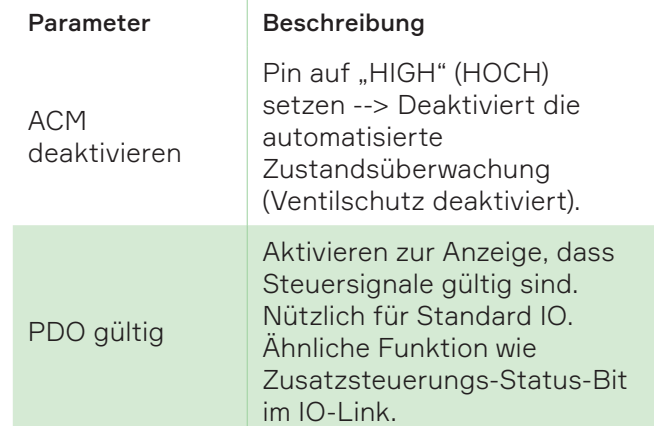

#### Typ der Vakuumsteuerung

Diese Einstellung gilt als Basis für den Eingangstyp des Ejektors (PNP oder NPN).

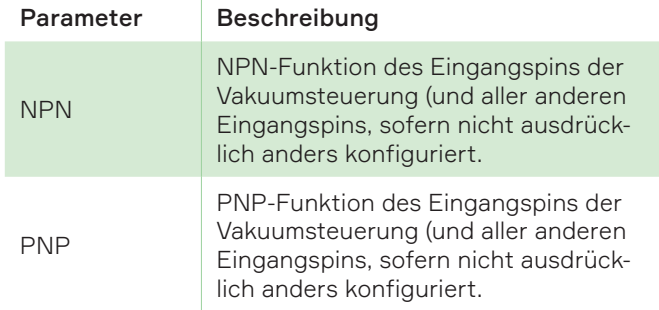

#### Typ der Abblassteuerung

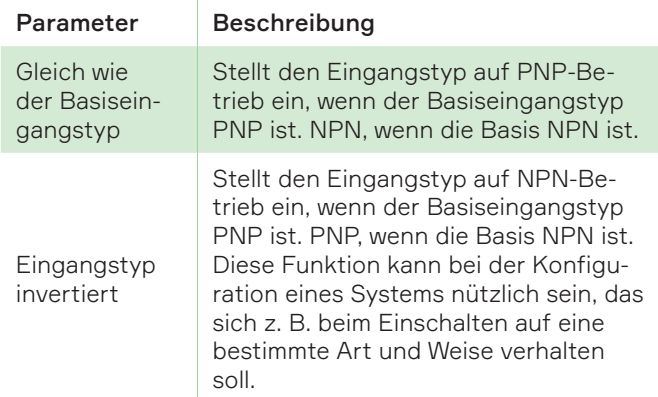

#### C2-Steuerungstyp

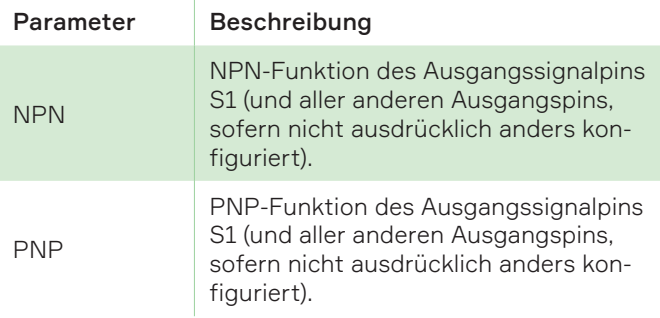

#### <span id="page-35-0"></span>S1-Ausgangstyp

S1-Rückkopplungssignal. Diese Einstellung gilt als Basisausgangstyp der Pumpe (PNP oder NPN).

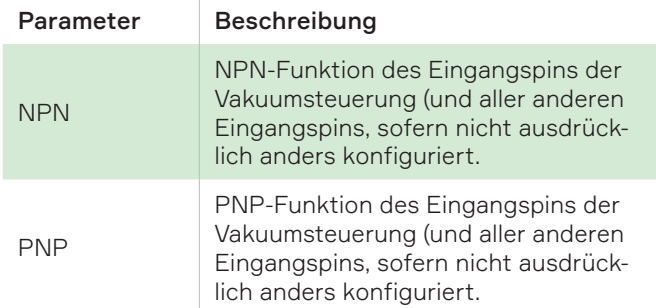

#### S2-Ausgangstyp

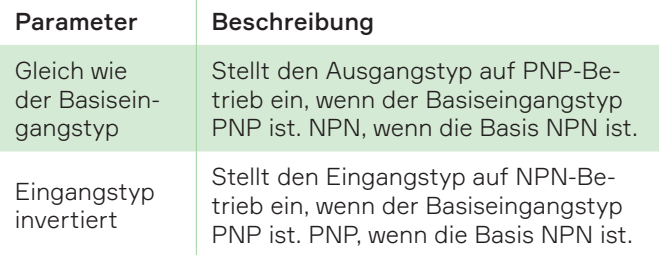

## 8.2 Aufsicht

#### Zykluszähler

Ein Zyklus wird jedes Mal gezählt, wenn "Vakuum ein" aktiviert und dann wieder deaktiviert wird.

#### Zähler für Unterspannungserkennung (UVD, Under Voltage Detection)

UVD ist ein Parameter, der beim Einschalten des Vakuums gemessen wird. Er speichert die niedrigste Spannung, die in den ersten 10 Betriebszyklen nach einem Ein-/Ausschaltvorgang aufgezeichnet wird. Bei jedem Ein-/Ausschaltvorgang wird ein neuer Messwert erzeugt, der lokal gespeichert wird. Es können bis zu 100 Messwerte gespeichert werden, dann wird ein FIFO-Prinzip zum Ersetzen der Daten angewendet.

#### Höchste erkannte Spannung (HVD, Maximum Voltage Detected)

Der MVD-Wert gibt die maximale Spannung an, die der Vakuumejektor während seiner gesamten Lebensdauer aufweist. Der Messwert ist ein Einzelwert der höchsten aufgezeichneten Spannung.

#### Niedrigste erkannte Spannung (LVD, Lowest Voltage Detected)

Der LVD-Wert gibt die niedrigste Spannung an, die der Vakuumejektor während seiner gesamten Lebensdauer aufweist. Der Messwert ist ein einzelner Wert, der die niedrigste aufgezeichnete Spannung darstellt.

#### Systemspannung

Die Systemspannung ist der letzte Echtzeitwert der Spannung. Ein neuer Messwert wird jedes Mal gelesen und angezeigt, wenn der Ejektor in den Status "IDLE" (LEERLAUF) zurückkehrt.

#### Kurzfristige maximale Beschleunigung (STMA, Short Term Maximum Acceleration)

Der Ejektor misst und liefert den Maximalwert der Summenbeschleunigung aus den letzten 5 Minuten des Betriebs.

#### Maximale Beschleunigung in der Lebensdauer (LTMA, Life Term Maximum Acceleration)

Der Ejektor soll in der Lage sein, die maximale Beschleunigung zu messen und zu melden, der die Pumpe (unter Spannung) während ihrer gesamten Lebensdauer ausgesetzt war.

#### Maximale erkannte Temperatur (MTD, Maximum Temperature Detected)

Dies ist die Aufzeichnung der maximalen Temperatur, die vom Vakuumejektor während der Lebensdauer des Ejektors festgestellt wurde.

#### Systemtemperatur

Dies ist der letzte Messwert der Systemtemperatur. Jedes Mal, wenn der Ejektor in den Status "IDLE" (LEERLAUF) zurückkehrt, wird ein neuer Wert angezeigt.

# <span id="page-36-0"></span>9. Wartung

## 9.1 Vorbeugende Wartung

Der piCOBOT® L wurde so entwickelt, dass er möglichst wenig Wartung benötigt. Um einen sicheren Betrieb zu gewährleisten, wird dringend empfohlen, die folgenden Maßnahmen zu ergreifen:

- Die Wartung muss in einem ausreichend kurzen Zeitraum durchgeführt werden, um jederzeit einen festen Halt zu gewährleisten.
- Eine Gesamtprüfung des piCOBOT® L muss regelmäßig durchgeführt werden, wobei die Dauer von den Anwendungsmerkmalen abhängt.
- Alle Wartungsarbeiten müssen in Übereinstimmung mit dieser Bedienungsanleitung, einschließlich der Sicherheitshinweise, durchgeführt werden.
- Reparaturen dürfen nur von autorisierten Systemintegratoren oder von Piab AB durchgeführt werden.
- Verwenden Sie nur Originalersatzteile.
- Bei Arbeiten in Umgebungen mit Staub, Schmutz und größeren Partikeln, die den Ejektor verstopfen und die Leistung beeinträchtigen könnten, wird empfohlen, den piCOBOT® L mit Hebewerkzeugen oder Saugnäpfen zu verwenden, die mit Filtern ausgestattet sind.

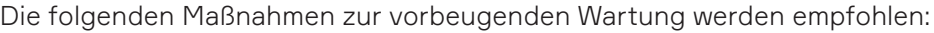

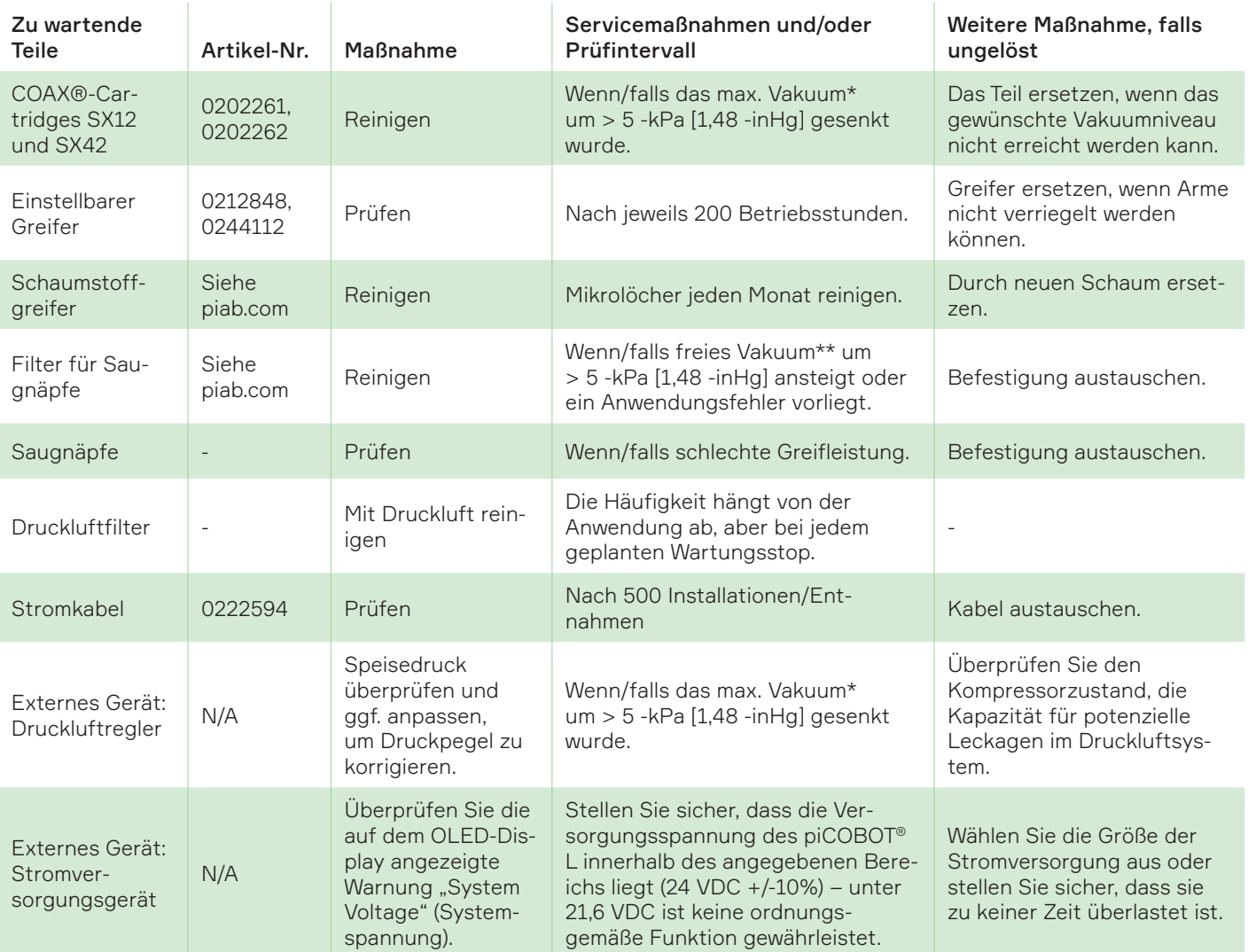

\* Das maximale Vakuum ist das Vakuumniveau, das von den Saugnäpfen auf einem versiegelten Arbeitsobjekt erreicht wird.

\*\* Freies Vakuum ist das angezeigte Vakuumniveau, wenn die Saugnäpfe keinen Kontakt mit dem Arbeitsobjekt haben und der piCOBOT®L Vakuum erzeugt.

# <span id="page-37-0"></span>9.2 Ersatzteile

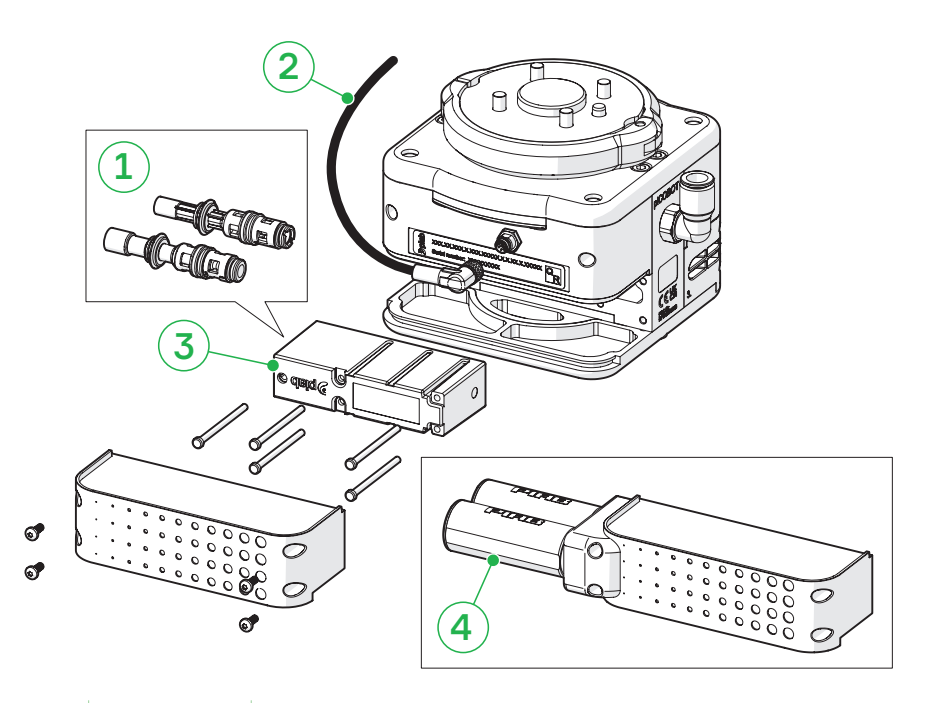

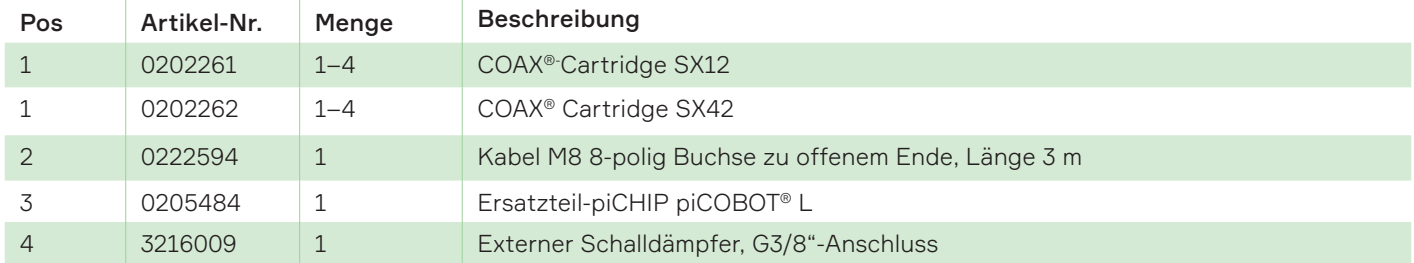

# 9.3 Zubehör

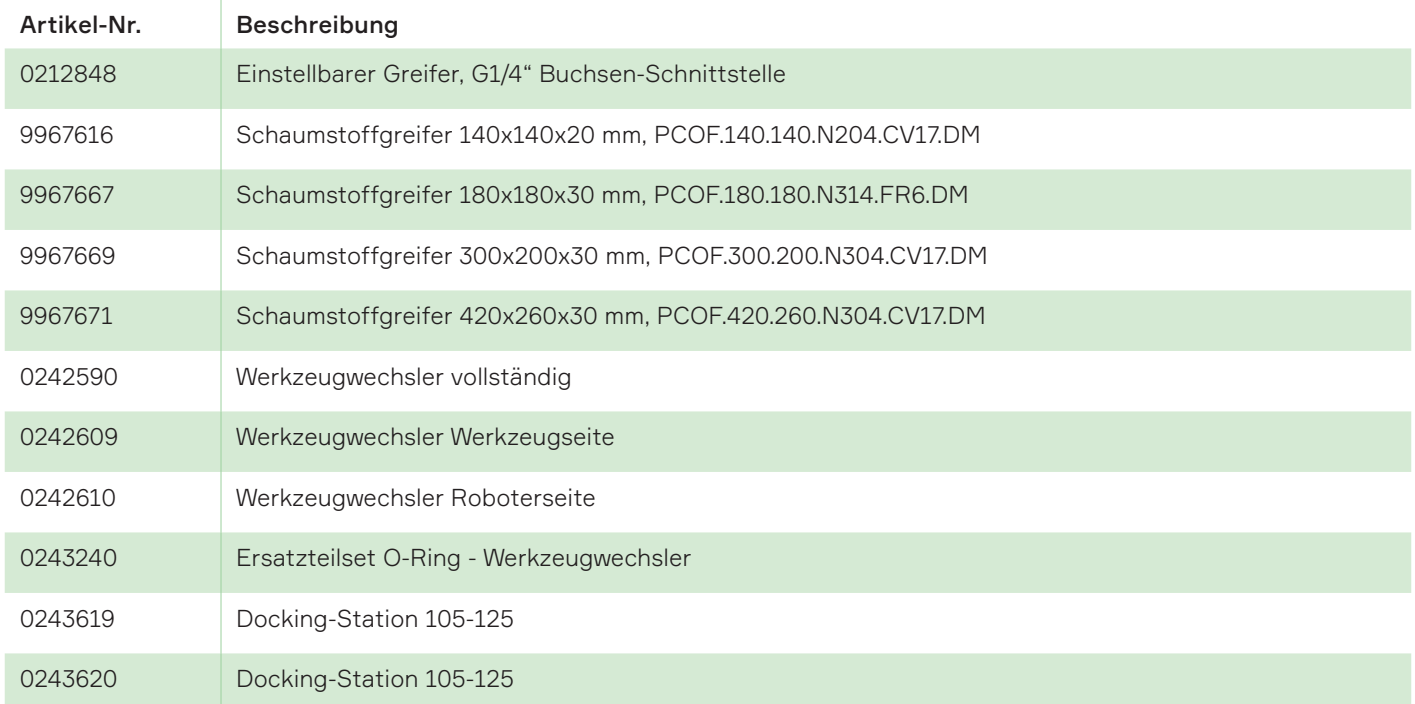

Die vollständige Konfiguration der Schaumstoffgreifer finden Sie im KPCL-Konfigurator auf piab.com.

## <span id="page-38-0"></span>9.4 Demontage des Chips

- 1. Die Sicherheitsabdeckung (C) mit einem Torx T10-Schlüssel abschrauben und entfernen.
- 2. Schrauben und ziehen Sie das piCHIP-Gehäuse (A) mit einem Torx T10-Schlüssel von dem Ejektor ab.

Ein Ejektor mit 1 oder 2 COAX®-Cartridges hat ein einzelnes piCHIP-Gehäuse und eine Pumpe mit 3 oder 4 COAX®-Cartridges hat zwei piCHIP-Gehäuse. Das einzelne piCHIP-Gehäuse verfügt über eine seitliche Abdeckplatte (H, im Feld unten links zu sehen). Die Abdeckplatte (H) ist bei Ejektoren mit zwei piCHIP-Gehäusen nicht vorhanden.

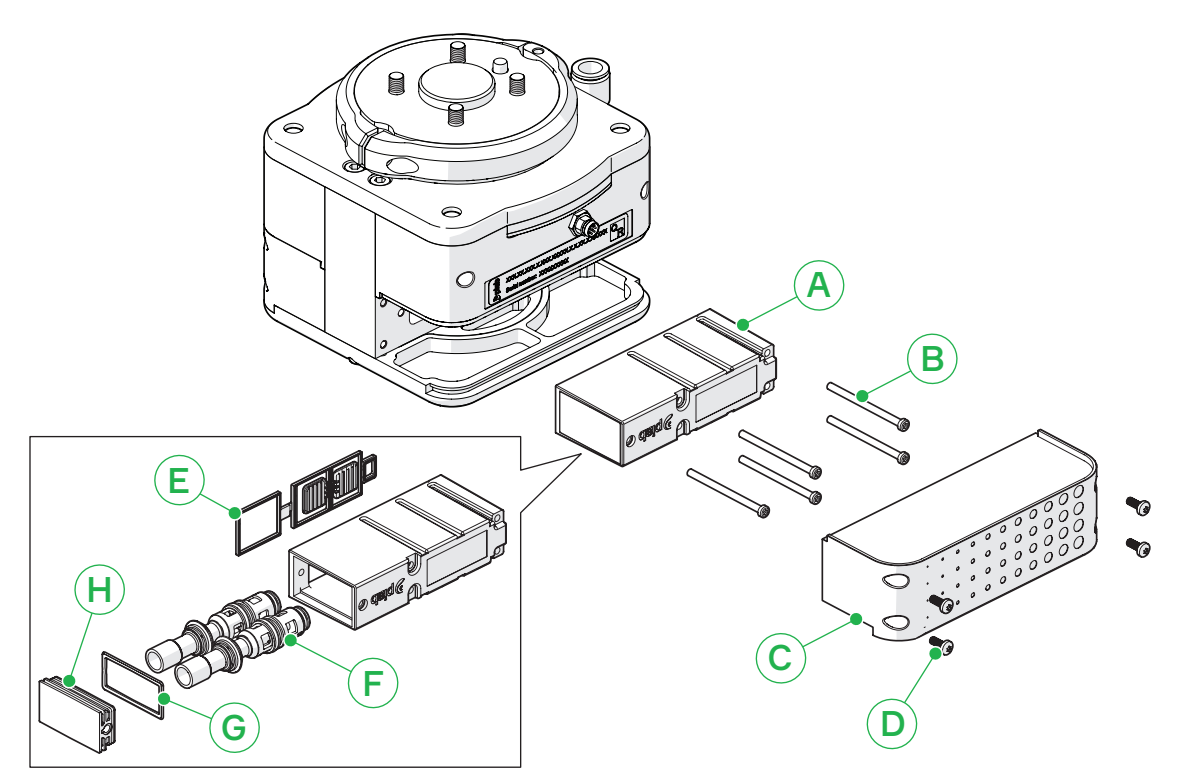

Abbildung 9 *Ejektor mit einem piCHIP-Gehäuse (1–2 COAX®).*

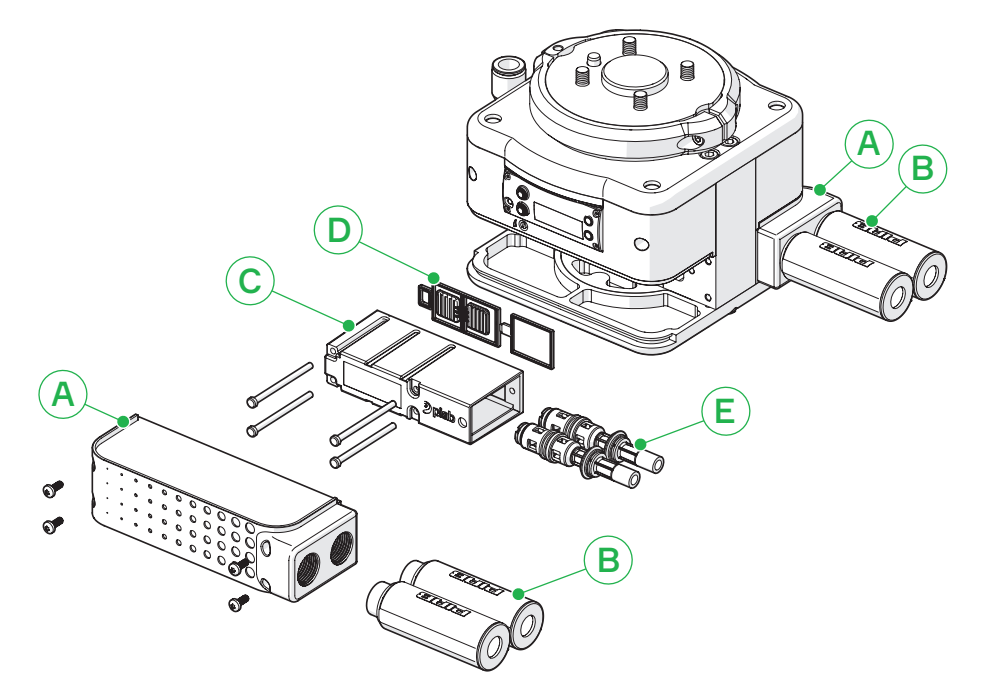

Abbildung 10 *Ejektor mit zwei piCHIP-Gehäusen (3–4 COAX®). In der Abbildung ist nur ein piCHIP-Gehäuse dargestellt.*

<span id="page-39-0"></span>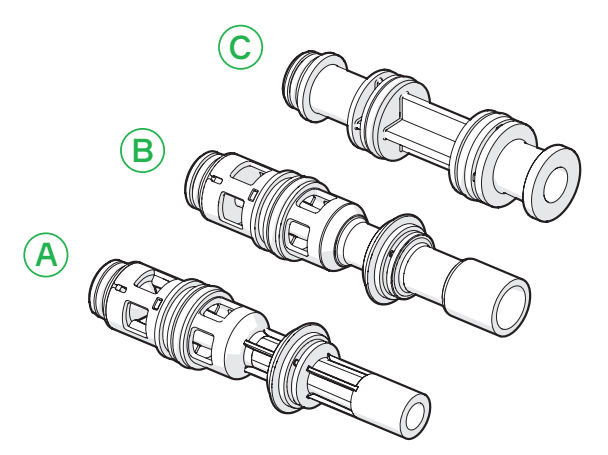

Abbildung 11 *SX12 (A), SX42 (B) und Stecker/Blind-Cartridge (C). Wenn ein Ejektor mit 1 oder 3 COAX® ausgewählt wird, wird eine Blind-Cartridge in den leeren Steckplatz im piCHIP-Gehäuse neben der COAX®- Cartridge eingesetzt.* 

## 9.5 Reinigung des Druckluftfilters

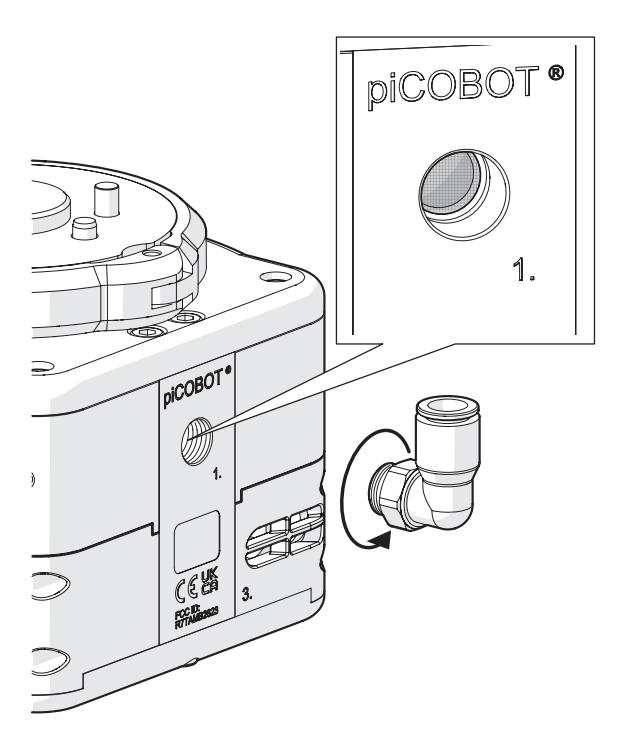

- 1. Verwenden Sie einen Schraubenschlüssel, um den abgewinkelten Anschluss für die Druckluft abzuschrauben.
- 2. Blasen Sie den Filter mit Druckluft ab, um Staub oder Rückstände zu entfernen.
- 3. Schrauben Sie den abgewinkelten Anschluss mit einem Schraubenschlüssel wieder fest.

# <span id="page-40-0"></span>10. Fehlerbehebung

# 10.1 Mechanische Fehlerbehebung

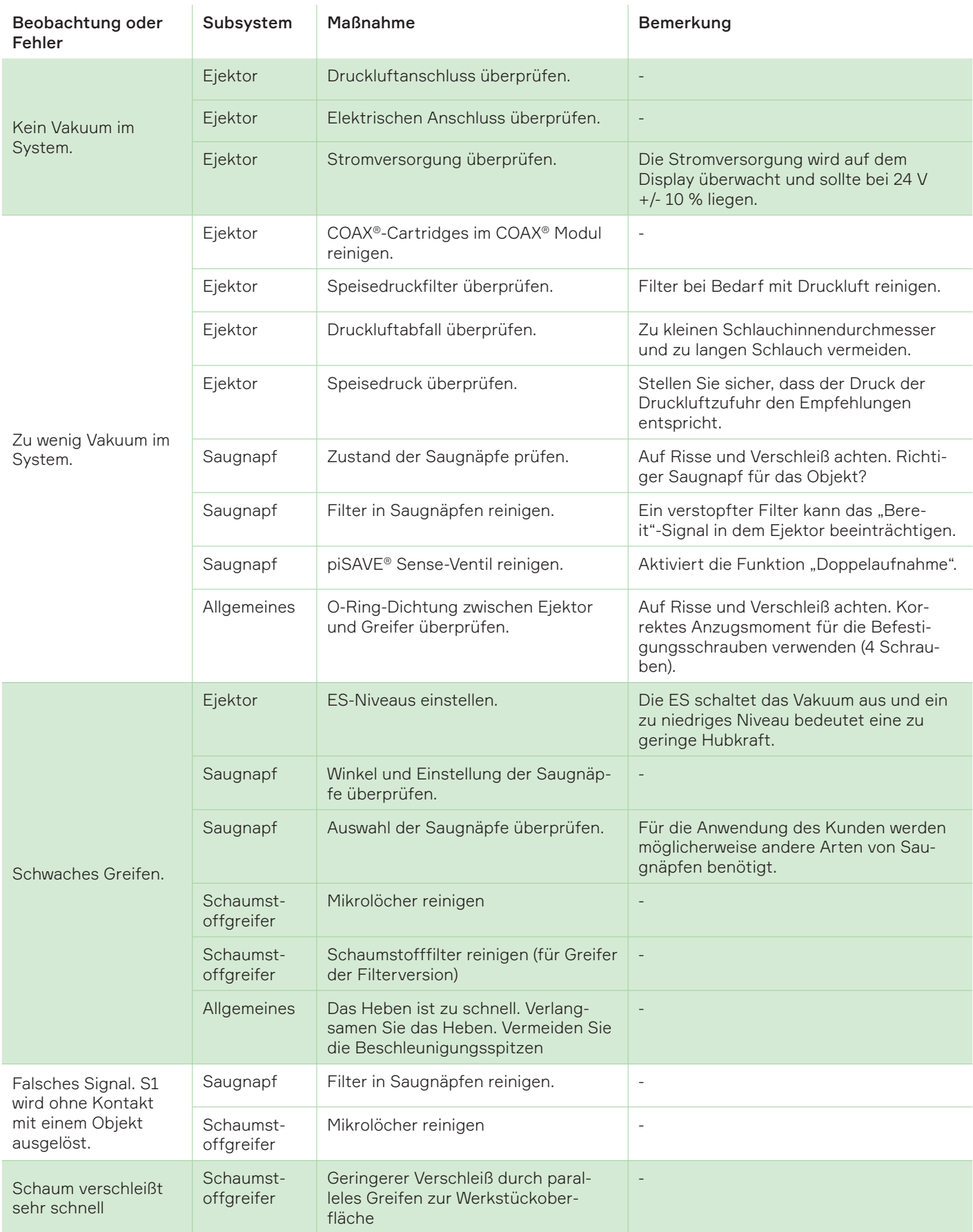

# <span id="page-41-0"></span>11. Garantien

Piab AB, bezeichnet als Verkäufer, gewährt seinen Kunden eine fünfjährige Garantie ab Erhalt der Produkte für Vakuumejektorprodukte (ausgenommen elektromechanische Vakuumejektoren, Zubehör und Steuerungen).

Der Verkäufer gewährt seinen Kunden eine einjährige Garantie ab Erhalt der Produkte für alle anderen Produkte (d.h. mit Ausnahme von Vakuumejektorprodukten, aber einschließlich elektromechanischer Vakuumejektoren, Zubehör und Steuerungen), wenn der Fehler innerhalb der in der Produktspezifikation angegebenen Lebensdauer in Form von Arbeitszyklen aufgetreten ist (falls vorhanden).

Die Garantie deckt Herstellungs- und Materialfehler an den Produkten ab und gilt auch für den Fall, dass die Produkte nicht der Produktspezifikation entsprechen, mit Ausnahme von geringfügigen Mängeln, sofern diese akzeptabel sind und die Effizienz ihrer Verwendung nicht beeinträchtigen.

Die Garantie gilt nicht für Produkte (einschließlich aller Komponenten oder anderer Teile dieser Produkte (wie z. B. Saugnäpfe, Filterelemente, Dichtungen, Schläuche, Schaumstoff usw.) oder für die Software der Produkte), die für einen anderen als den vorgesehenen Zweck verwendet wurden und: (a) missbräuchlich, unsachgemäß, fahrlässig, unsachgemäß gelagert, unsachgemäß gehandhabt, unsachgemäß verwendet, unsachgemäß installiert, abnormalen physischen Belastungen, abnormalen Umwelt- oder Arbeitsbedingungen ausgesetzt wurde oder entgegen den für die Produkte geltenden Bedienungsanleitungen oder Anweisungen des Verkäufers oder entgegen der guten Handelspraxis verwendet, installiert, gepflegt, überprüft oder gewartet wurde; oder (b) von anderen Personen oder Einrichtungen als dem Verkäufer oder seinen bevollmächtigten Vertretern umgebaut, repariert oder verändert wurden oder einen Defekt aufweisen, der auf normalen Verschleiß oder vorsätzliche Beschädigung zurückzuführen ist oder durch Folgeschäden verursacht wurde, die durch andere fehlerhafte Produkte verursacht wurden.

Die in diesem Abschnitt dargelegte Produktgarantie ist die einzige Garantie, die der Verkäufer in Bezug auf die Produkte gewährt. Der Kunde kann sich nicht auf andere (ausdrückliche oder stillschweigende) Informationen, Erklärungen oder Garantien verlassen und tut das auch nicht, unabhängig davon, ob diese auf geltendem Recht oder anderweitig beruhen. In jedem Fall ist die Entschädigung auf den Preis der zwischen den Parteien vereinbarten Produkte beschränkt und für indirekte Schäden ausgeschlossen.

Während des Garantiezeitraums tauscht der Verkäufer auf eigene Kosten fehlerhafte Produkte aus oder repariert sie, die nach eigenem Ermessen des Verkäufers unter die hier beschriebene Garantie fallen.

Es liegt im Ermessen des Verkäufers, ob ein fehlerhaftes Produkt an den Verkäufer zurückgeschickt wird, um es auszutauschen, oder ob es vom Verkäufer am Standort des Kunden repariert werden soll. Alle ausgetauschten Produkte gehen in das Eigentum des Verkäufers über.

Der Verkäufer ist nicht für die Kosten des Einbaus von Ersatzteilen oder Komponenten von Produkten in die Produkte des Kunden oder ähnliches verantwortlich.

Diese Allgemeinen Geschäftsbedingungen gelten für alle vom Verkäufer reparierten oder ausgetauschten Produkte.

# <span id="page-42-0"></span>12. Recycling und Entsorgung

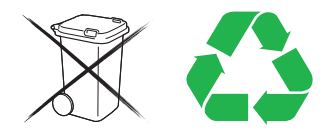

Im Entwicklungsprozess der Produkte von Piab werden Umweltaspekte berücksichtigt, um einen minimalen ökologischen Fußabdruck sicherzustellen. Piab ist nach ISO-14001 zertifiziert.

Piab erfüllt außerdem:

- RoHS (2002/95/EC)
- REACH (EC 1907/2006)

Die Handhabung des Recyclings sowie der Entsorgung variiert von Land zu Land, daher muss dieser Prozess in voller Übereinstimmung mit den jeweiligen nationalen Vorschriften erfolgen.

Wenn möglich, das Produkt in seine einzelnen Komponenten zerlegen. Elektrische und elektronische Geräte sowie Metallteile sollten einer autorisierten Stelle zur Entsorgung übergeben werden. Alle anderen Bestandteile können entweder recycelt oder als gewöhnlicher Abfall entsorgt werden.

Weitere Informationen zu REACH finden Sie unter piab.com/resources/document-centre.

# <span id="page-43-0"></span>13. Massenträgheitszentrum und Werkzeugmittelpunkte

#### piCOBOT L

MCI & TCP (SI)

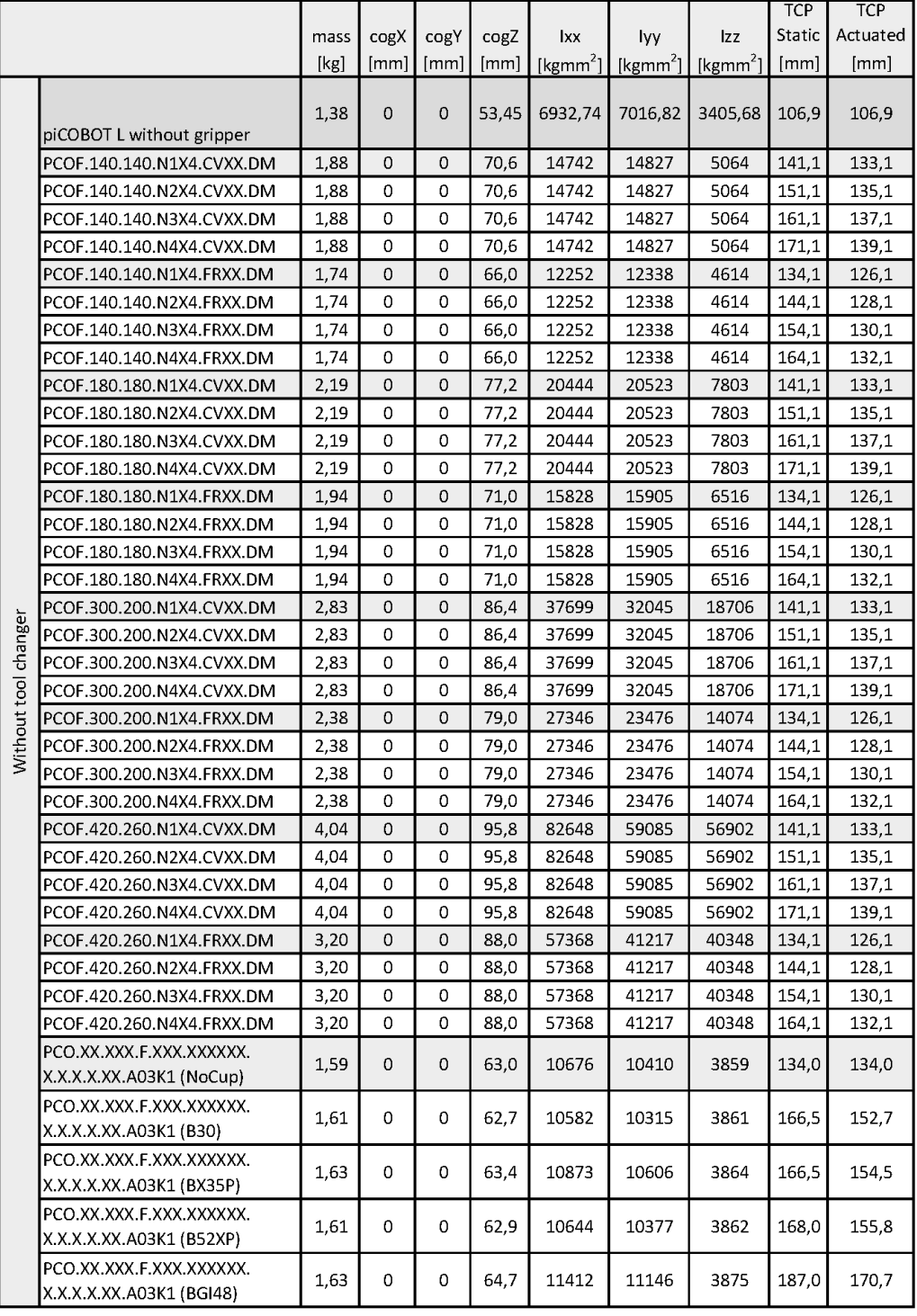

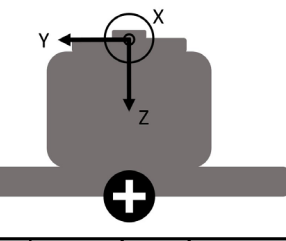

ſ

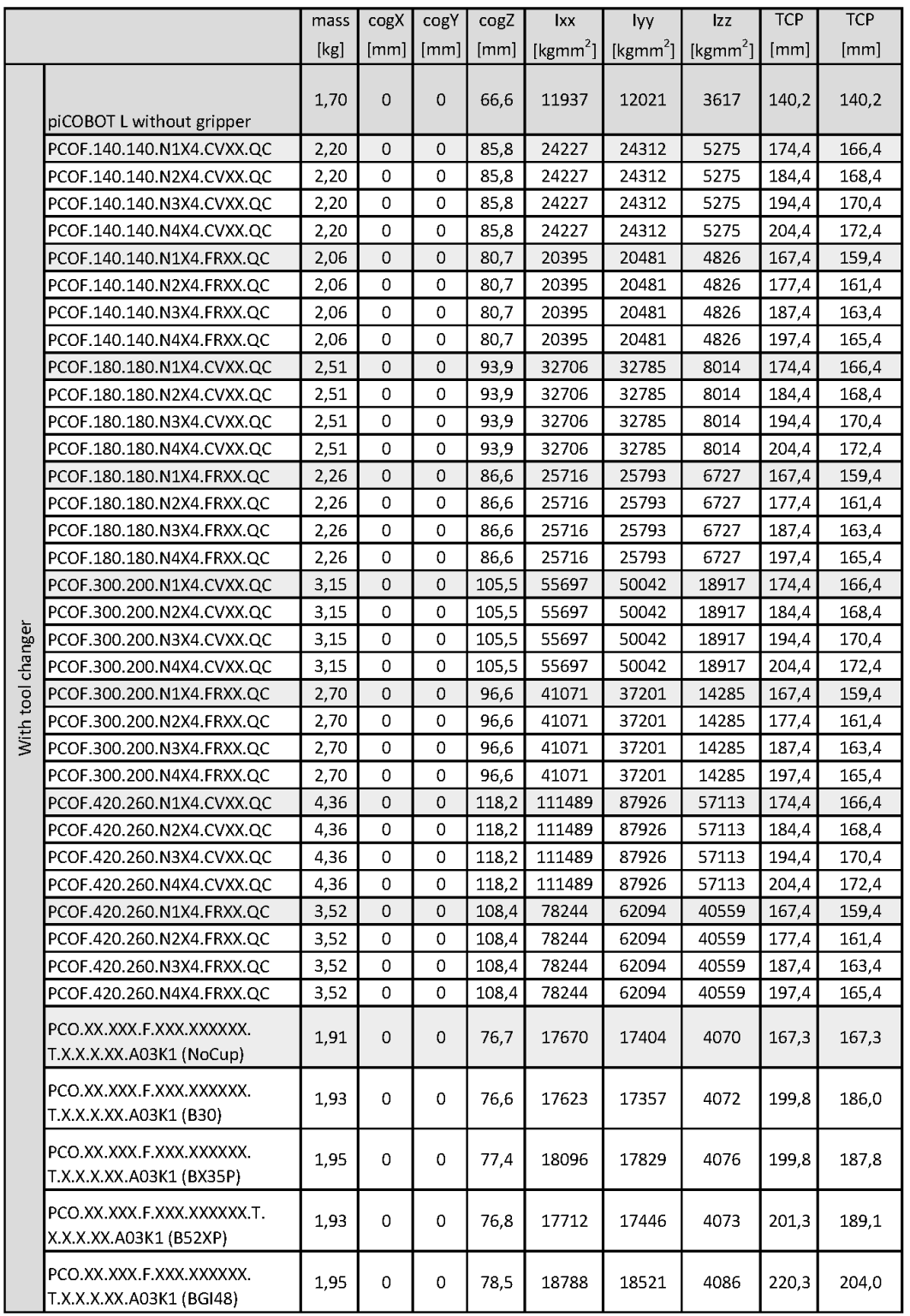

|                      |                                                      |       |      |      |                             |                      |            |            | <b>TCP</b> | <b>TCP</b> |
|----------------------|------------------------------------------------------|-------|------|------|-----------------------------|----------------------|------------|------------|------------|------------|
|                      |                                                      | mass  | cogX | cogY | cogZ                        | lxx                  | lyy        | Izz        | Static     | Actuated   |
|                      |                                                      | [oz]  | [in] | [in] | $\lceil \mathsf{in} \rceil$ | [ozin <sup>2</sup> ] | $[ozin^2]$ | $[ozin^2]$ | [in]       | [in]       |
| Without tool changer | piCOBOT L without gripper                            | 48,8  | 0,00 | 0,00 | 2,10                        | 379                  | 384        | 186        | 4,21       | 4,21       |
|                      | PCOF.140.140.N1X4.CVXX.DM                            | 66,5  | 0,00 | 0,00 | 2,78                        | 806                  | 811        | 277        | 5,56       | 5,24       |
|                      | PCOF.140.140.N2X4.CVXX.DM                            | 66,5  | 0,00 | 0,00 | 2,78                        | 806                  | 811        | 277        | 5,95       | 5,32       |
|                      | PCOF.140.140.N3X4.CVXX.DM                            | 66,5  | 0,00 | 0,00 | 2,78                        | 806                  | 811        | 277        | 6,34       | 5,40       |
|                      | PCOF.140.140.N4X4.CVXX.DM                            | 66,5  | 0,00 | 0,00 | 2,78                        | 806                  | 811        | 277        | 6,74       | 5,48       |
|                      | PCOF.140.140.N1X4.FRXX.DM                            | 61,5  | 0,00 | 0,00 | 2,60                        | 670                  | 675        | 252        | 5,28       | 4,96       |
|                      | PCOF.140.140.N2X4.FRXX.DM                            | 61,5  | 0,00 | 0,00 | 2,60                        | 670                  | 675        | 252        | 5,67       | 5,04       |
|                      | PCOF.140.140.N3X4.FRXX.DM                            | 61,5  | 0,00 | 0,00 | 2,60                        | 670                  | 675        | 252        | 6,07       | 5,12       |
|                      | PCOF.140.140.N4X4.FRXX.DM                            | 61,5  | 0,00 | 0,00 | 2,60                        | 670                  | 675        | 252        | 6,46       | 5,20       |
|                      | PCOF.180.180.N1X4.CVXX.DM                            | 77,4  | 0,00 | 0,00 | 3,04                        | 1118                 | 1122       | 427        | 5,56       | 5,24       |
|                      | PCOF.180.180.N2X4.CVXX.DM                            | 77,4  | 0,00 | 0,00 | 3,04                        | 1118                 | 1122       | 427        | 5,95       | 5,32       |
|                      | PCOF.180.180.N3X4.CVXX.DM                            | 77,4  | 0,00 | 0,00 | 3,04                        | 1118                 | 1122       | 427        | 6,34       | 5,40       |
|                      | PCOF.180.180.N4X4.CVXX.DM                            | 77,4  | 0,00 | 0,00 | 3,04                        | 1118                 | 1122       | 427        | 6,74       | 5,48       |
|                      | PCOF.180.180.N1X4.FRXX.DM                            | 68,6  | 0,00 | 0,00 | 2,79                        | 865                  | 870        | 356        | 5,28       | 4,96       |
|                      | PCOF.180.180.N2X4.FRXX.DM                            | 68,6  | 0,00 | 0,00 | 2,79                        | 865                  | 870        | 356        | 5,67       | 5,04       |
|                      | PCOF.180.180.N3X4.FRXX.DM                            | 68,6  | 0,00 | 0,00 | 2,79                        | 865                  | 870        | 356        | 6,07       | 5,12       |
|                      | PCOF.180.180.N4X4.FRXX.DM                            | 68,6  | 0,00 | 0,00 | 2,79                        | 865                  | 870        | 356        | 6.46       | 5,20       |
|                      | PCOF.300.200.N1X4.CVXX.DM                            | 100,0 | 0,00 | 0,00 | 3,40                        | 2061                 | 1752       | 1023       | 5,56       | 5,24       |
|                      | PCOF.300.200.N2X4.CVXX.DM                            | 100,0 | 0,00 | 0,00 | 3,40                        | 2061                 | 1752       | 1023       | 5,95       | 5,32       |
|                      | PCOF.300.200.N3X4.CVXX.DM                            | 100,0 | 0,00 | 0,00 | 3,40                        | 2061                 | 1752       | 1023       | 6,34       | 5,40       |
|                      | PCOF.300.200.N4X4.CVXX.DM                            | 100,0 | 0,00 | 0,00 | 3,40                        | 2061                 | 1752       | 1023       | 6,74       | 5,48       |
|                      | PCOF.300.200.N1X4.FRXX.DM                            | 84,1  | 0,00 | 0,00 | 3,11                        | 1495                 | 1284       | 769        | 5,28       | 4,96       |
|                      | PCOF.300.200.N2X4.FRXX.DM                            | 84,1  | 0,00 | 0,00 | 3,11                        | 1495                 | 1284       | 769        | 5,67       | 5,04       |
|                      | PCOF.300.200.N3X4.FRXX.DM                            | 84,1  | 0,00 | 0,00 | 3,11                        | 1495                 | 1284       | 769        | 6,07       | 5,12       |
|                      | PCOF.300.200.N4X4.FRXX.DM                            | 84,1  | 0,00 | 0,00 | 3,11                        | 1495                 | 1284       | 769        | 6,46       | 5,20       |
|                      | PCOF.420.260.N1X4.CVXX.DM                            | 142,6 | 0,00 | 0,00 | 3,77                        | 4519                 | 3230       | 3111       | 5,56       | 5,24       |
|                      | PCOF.420.260.N2X4.CVXX.DM                            | 142,6 | 0.00 | 0,00 | 3,77                        | 4519                 | 3230       | 3111       | 5,95       | 5,32       |
|                      | PCOF.420.260.N3X4.CVXX.DM                            | 142,6 | 0,00 | 0,00 | 3,77                        | 4519                 | 3230       | 3111       | 6,34       | 5,40       |
|                      | PCOF.420.260.N4X4.CVXX.DM                            | 142,6 | 0,00 | 0,00 | 3,77                        | 4519                 | 3230       | 3111       | 6,74       | 5,48       |
|                      | PCOF.420.260.N1X4.FRXX.DM                            | 113,0 | 0,00 | 0,00 | 3,47                        | 3137                 | 2254       | 2206       | 5,28       | 4,96       |
|                      | PCOF.420.260.N2X4.FRXX.DM                            | 113,0 | 0,00 | 0,00 | 3,47                        | 3137                 | 2254       | 2206       | 5,67       | 5,04       |
|                      | PCOF.420.260.N3X4.FRXX.DM                            | 113,0 | 0,00 | 0,00 | 3,47                        | 3137                 | 2254       | 2206       | 6,07       | 5,12       |
|                      | PCOF.420.260.N4X4.FRXX.DM                            | 113,0 | 0,00 | 0,00 | 3,47                        | 3137                 | 2254       | 2206       | 6,46       | 5,20       |
|                      | PCO.XX.XXX.F.XXX.XXXXXX.<br>X.X.X.X.XX.A03K1 (NoCup) | 56,2  | 0,00 | 0,00 | 2,48                        | 584                  | 569        | 211        | 5,27       | 5,27       |
|                      | PCO.XX.XXX.F.XXX.XXXXXX.<br>X.X.X.X.XX.A03K1 (B30)   | 56,7  | 0,00 | 0,00 | 2,47                        | 579                  | 564        | 211        | 6,55       | 6,01       |
|                      | PCO.XX.XXX.F.XXX.XXXXXX.<br>X.X.X.X.XX.A03K1 (BX35P) | 57,4  | 0,00 | 0,00 | 2,50                        | 594                  | 580        | 211        | 6,55       | 6,08       |
|                      | PCO.XX.XXX.F.XXX.XXXXXX.<br>X.X.X.X.XX.A03K1 (B52XP) | 56,8  | 0,00 | 0,00 | 2,47                        | 582                  | 567        | 211        | 6,61       | 6,13       |
|                      | PCO.XX.XXX.F.XXX.XXXXXX.<br>X.X.X.X.XX.A03K1 (BGI48) | 57,5  | 0,00 | 0,00 | 2,55                        | 624                  | 609        | 212        | 7,36       | 6,72       |

piCOBOT L MCI & TCP (Imperial)

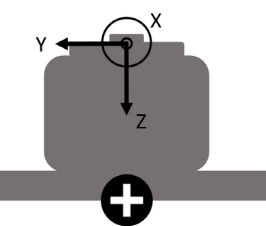

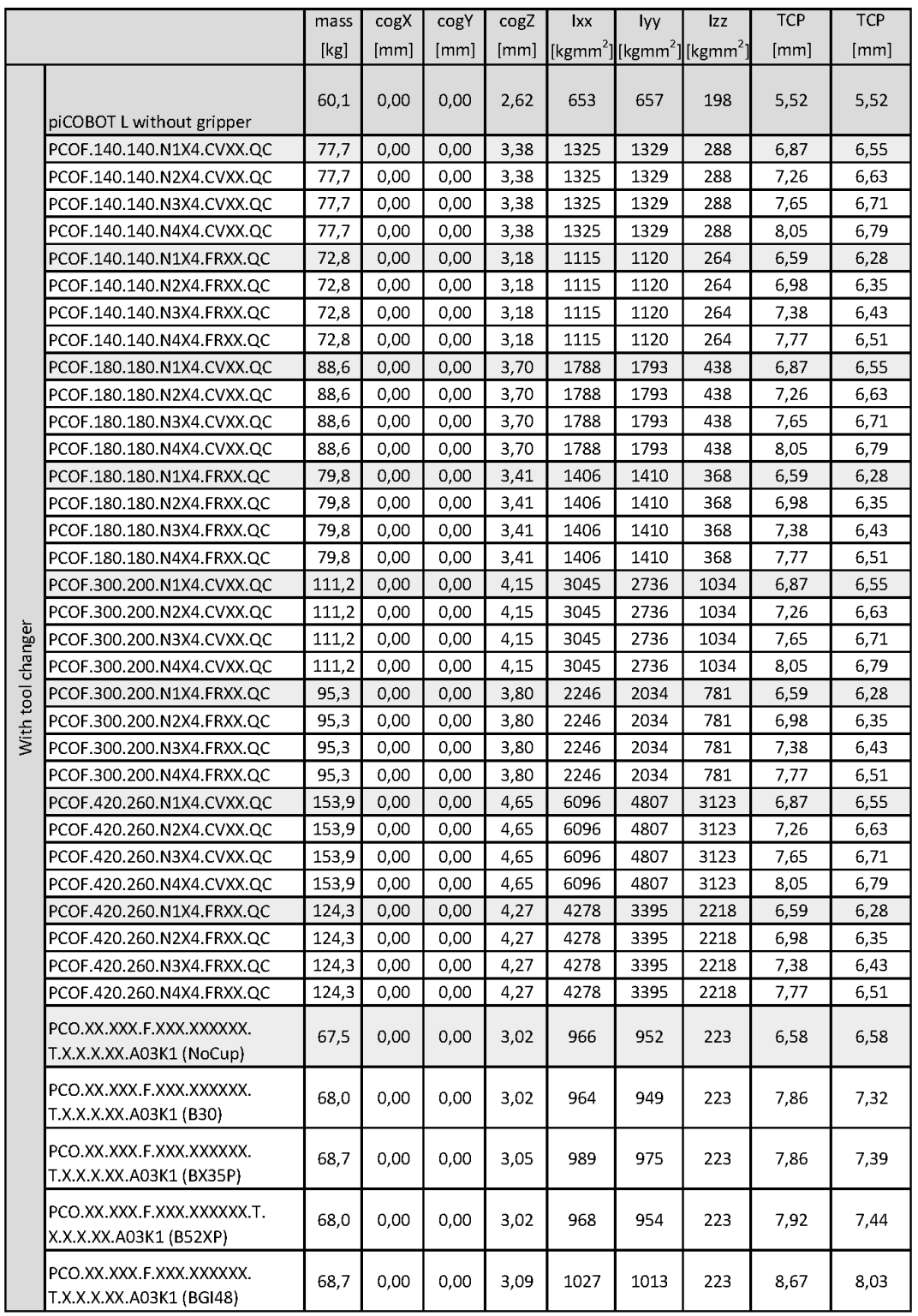

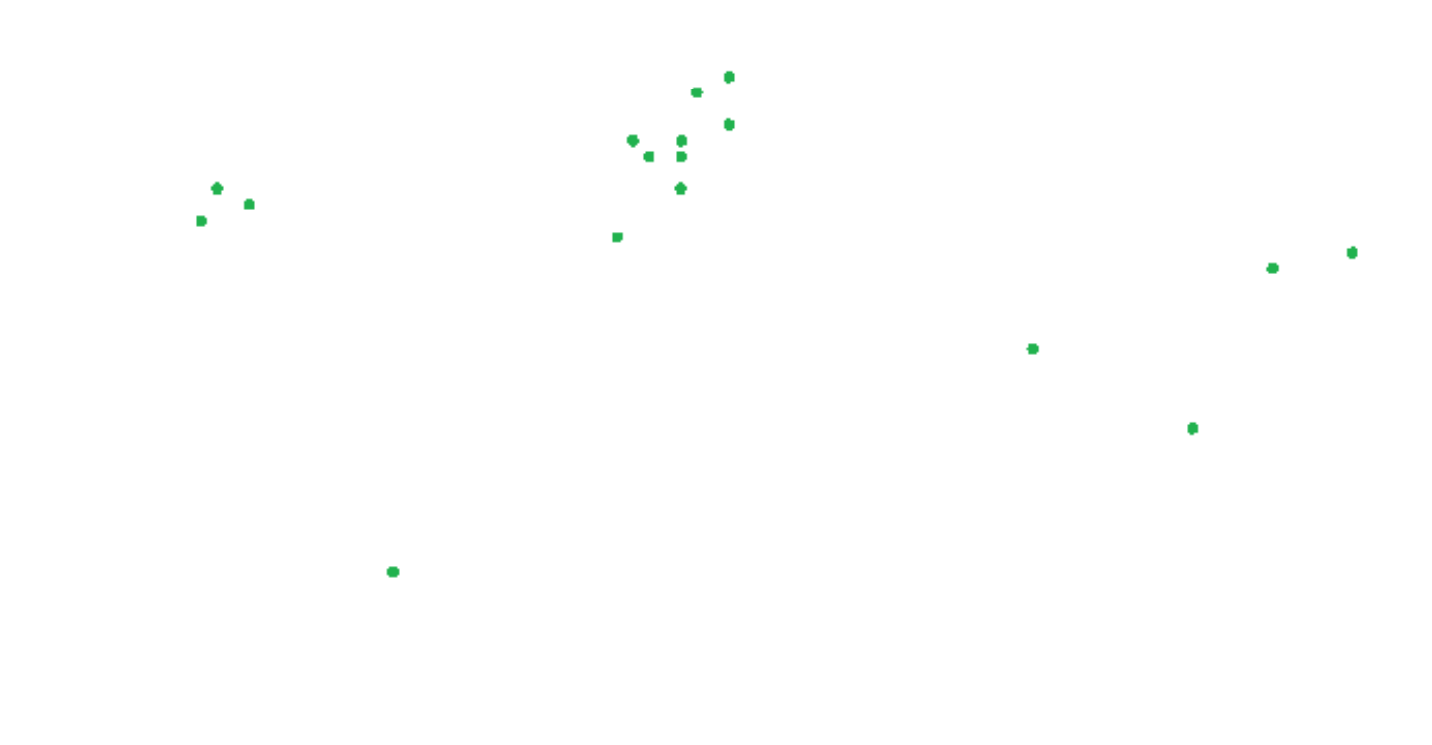

# Evolving around the world

#### France France

Lagny sur Marne Lagny sur Marne +33 (0)16-430 82 67 +33 (0)16-430 82 67 info-france@piab.com info-france@piab.com

Etampes (Joulin) Etampes (Joulin) +33 (0)1 69 92 16 16 +33 (0)1 69 92 16 16

Germany Germany Butzbach Butzbach +49 (0)6033 7960 0 +49 (0)6033 7960 0 info-germany@piab.com info-germany@piab.com

Italy Italy Torino Torino +39 (0)11-226 36 66 +39 (0)11-226 36 66 info-italy@piab.com info-italy@piab.com

Montegrotto (Kenos) Montegrotto (Kenos) +39 (0)49 8741384 +39 (0)49 8741384 info-italy@piab.com info-italy@piab.com

#### Poland Poland

Gdansk Gdansk +48 58 785 08 50 +48 58 785 08 50 info-poland@piab.com info-poland@piab.com

#### Spain Spain

Barcelona Barcelona +34 (0)93-633 38 76 +34 (0)93-633 38 76 info.spain@piab.com info.spain@piab.com

#### Sweden Sweden

Danderyd (HQ) Danderyd (HQ) +46 (0)8-630 25 00 +46 (0)8-630 25 00 info-sweden@piab.com info-sweden@piab.com

Helsingborg Helsingborg +46 042-400 45 80 +46 042-400 45 80 se-sales@piab.com se-sales@piab.com

Karlstad Karlstad +46 054 55 80 90 +46 054 55 80 90 se-sales@piab.com se-sales@piab.com

Täby Täby +46 544 409 00 +46 544 409 00 se-sales@piab.com se-sales@piab.com

Mullsjö Mullsjö +46 392 497 85 +46 392 497 85 sales@avac.se sales@avac.se

### United Kingdom United Kingdom

Loughborough Loughborough +44 (0)15-098 570 10 +44 (0)15-098 570 10 info-uk@piab.com info-uk@piab.com

#### EUROPE AMERICAS ASIA EUROPEAMERICAS ASIA

Brazil Brazil

Sao Paulo Sao Paulo +55 (0)11-449 290 50 +55 (0)11-449 290 50 info-brasil@piab.com info-brasil@piab.com

#### Canada Canada

Toronto (ON) Toronto (ON) Lifting Automation Lifting Automation +1 (0)905-881 16 33 +1 (0)905-881 16 33 eh.ca.info@piab.com eh.ca.info@piab.com

Hingham (MA, US) Hingham (MA, US) +1 800 321 7422 +1 800 321 7422 info-usa@piab.com info-usa@piab.com

#### Mexico Mexico

Hingham (MA, US) Hingham (MA, US) +1 781 337 7309 +1 781 337 7309 info-mxca@piab.com info-mxca@piab.com

#### USA USA

Hingham (MA) Hingham (MA) +1 800 321 7422 +1 800 321 7422 info-usa@piab.com info-usa@piab.com

Xenia (OH) Xenia (OH) +1 888 727 3628 +1 888 727 3628 info-usa@piab.com info-usa@piab.com

Hickory (Joulin) Hickory (Joulin) +(1) 828 327 2290 +(1) 828 327 2290

#### China China

Shanghai Shanghai +86 21 5237 6545 +86 21 5237 6545 info-china@piab.com info-china@piab.com

Hu Zhou City (Airbest) Hu Zhou City (Airbest) +86-572-6388266 +86-572-6388266 grace@airbest.com grace@airbest.com

#### India India

Pune Pune +91 8939 15 11 69 +91 8939 15 11 69 info-india@piab.com info-india@piab.com

Japan Japan Tokyo Tokyo +81 3 6662 8118 +81 3 6662 8118 info-japan@piab.com info-japan@piab.com

#### Singapore Singapore

Singapore Singapore +65 6455 7006 +65 6455 7006 info-singapore@piab.com info-singapore@piab.com